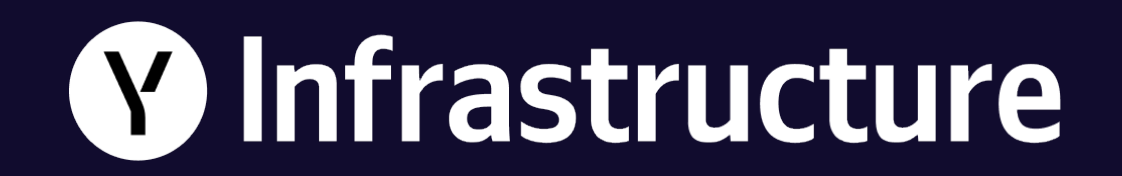

## **Ваш плеер работает неправильно**

**Константин Петряев Yandex Infrastructure**

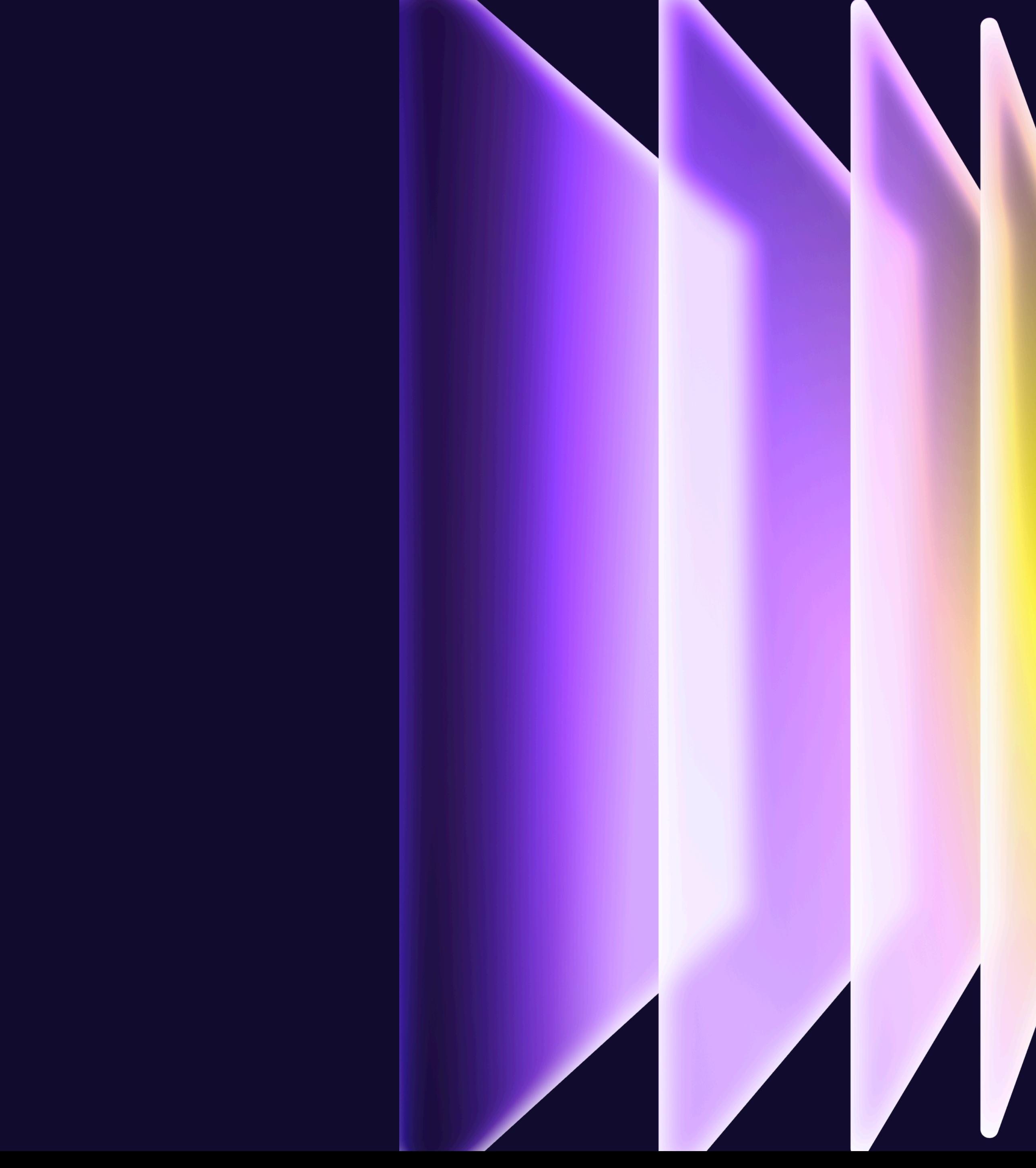

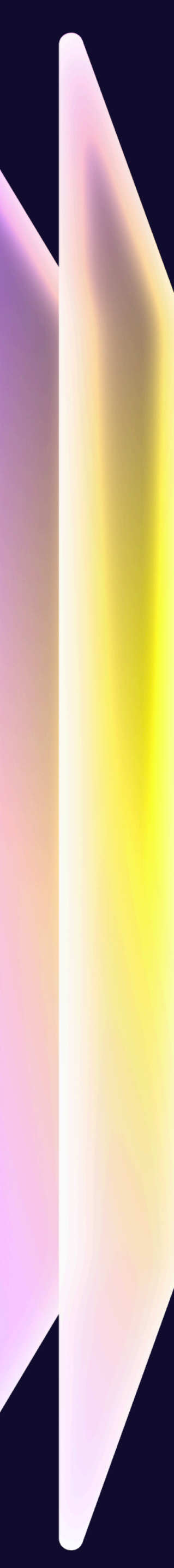

## **Константин Петряев**

9 лет занимаюсь web-разработкой 5 лет разрабатываю плеер Написал плеер «с нуля»

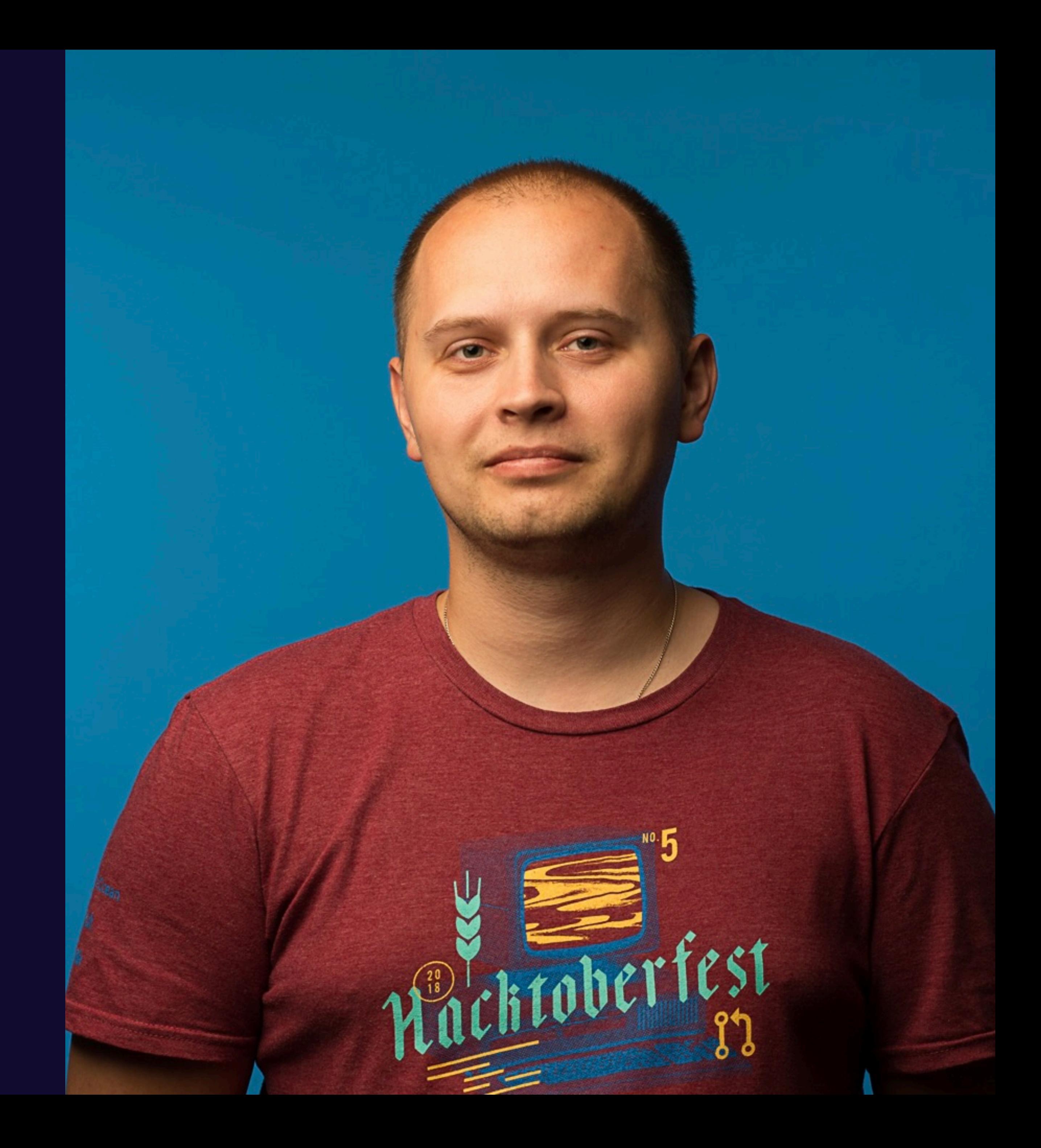

Как считать скорость сети

hls.js

#### shaka-player

### Лекарство

Проблема с качеством 

### **План доклада**

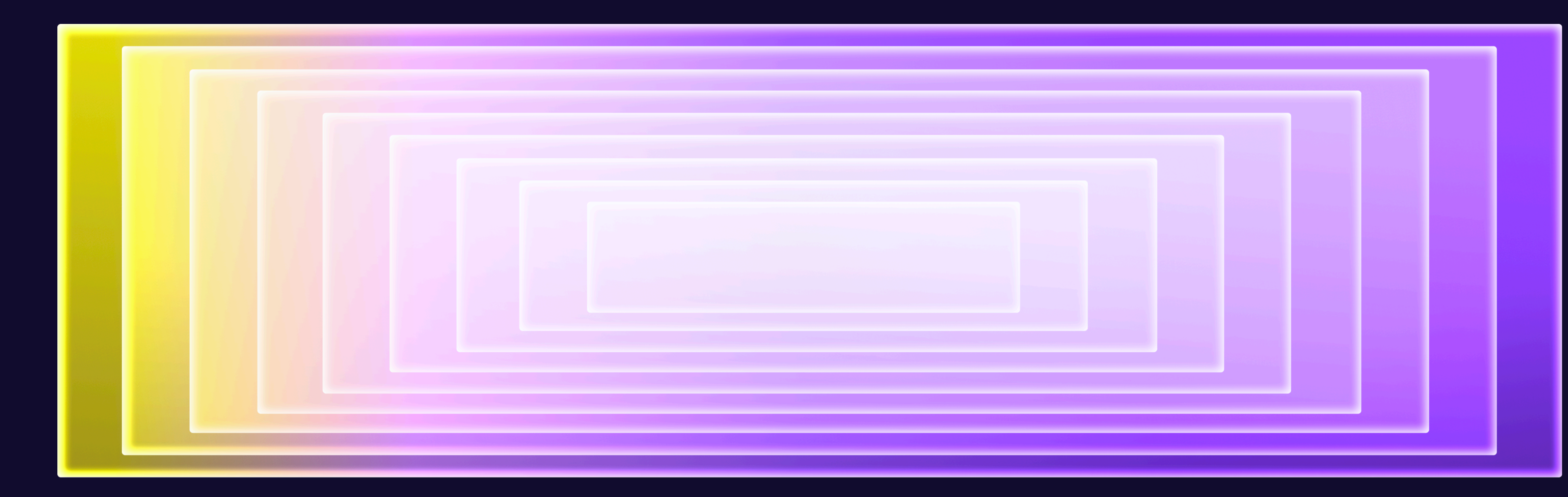

## **Проблема с качеством**

# THE PEACH OPEN MOVIE PROJECT **PRESENTS**

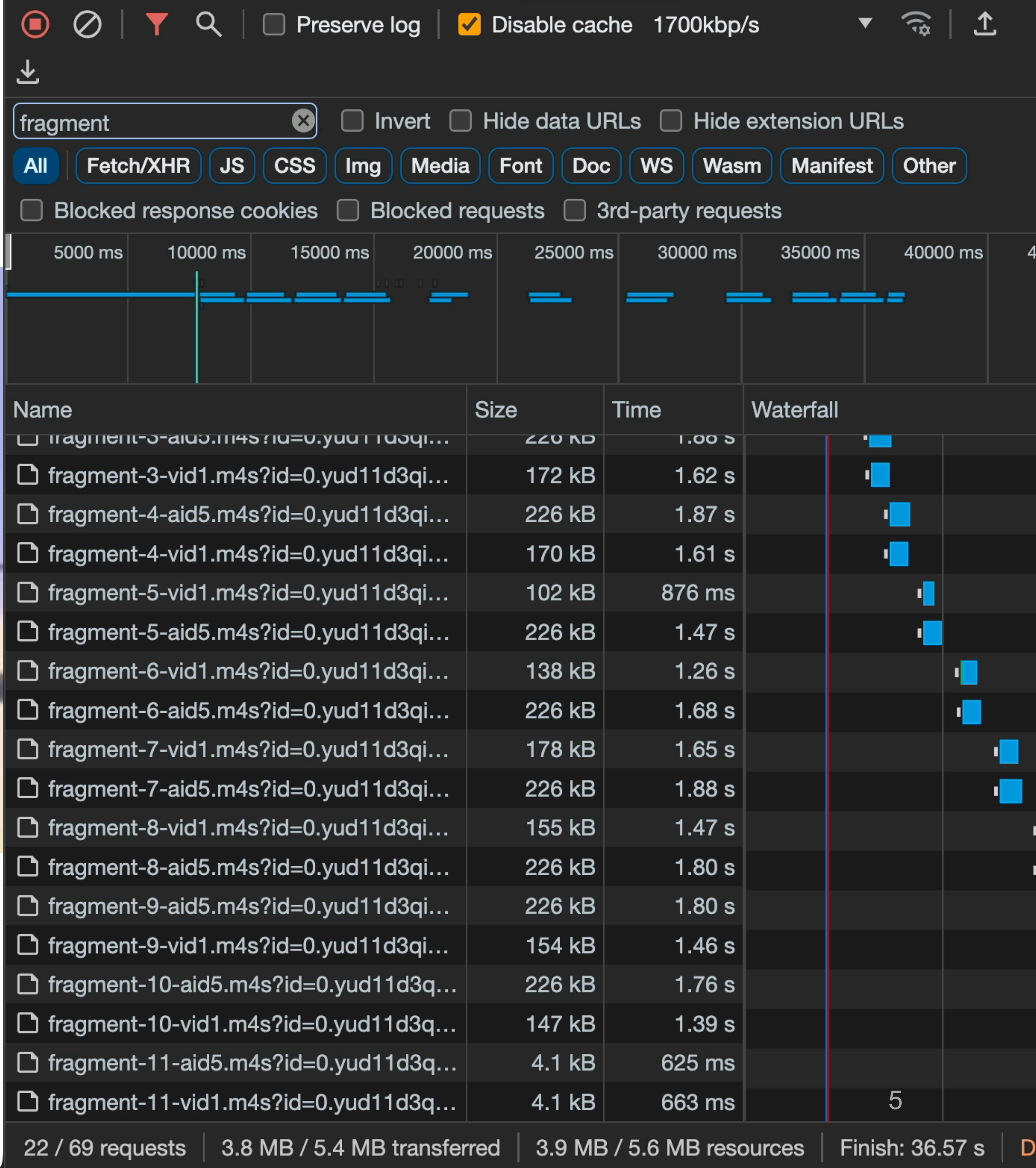

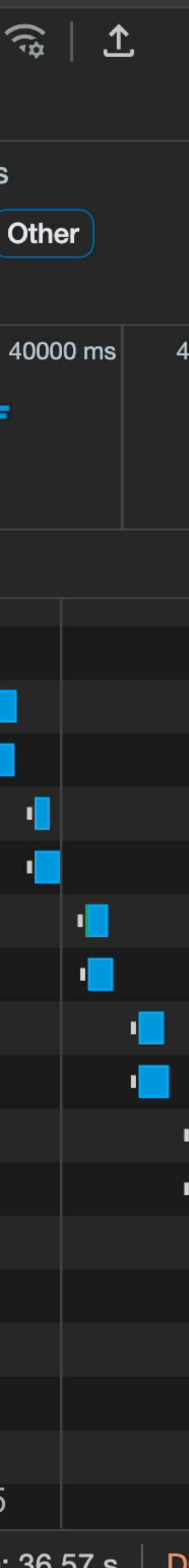

### **Предыстория**

Поток с большими аудио сегментами Скорость сети в 1.7 Мб/с Сети хватает на 360p + Аудио Плеер качает 144p + Аудио

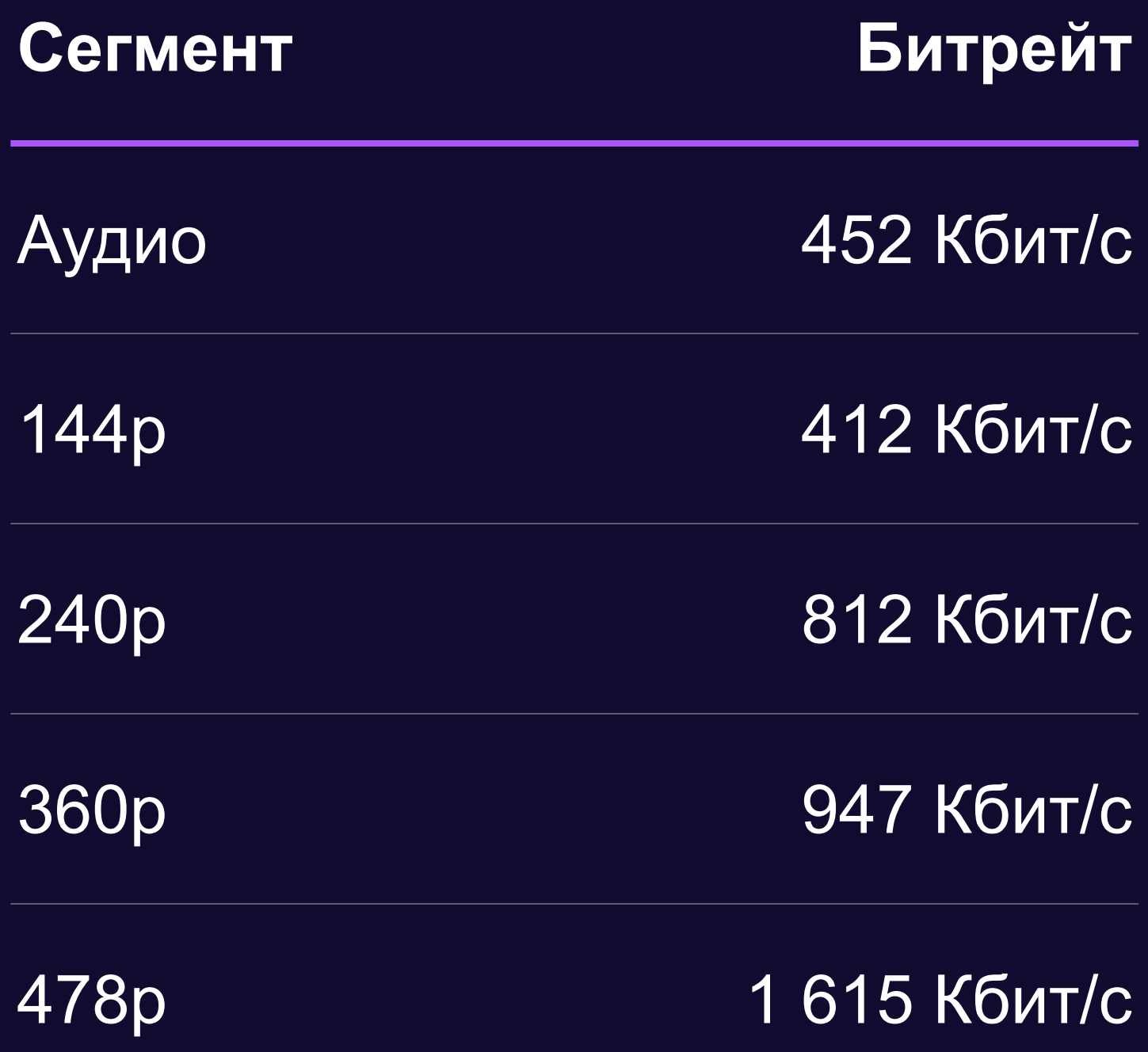

## **Кто отвечает за выбор качества в плеере?**

## Adaptive BitRate **Manager (ABR)**

Выбирает видео/аудио дорожку

- На вход получает список
- На выходе одна дорожка или сочетание

Ориентируется на сетевые параметры\*

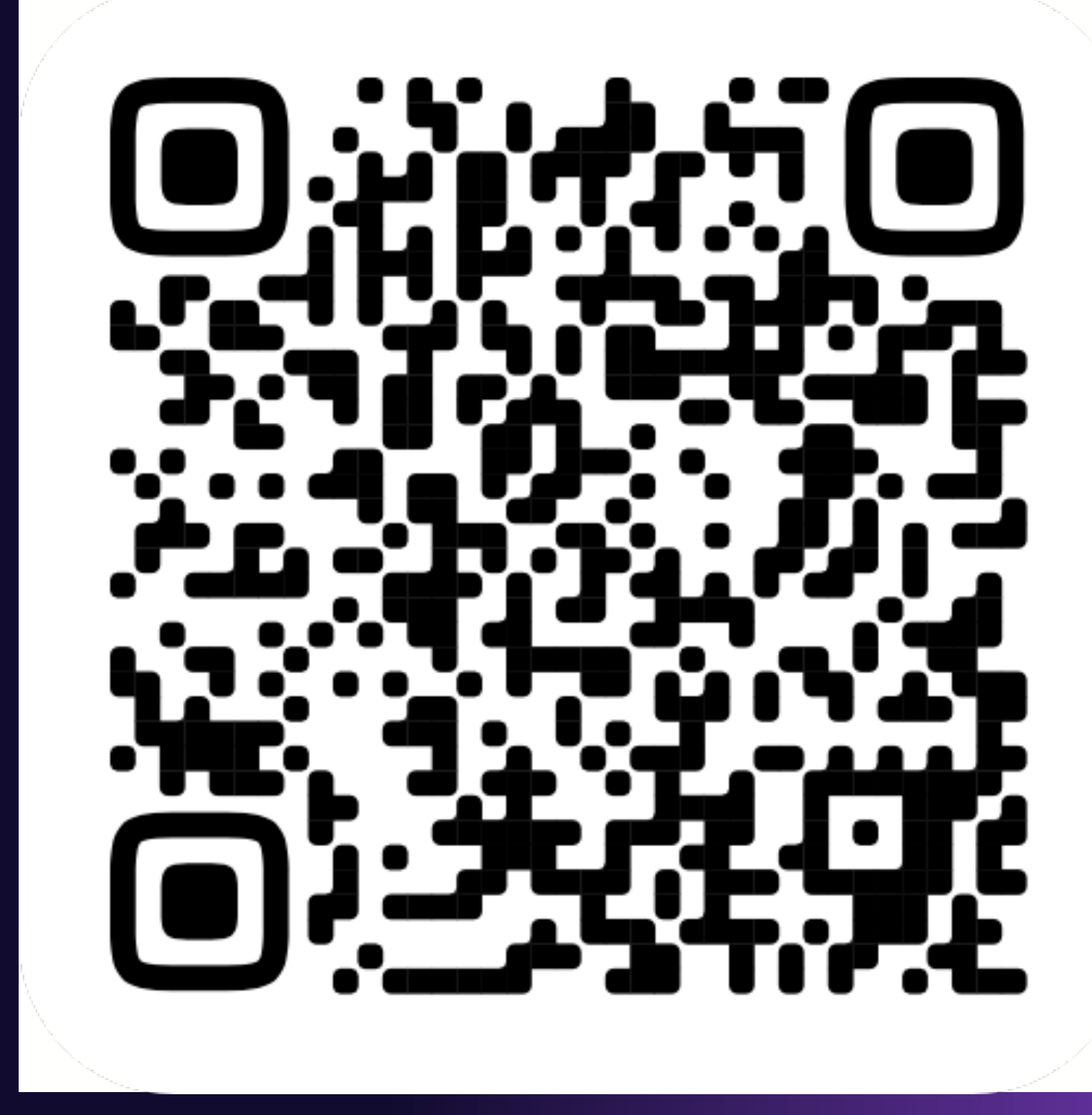

https://clck.ru/36BCAk

## **Эстиматор**

Одна из важнейших частей ABR Собирает данные о сети Перерабатывает в удобный вид Источник правды о сети для плеера

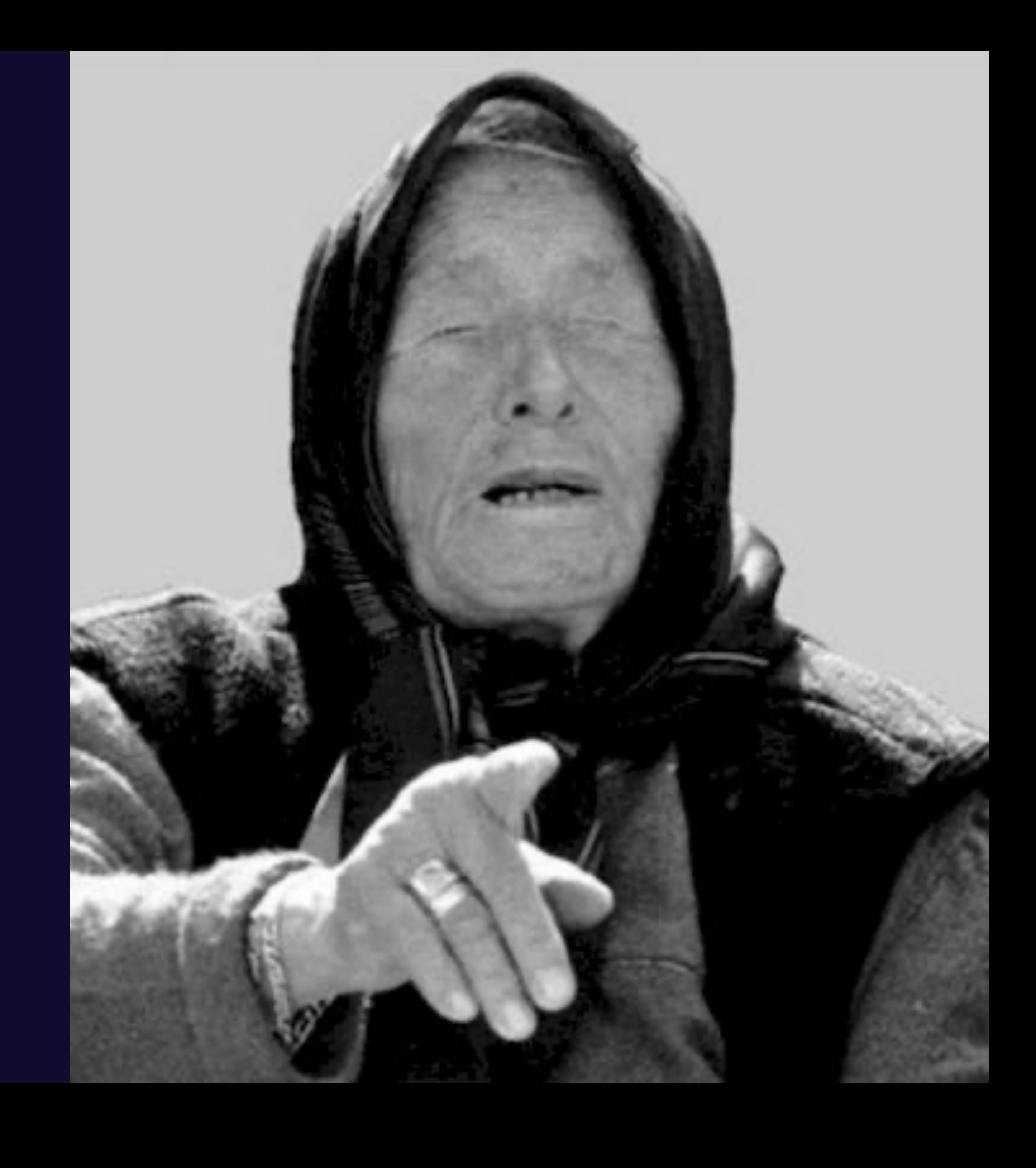

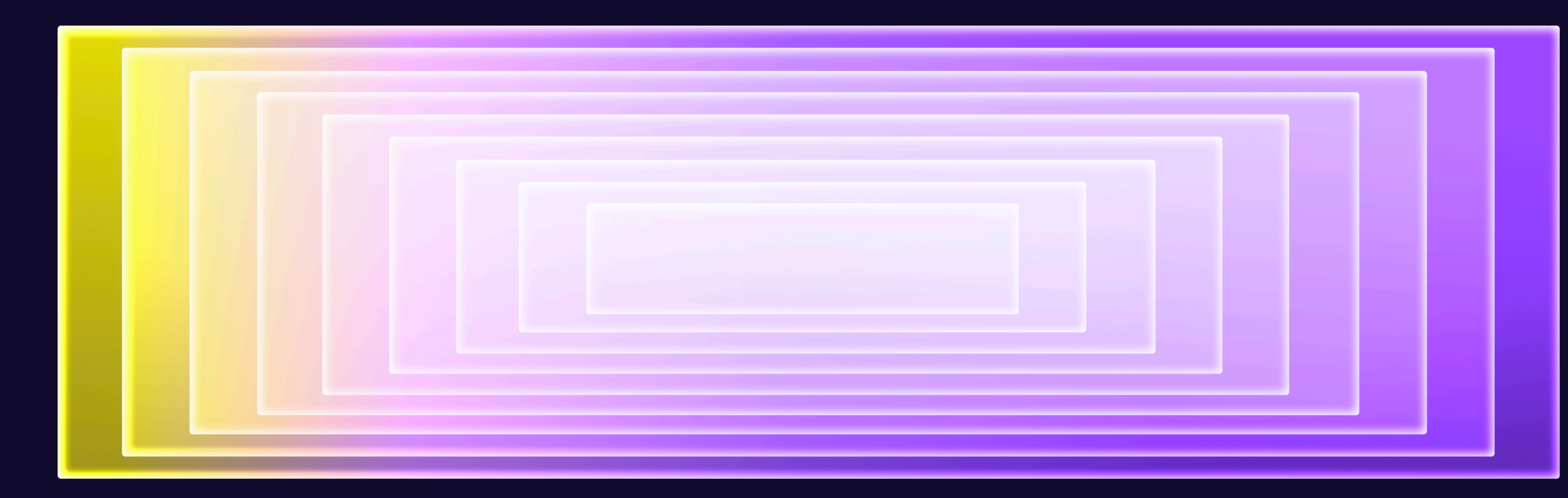

## **Поговорим о базе**

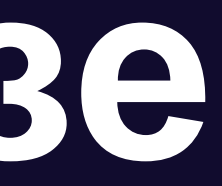

## Как посчитать скорость сети

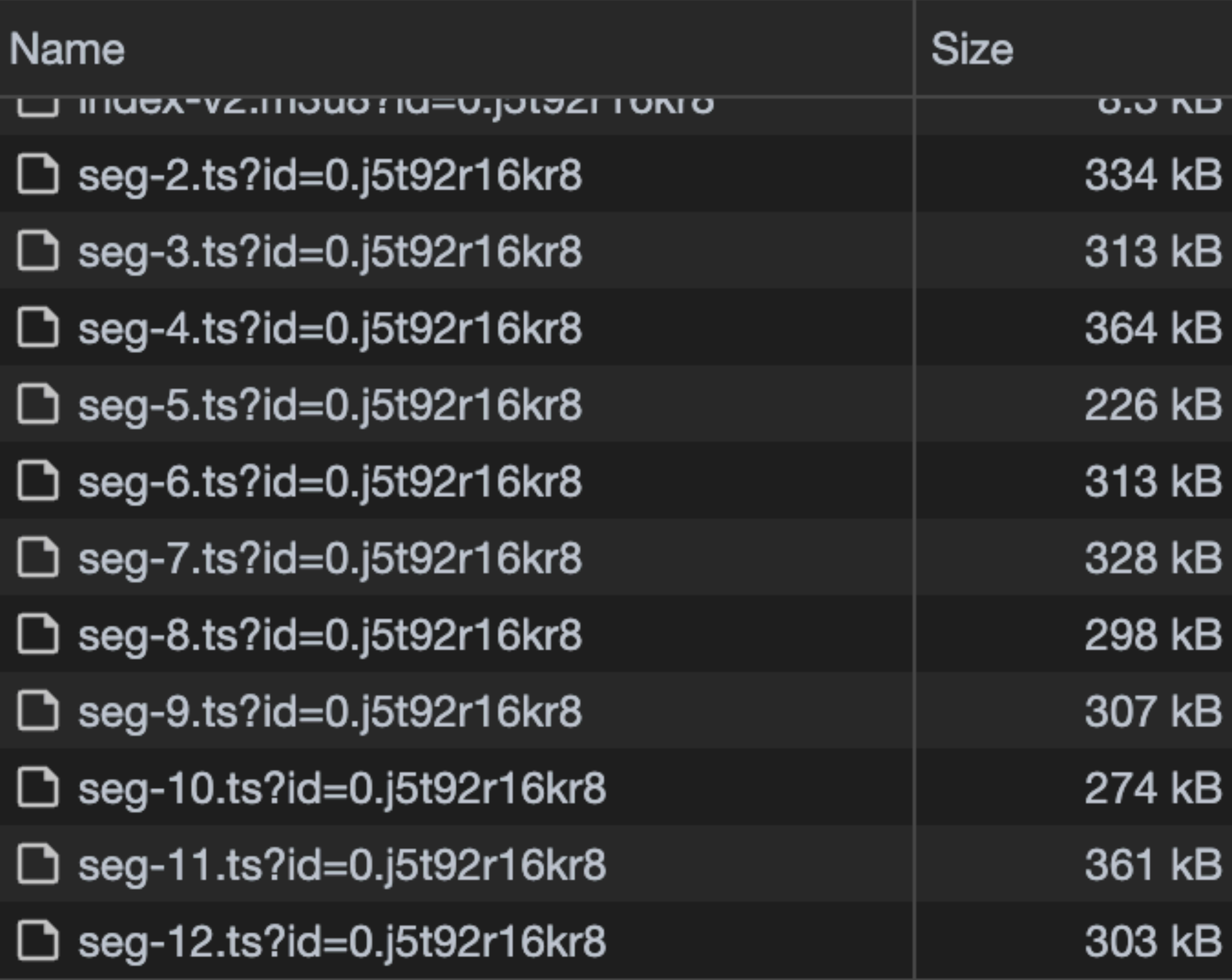

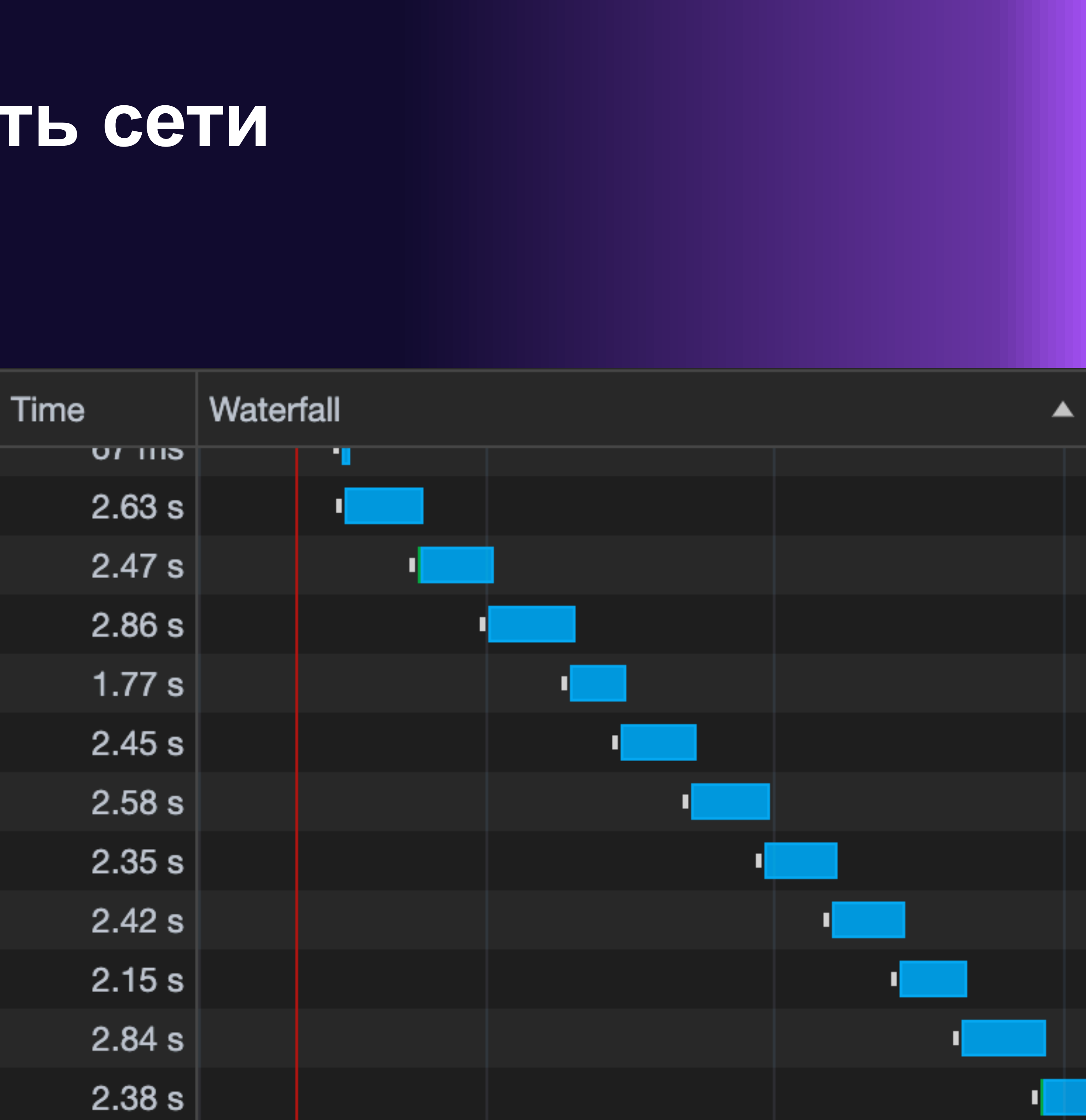

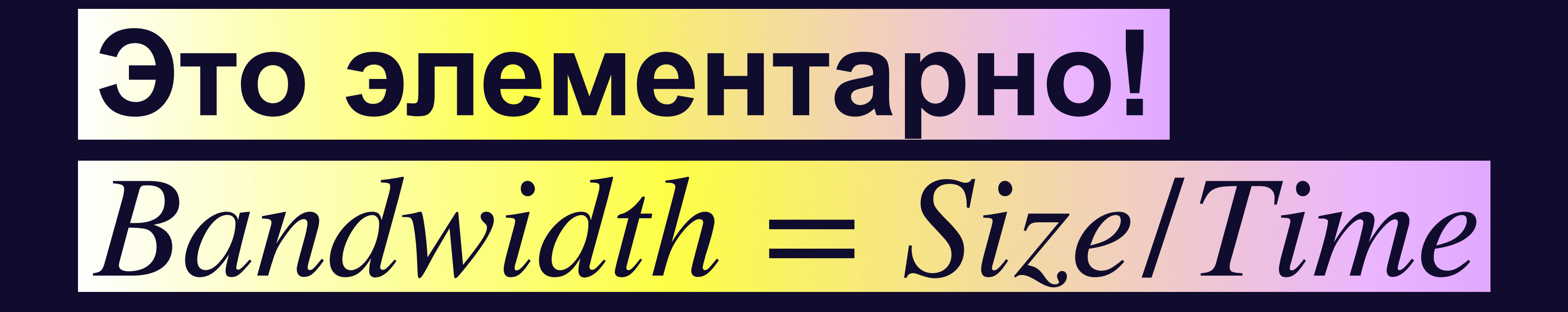

## Так делает hls.js

function onFragLoaded(fragmentData) { const { loading, size  $/*$  Bits  $*/$  $} = fragnentData;$ const loadingDuration  $/*$  Seconds  $*/$  = loading.end - loading.start;

bwEstimator.sample(loadingDuration, size);  $\}$ 

## **Скорость — величина переменная**

### **Скорость загрузки сегментов**

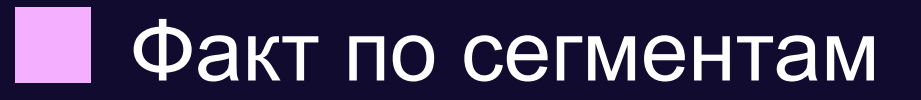

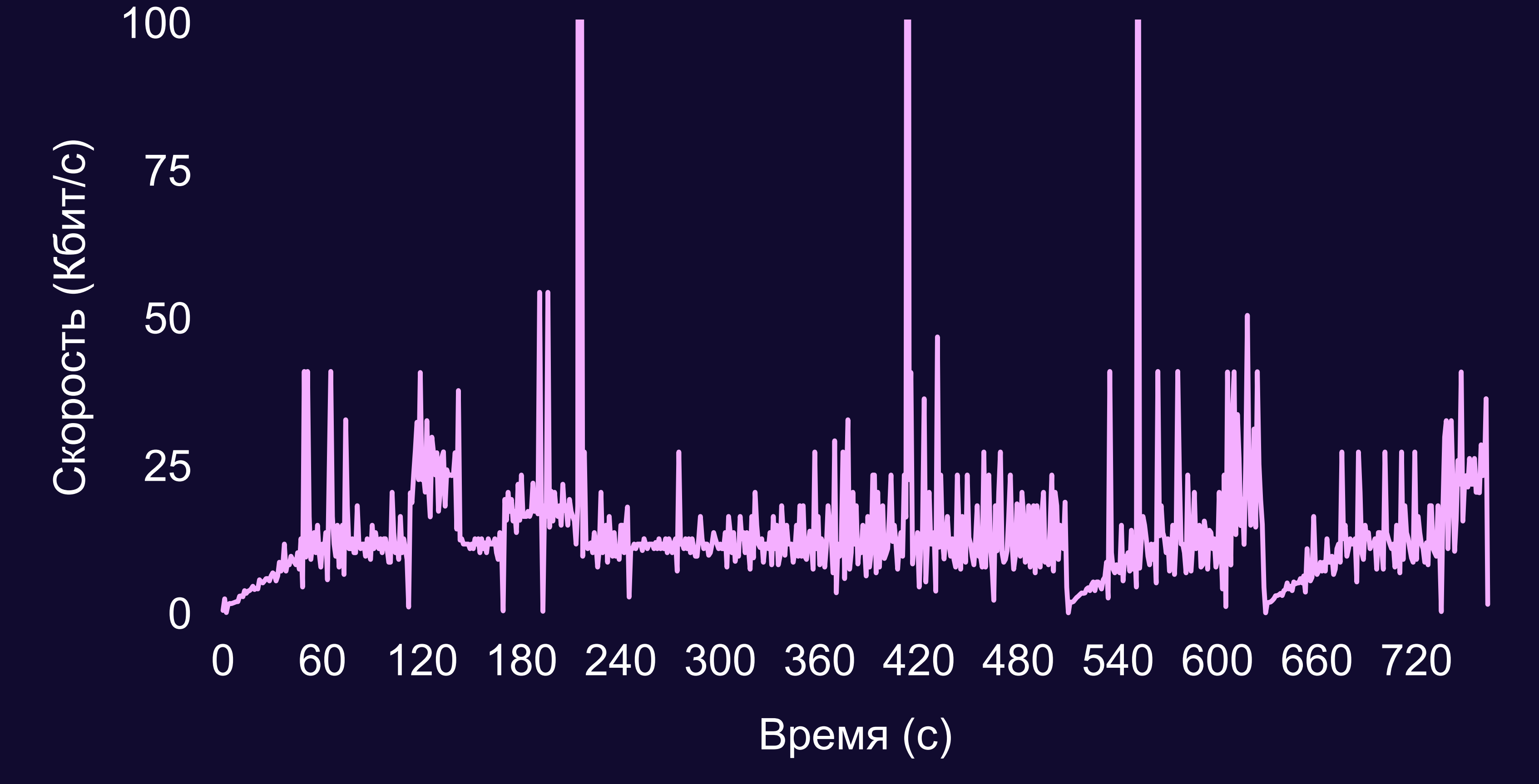

## **Скорость — величина переменная**

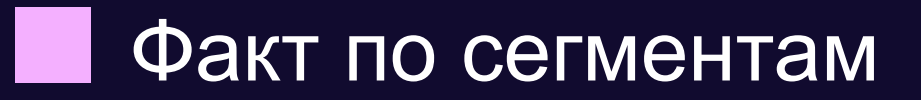

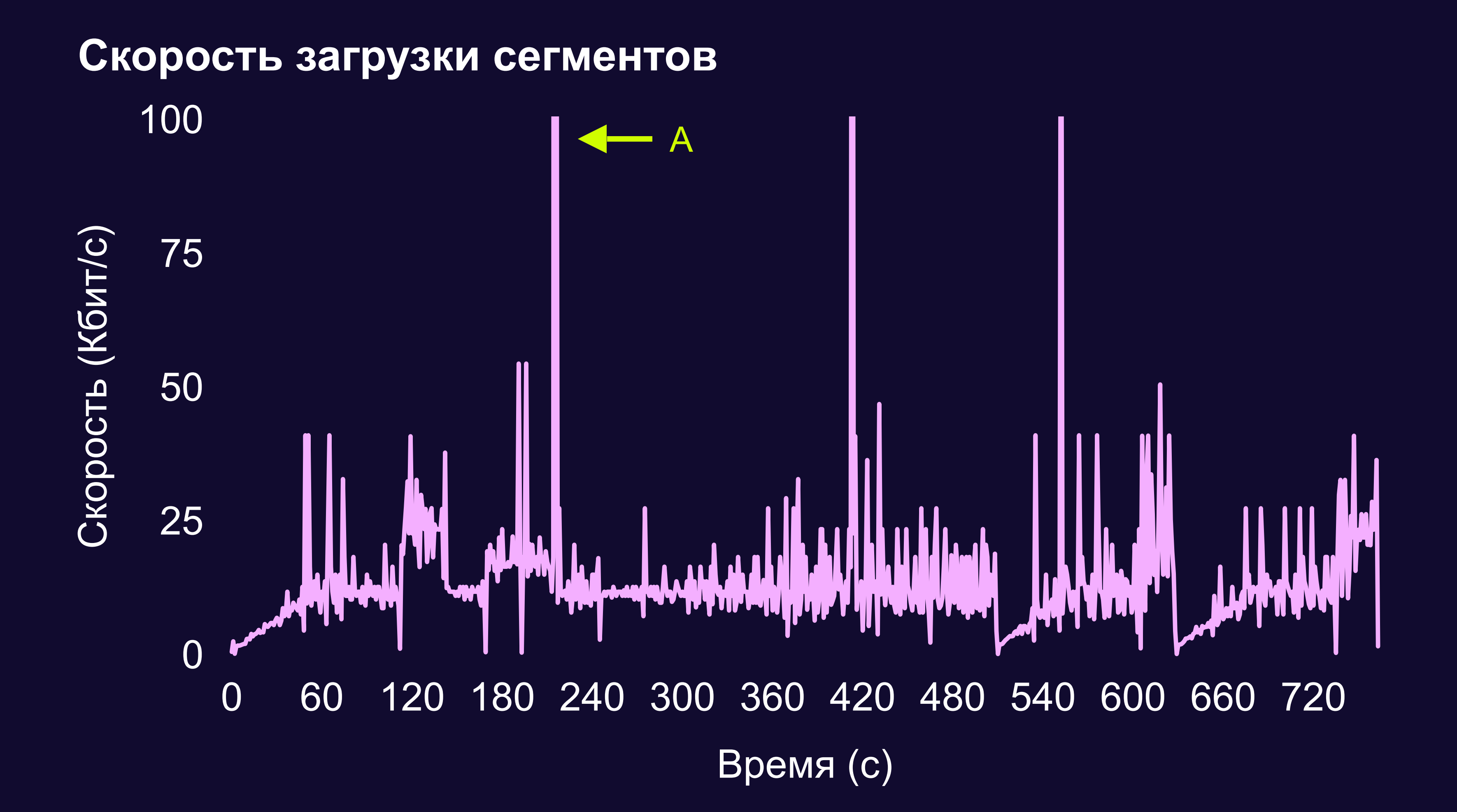

## **Скорость — величина переменная**

#### **Скорость загрузки сегментов**

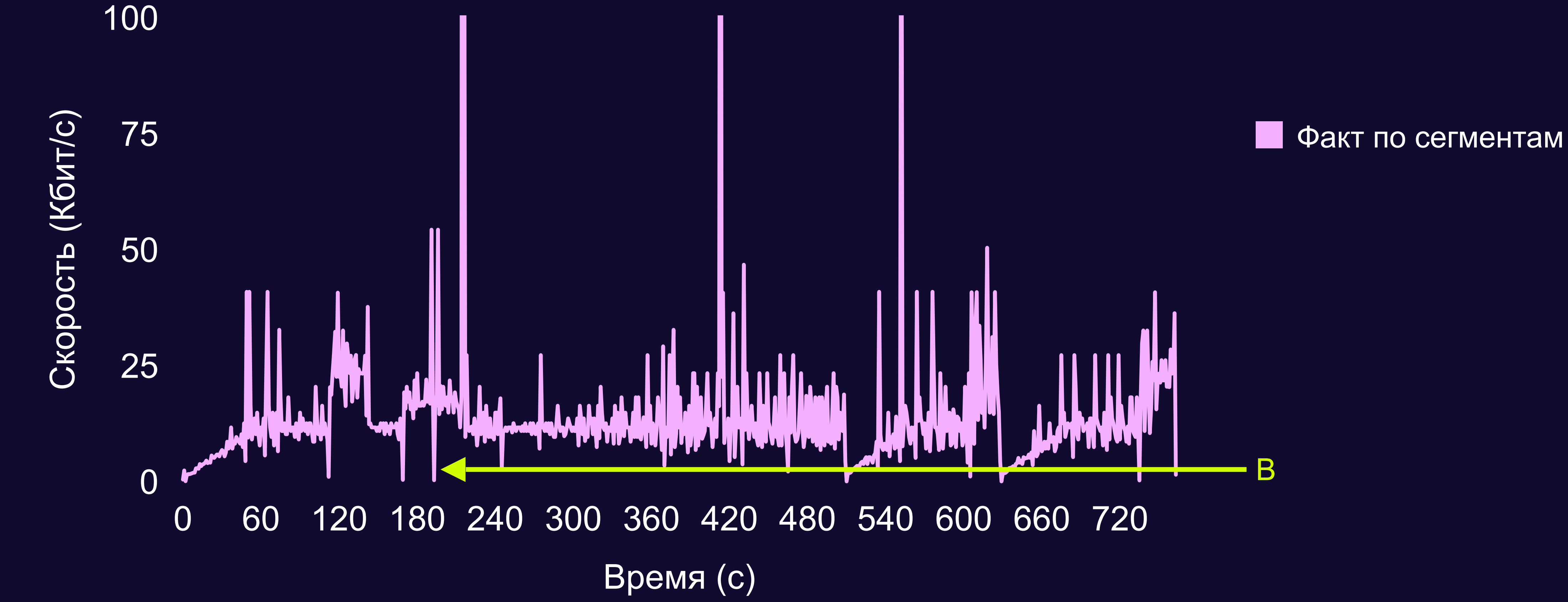

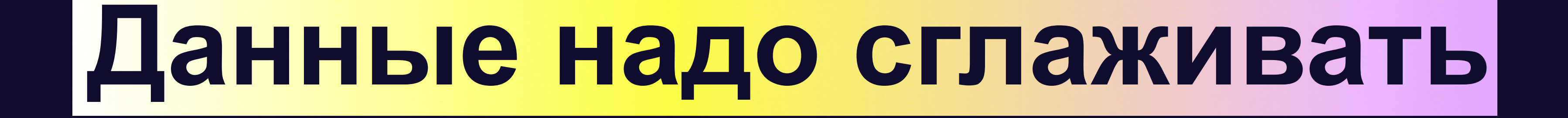

## **Для этого почти всегда используется EWMA**

## **Exponentially Weighted Moving Average**

Экспоненциальная взвешенная скользящая средняя

$$
EWMA_t = \alpha p_t + (1 - \alpha) EWMA_{t-1}
$$

 $p_t$  – значение измерения в конкретный момент времени  $t$ 

 $\alpha$  – сглаживающая константа от 0 до 1

### **EWMA — наглядно**

**Скорость загрузки сегментов**

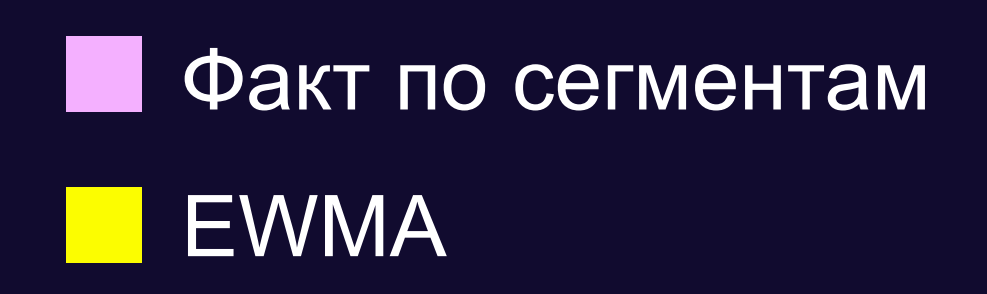

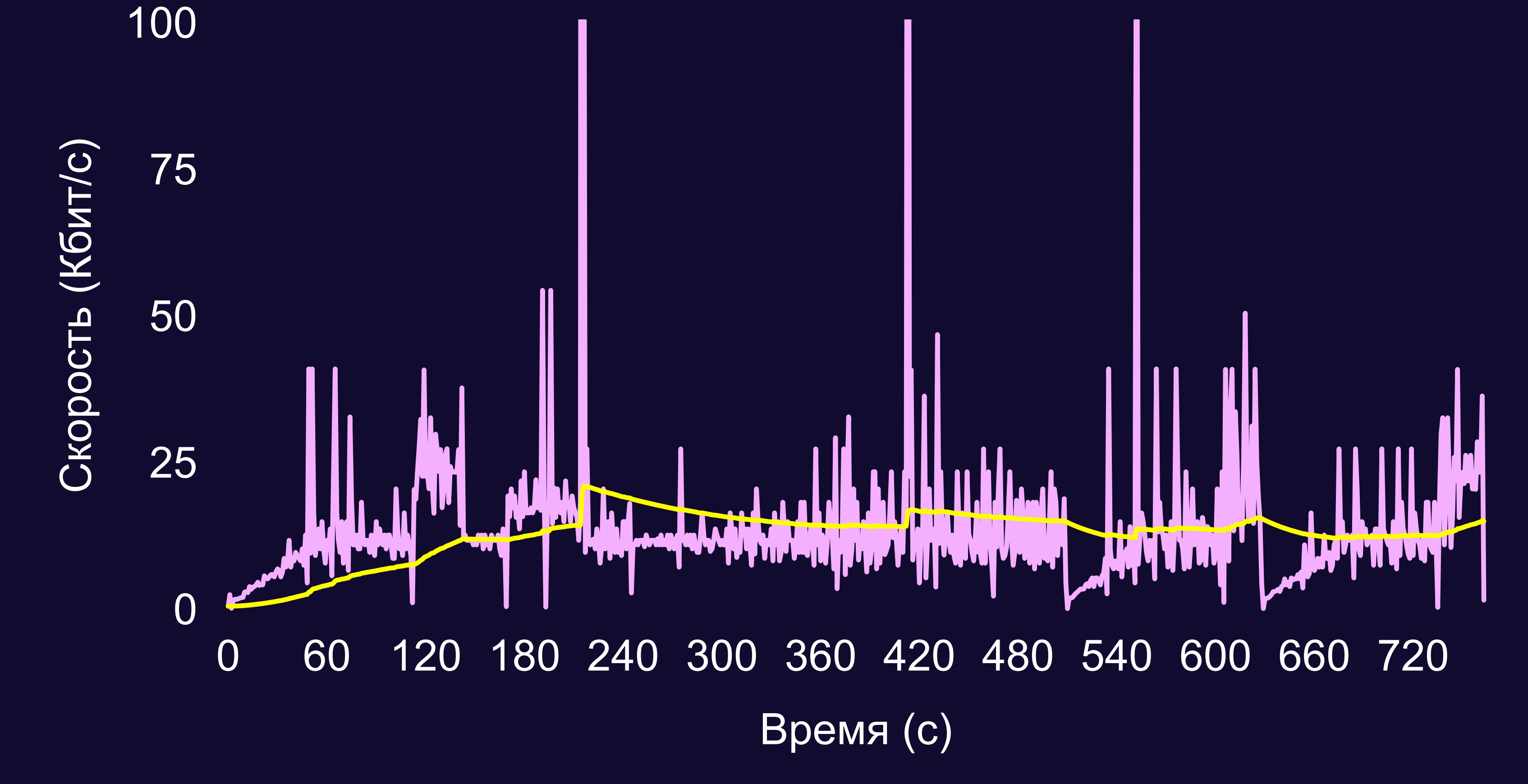

## **Популярные библиотеки**

utils/ewma-bandwidth-estimator.ts streaming/rules/

## hls.js

ThroughputHistory.js

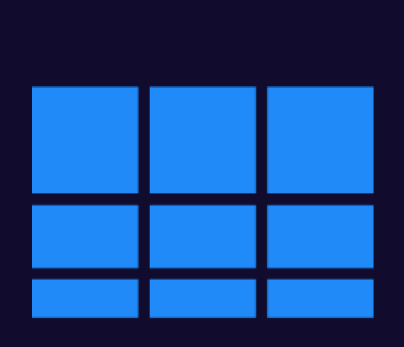

bandwidth\_estimator.ts

## **RXPLEYER**

#### **hls.js dash.js**

**shaka-player rx-player**

abr/ewma\_bandwidth\_estimator.js core/adaptive/utils/

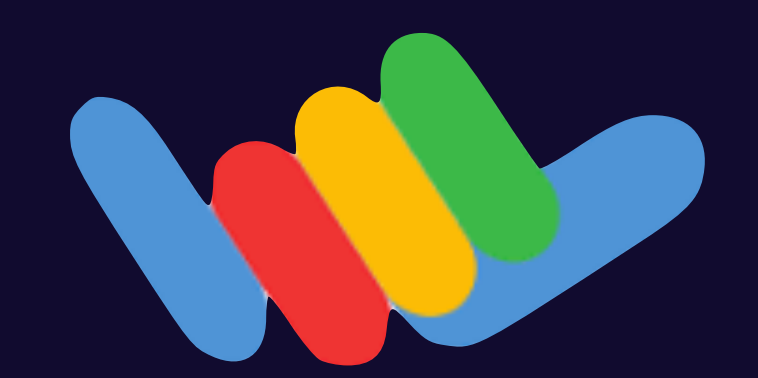

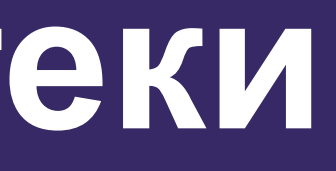

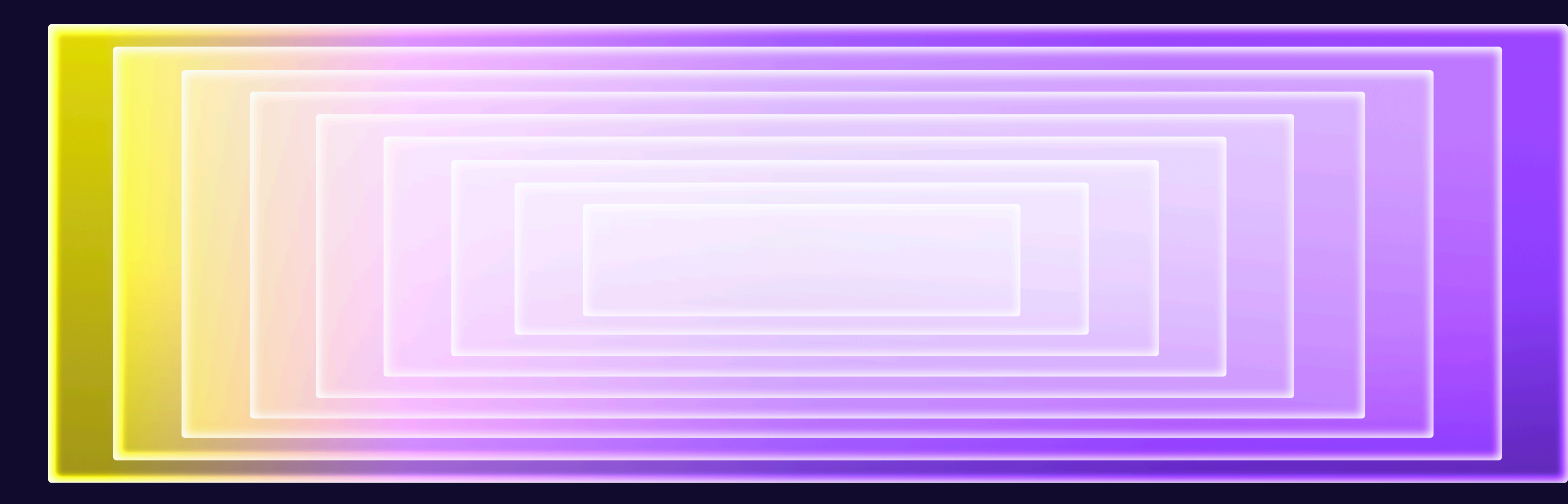

## **Как себя ведёт hls.js?**

## **B devtools кривой** network throttling

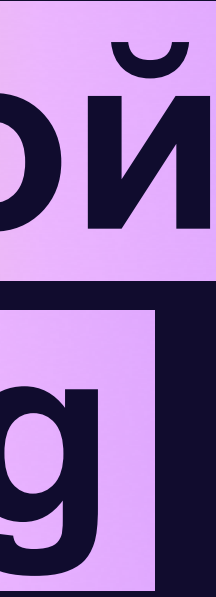

## Проверяем цифры

Фактически качаем

### $7.6 * 8 * 2^{10}/59.72 = 1042.5$  Кбит/с

Эстимейт

 $844902/1024 = 825$  Кбит/с

## Разница в 21%

26

## **hls.js ошибается в оценке пропускной способности сети**

 $EWMA_t = \alpha p_t + (1 - \alpha) EWMA_{t-1}$   $\alpha = 0.1$ 

Сегмент V1 1000 Кбит/с Сегмент V2 900 Кбит/с

Сегмент V3 2000 Кбит/с

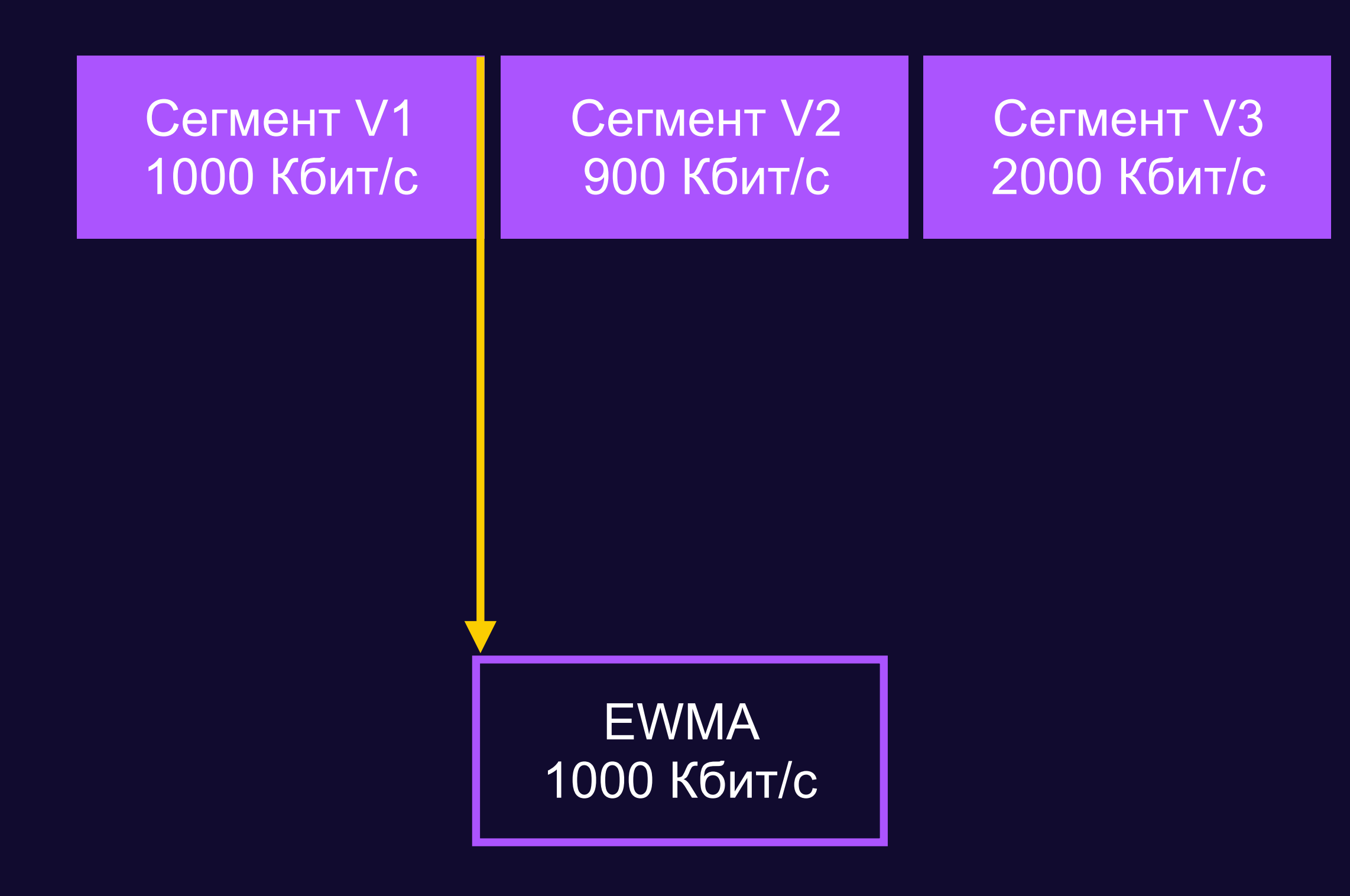

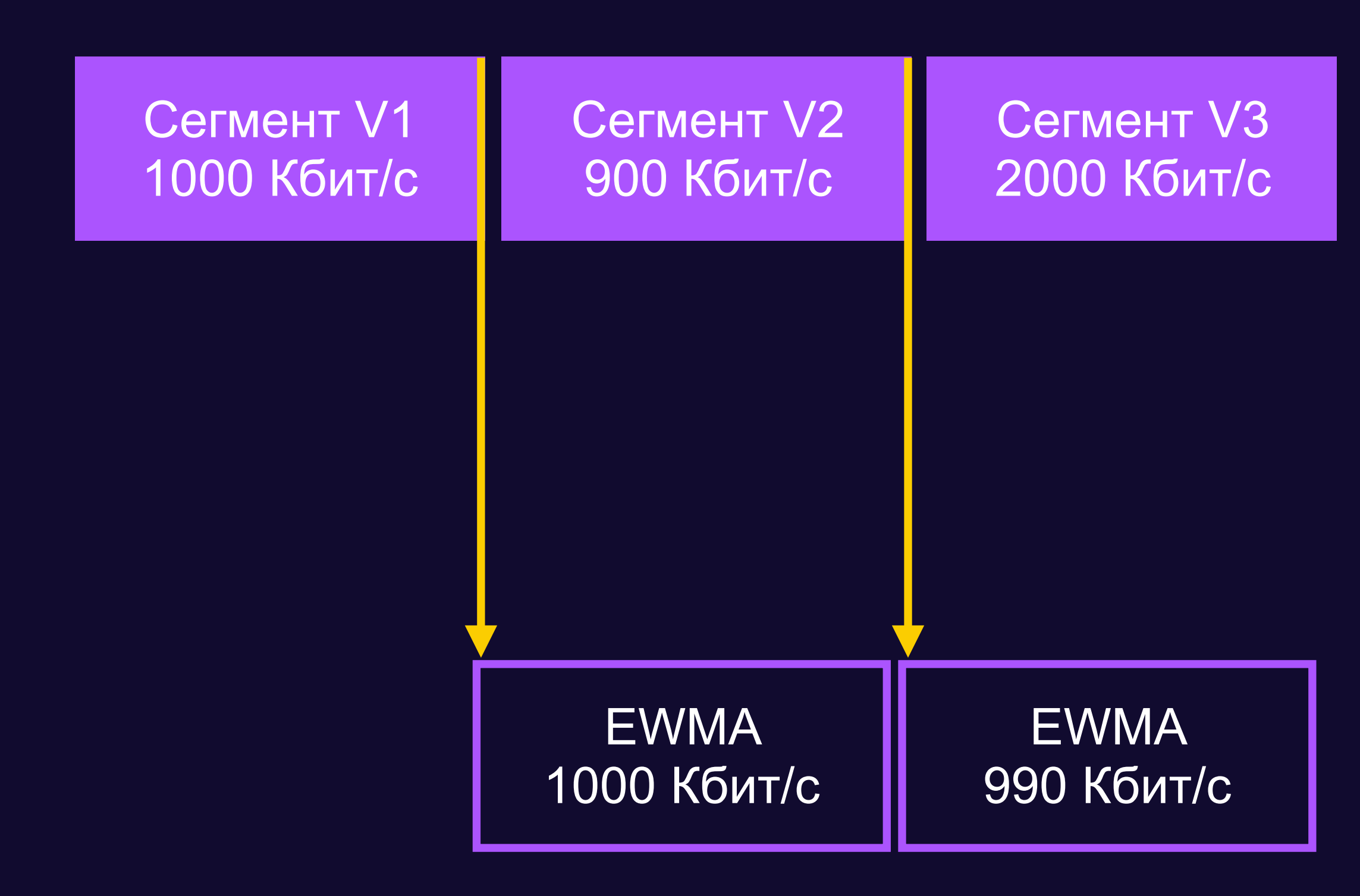

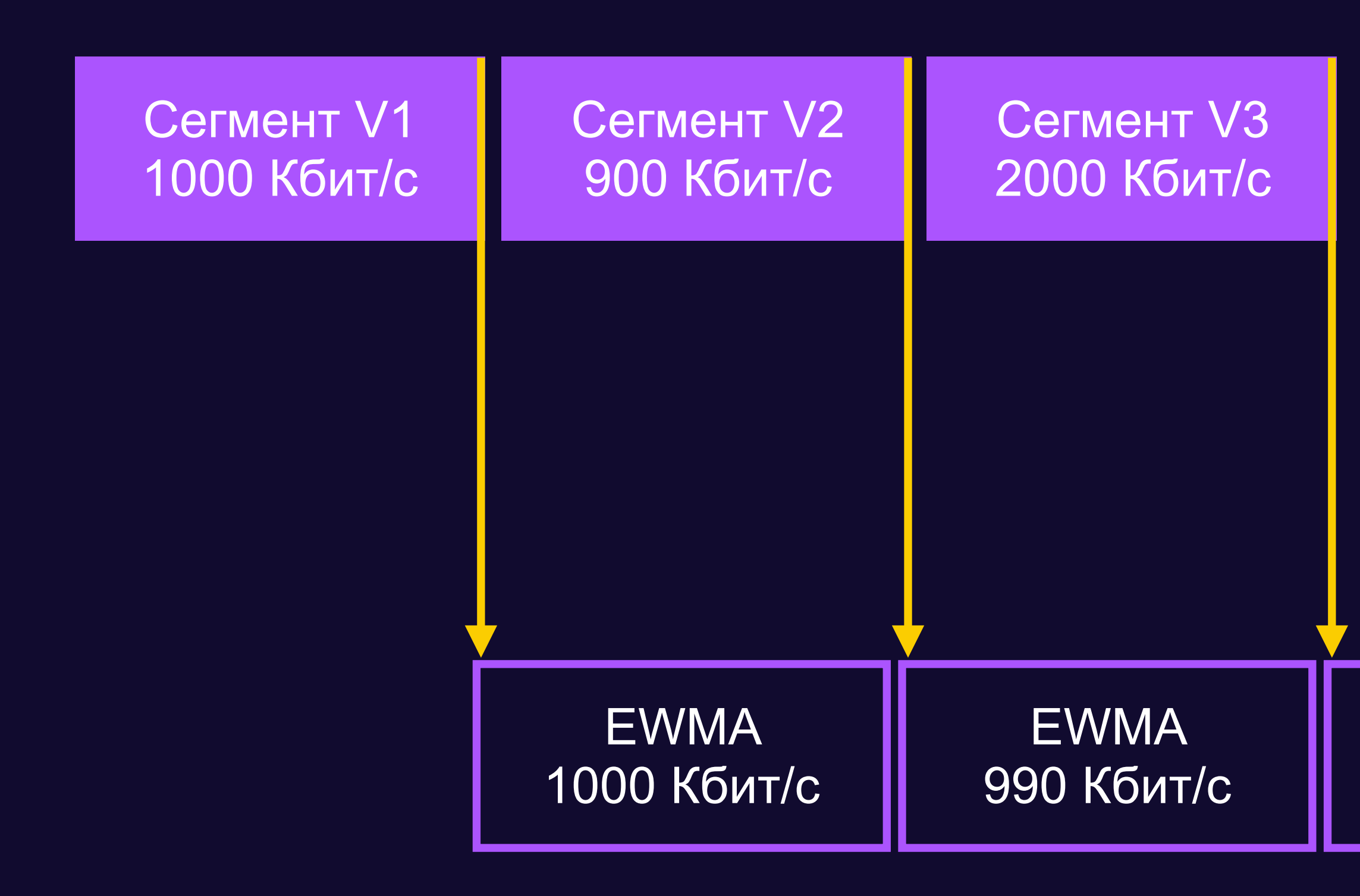

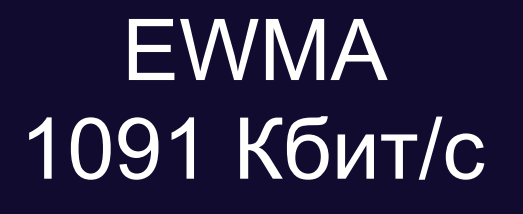

## **Упростим подсчёт**

#### $EWMA_t = \alpha p_t + (1 - \alpha) EWMA_{t-1}$   $\alpha = 0.1$

Сегмент 1 1500 Кбит

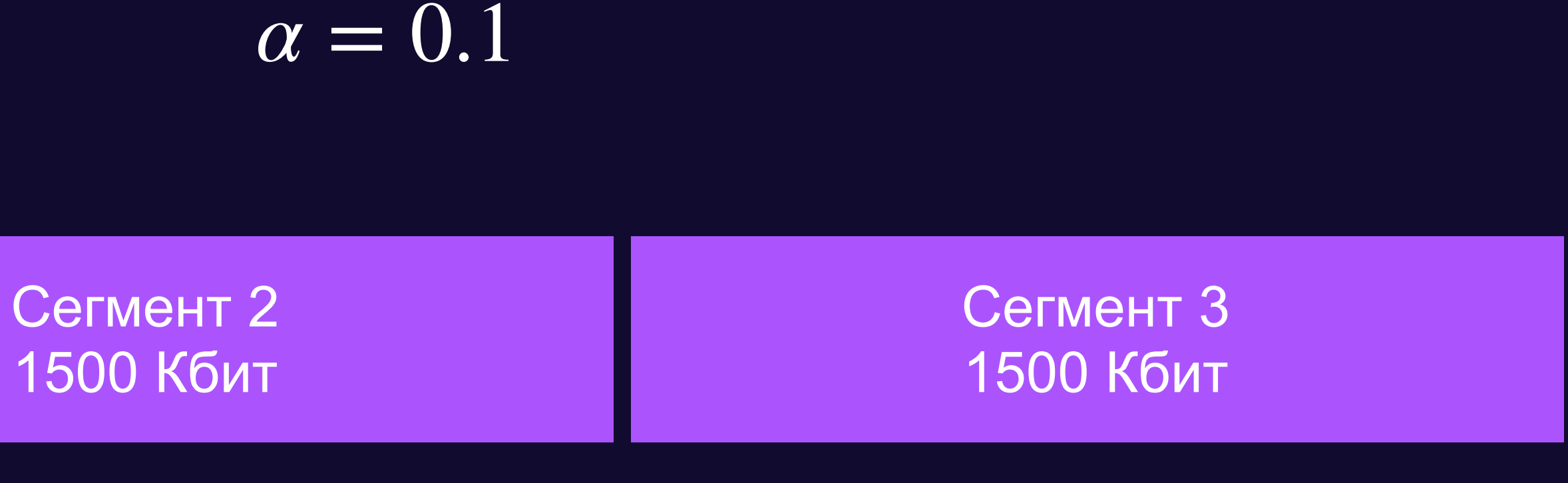

## **Упростим подсчёт**

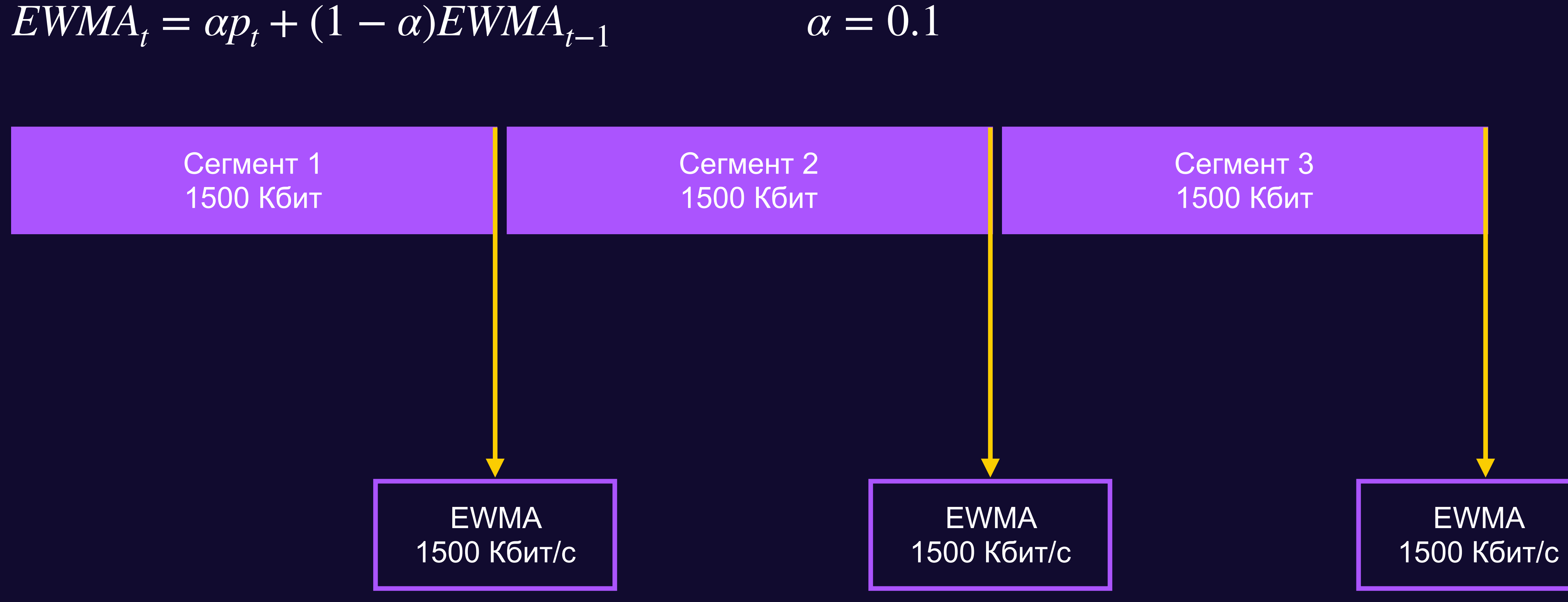

## **В HLS v3 модель работает**

## B HLS v7+ дорожки можно разделять

## **Их разделяют и грузят так**

#### $EWMA_t = \alpha p_t + (1 - \alpha) EWMA_{t-1}$

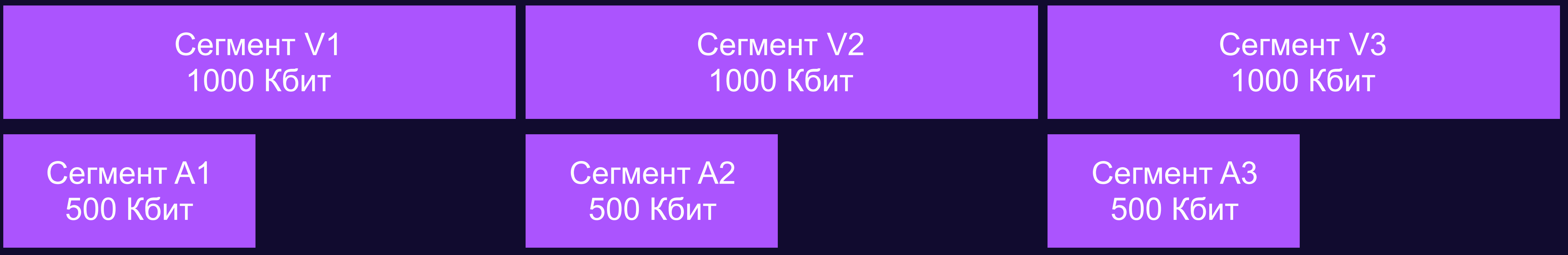

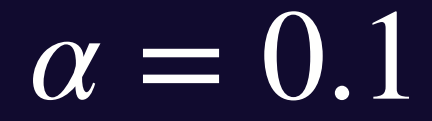

## **Их разделяют и грузят так**

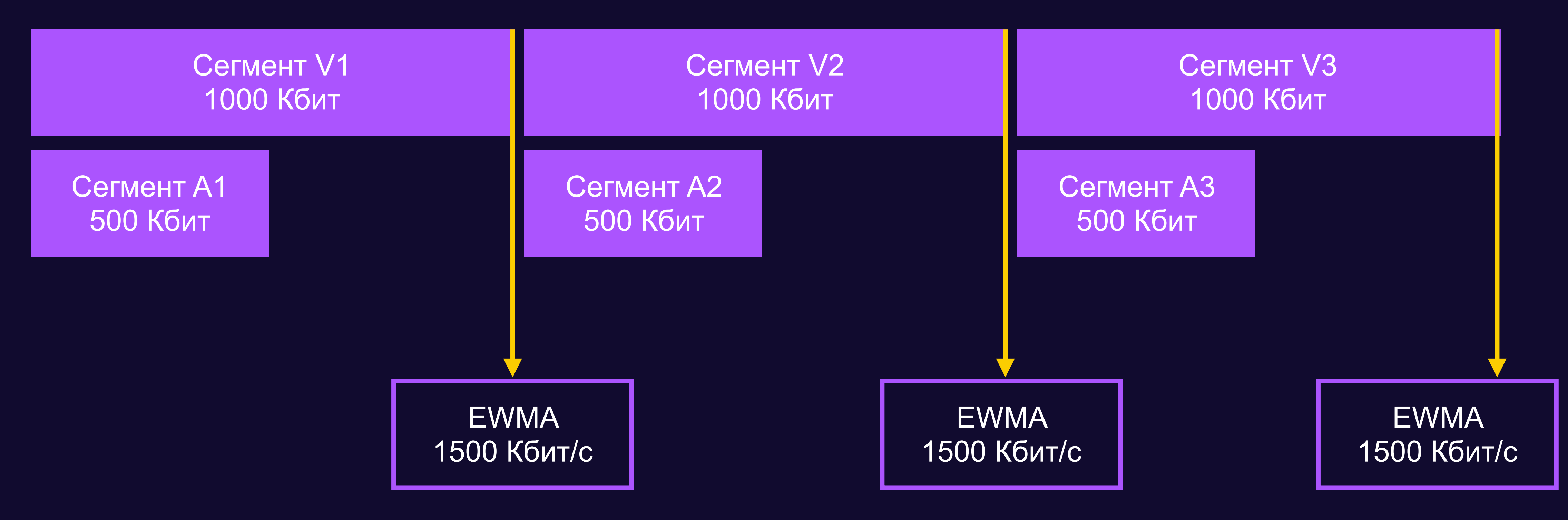

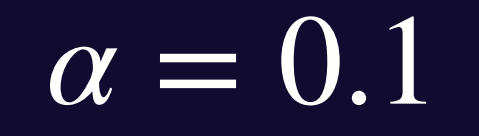
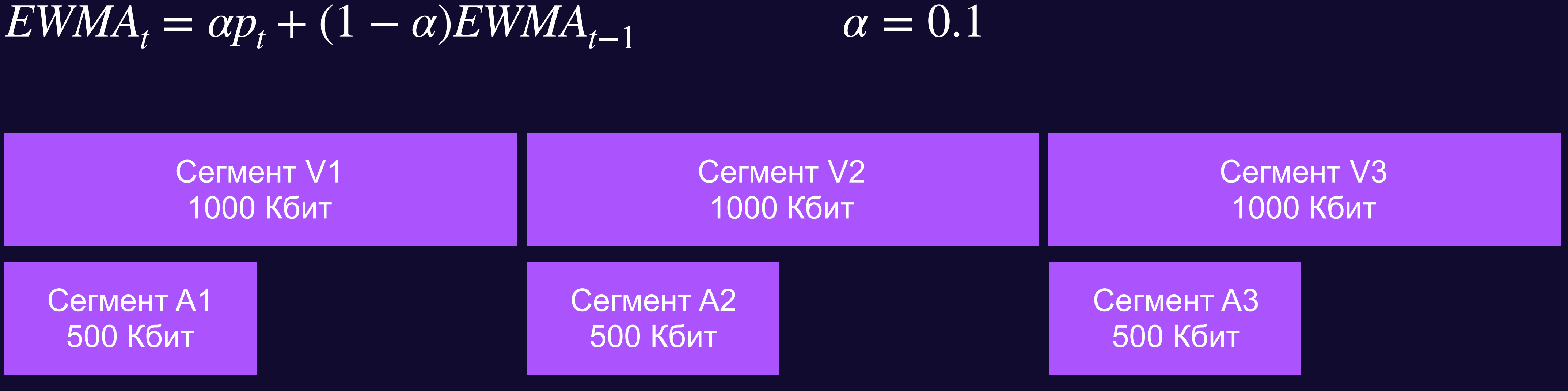

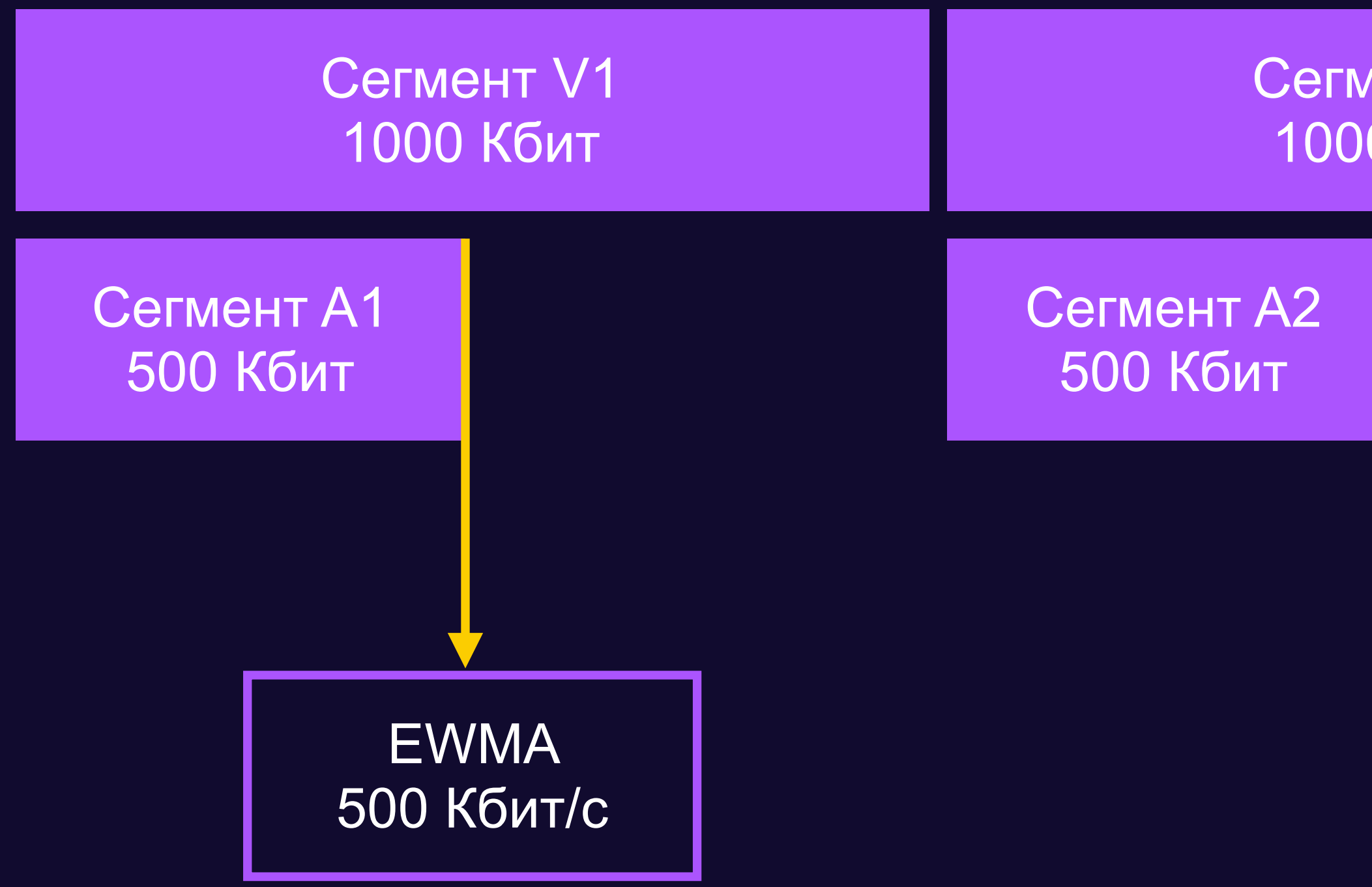

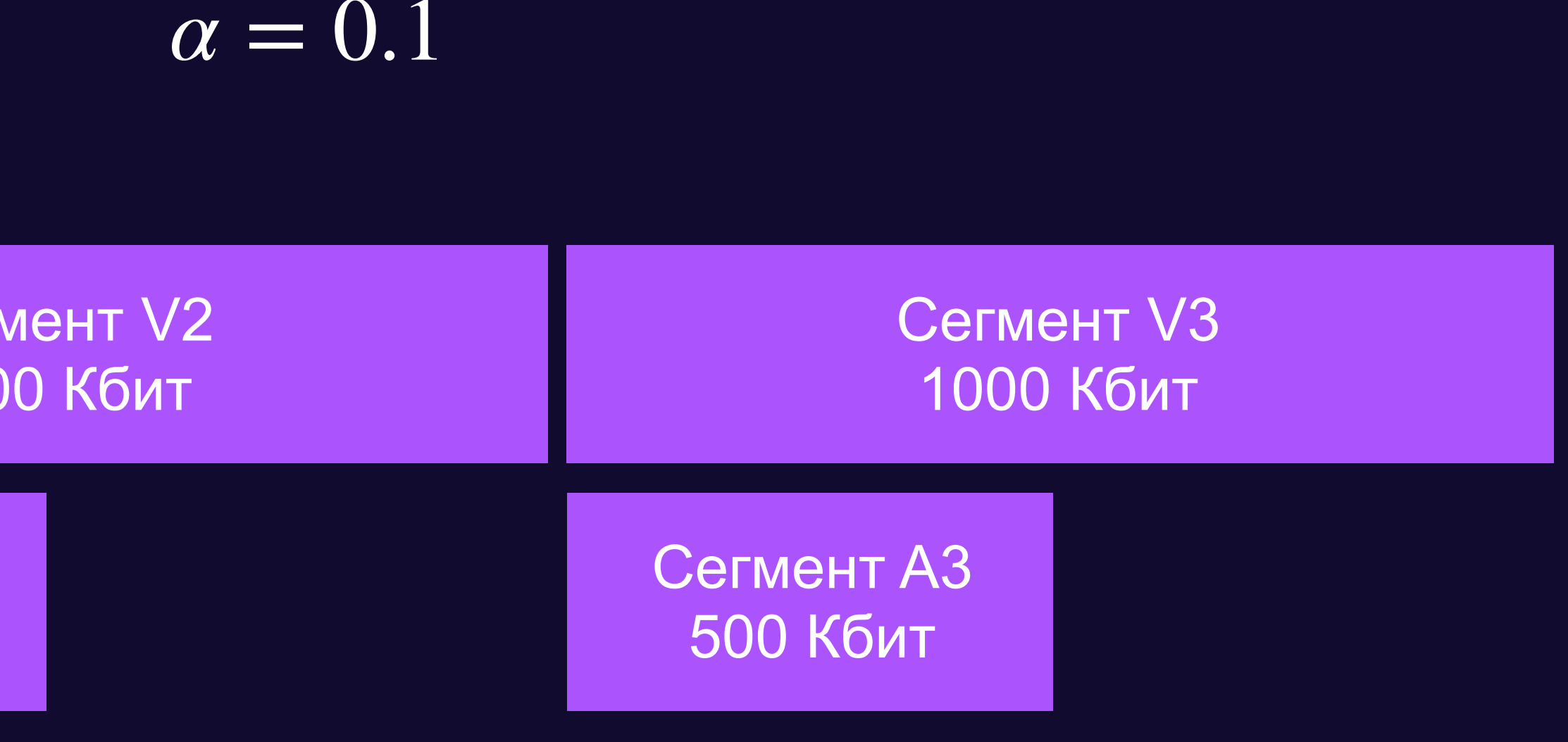

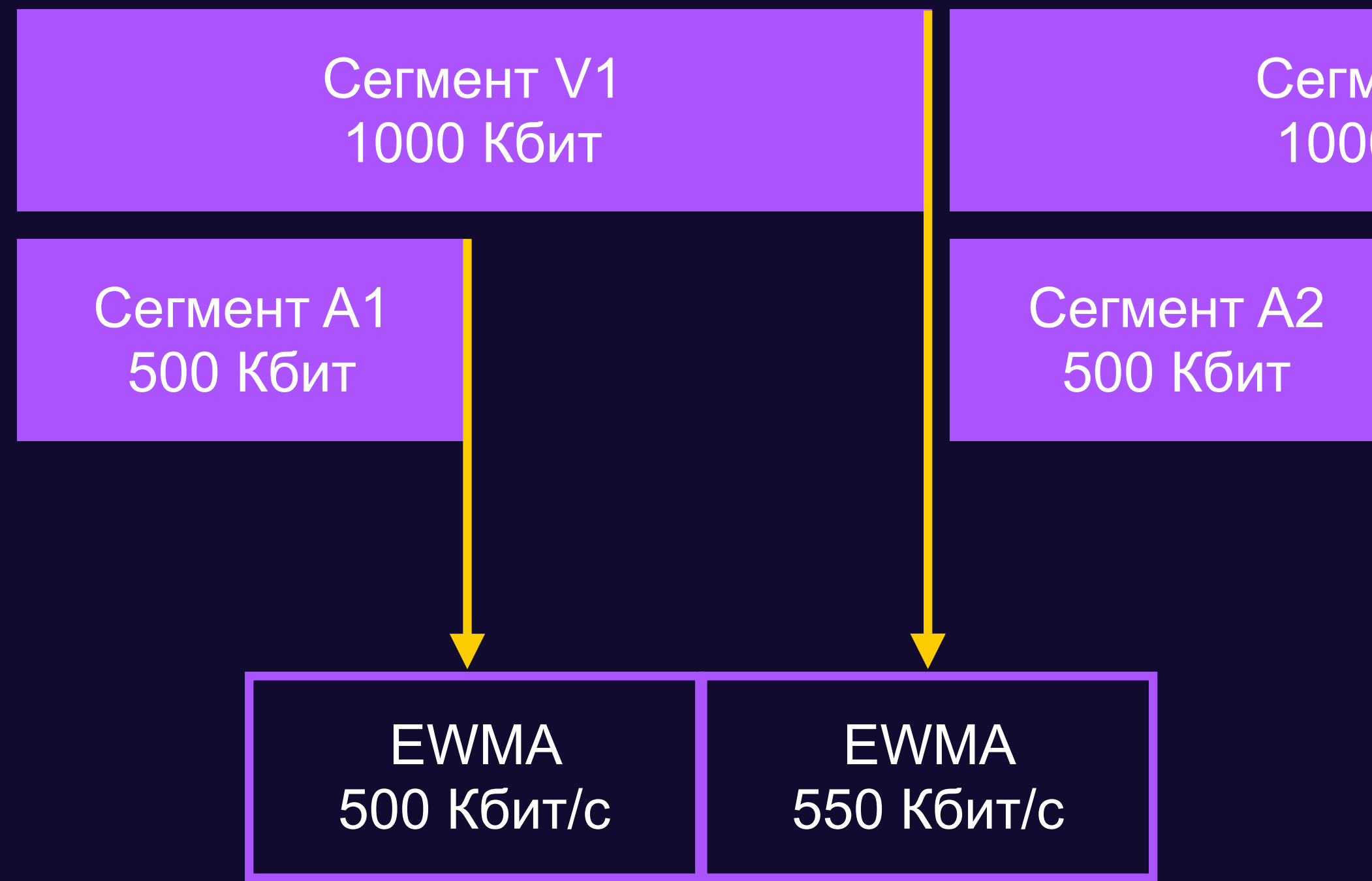

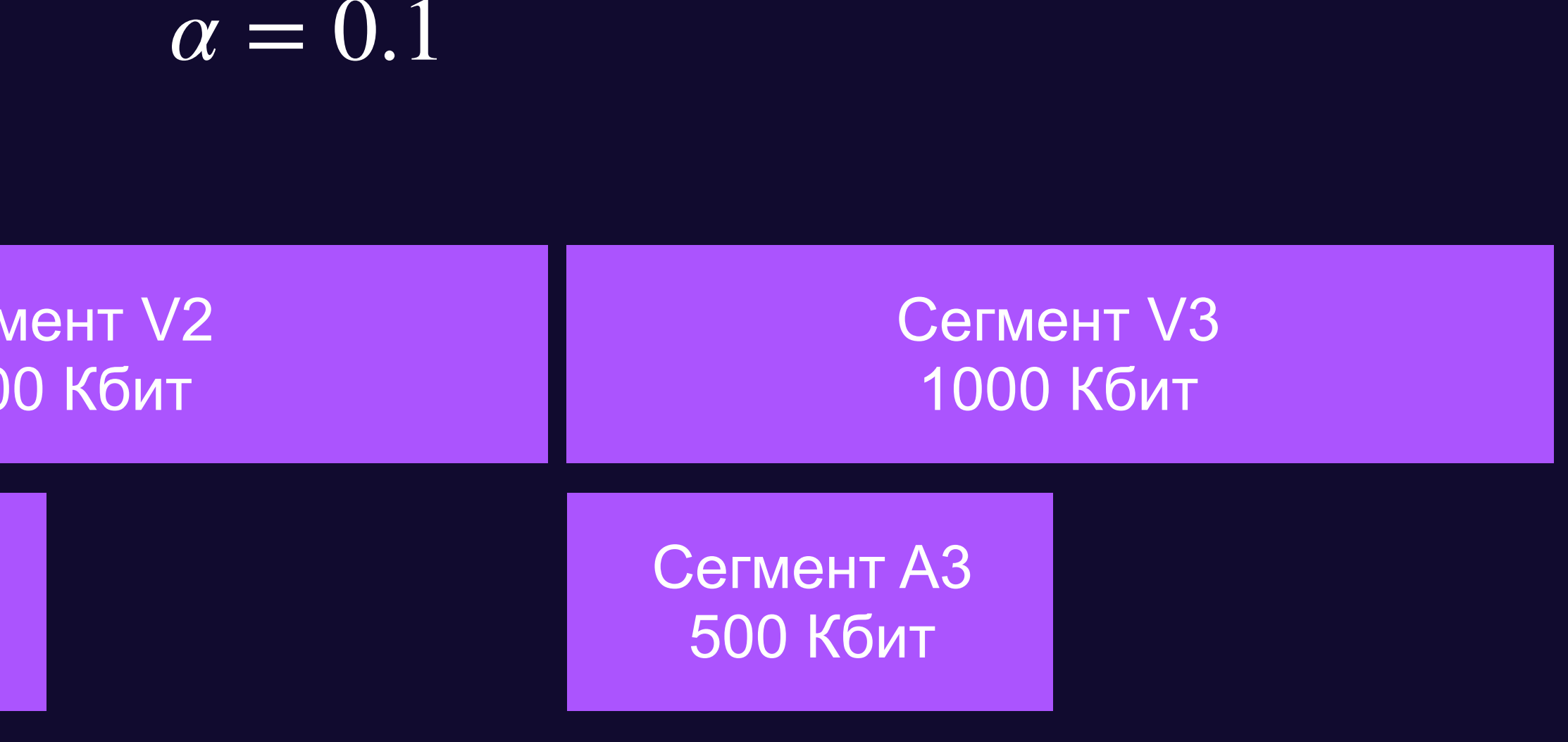

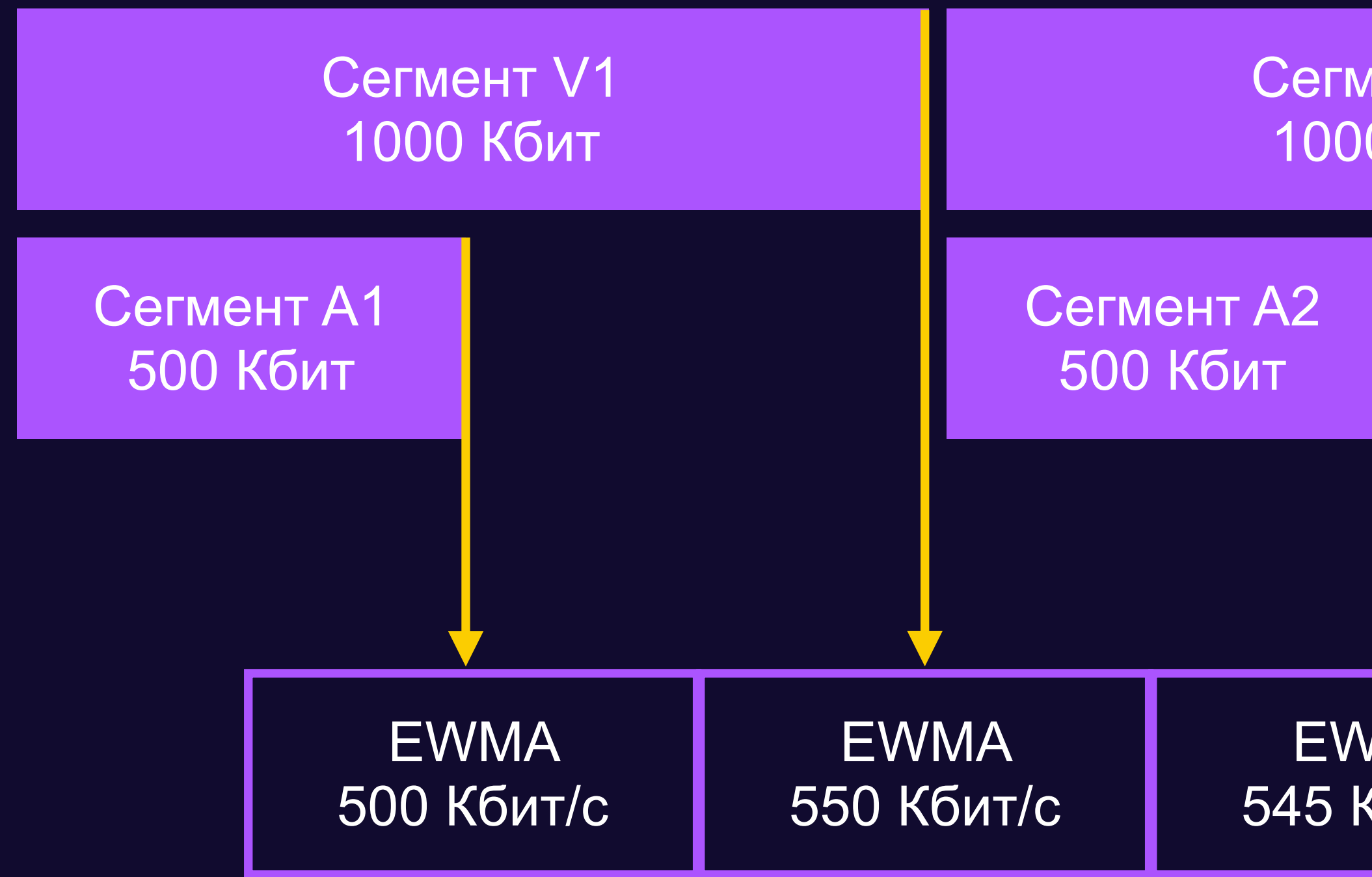

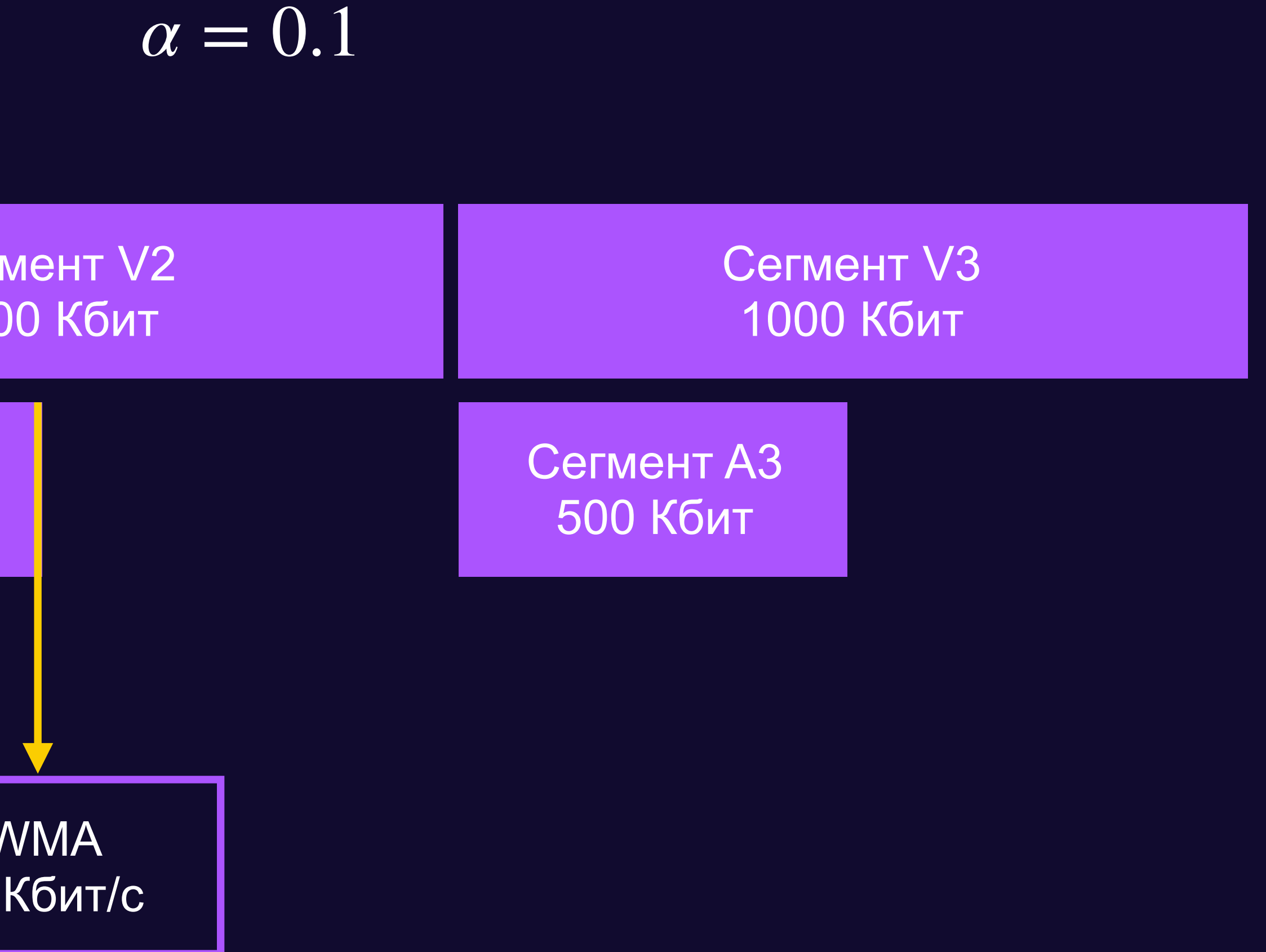

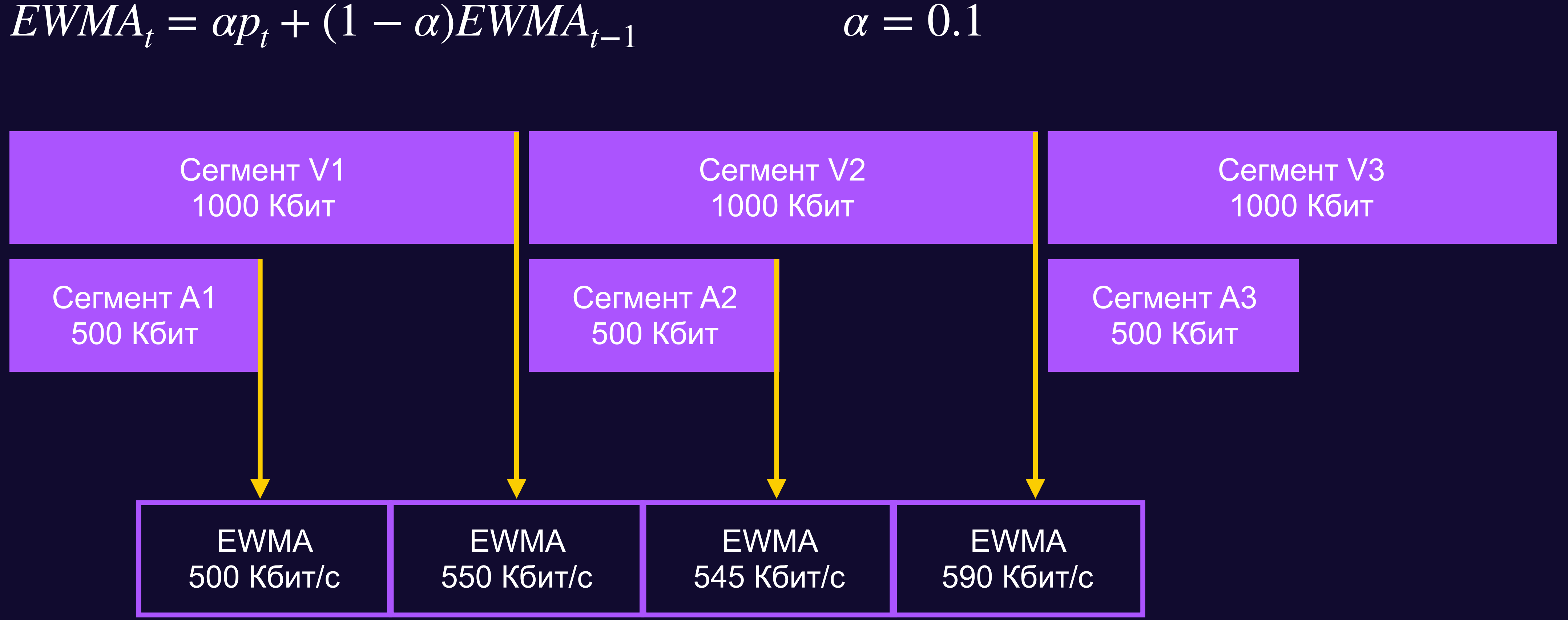

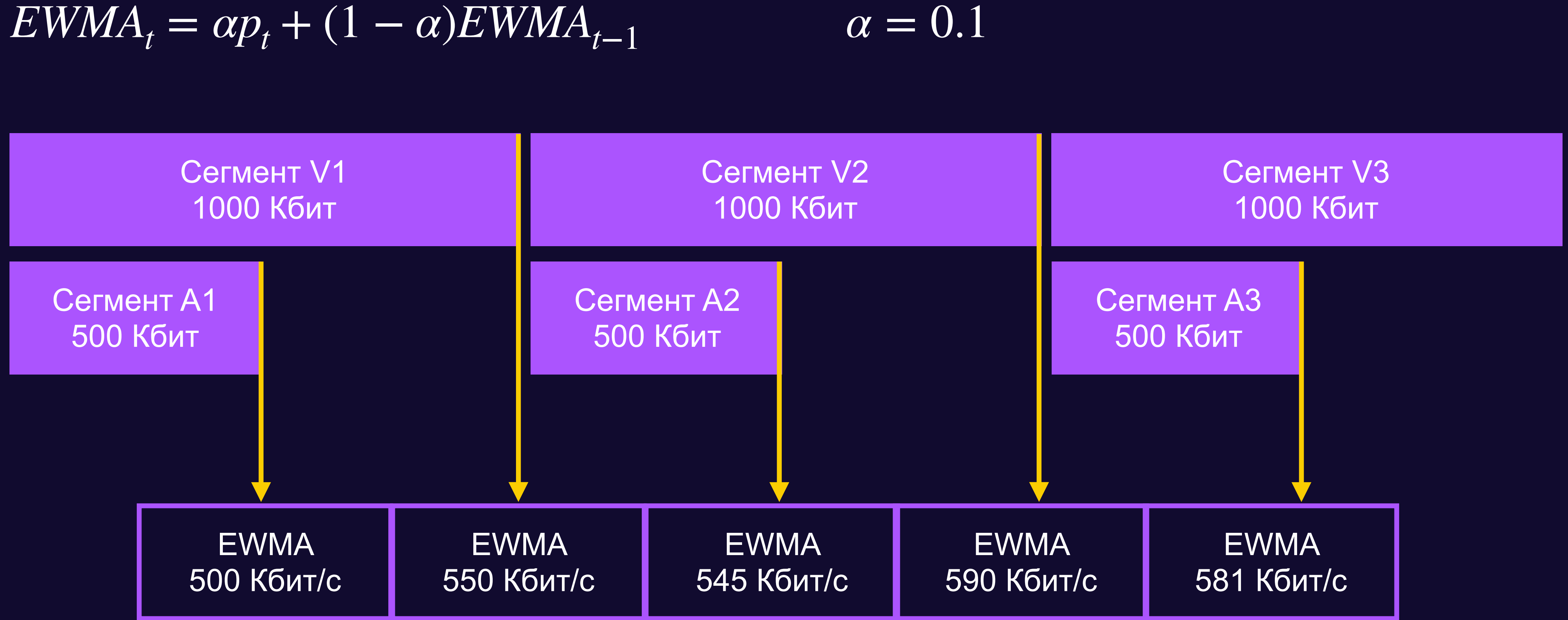

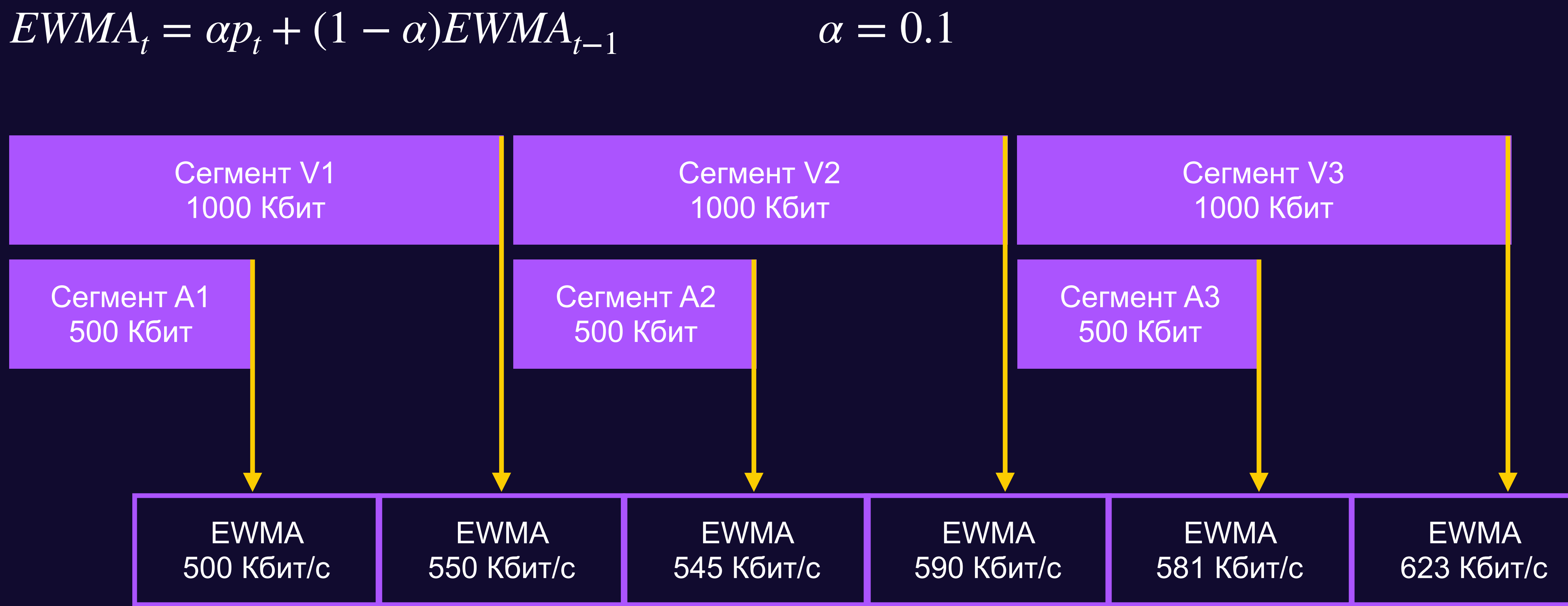

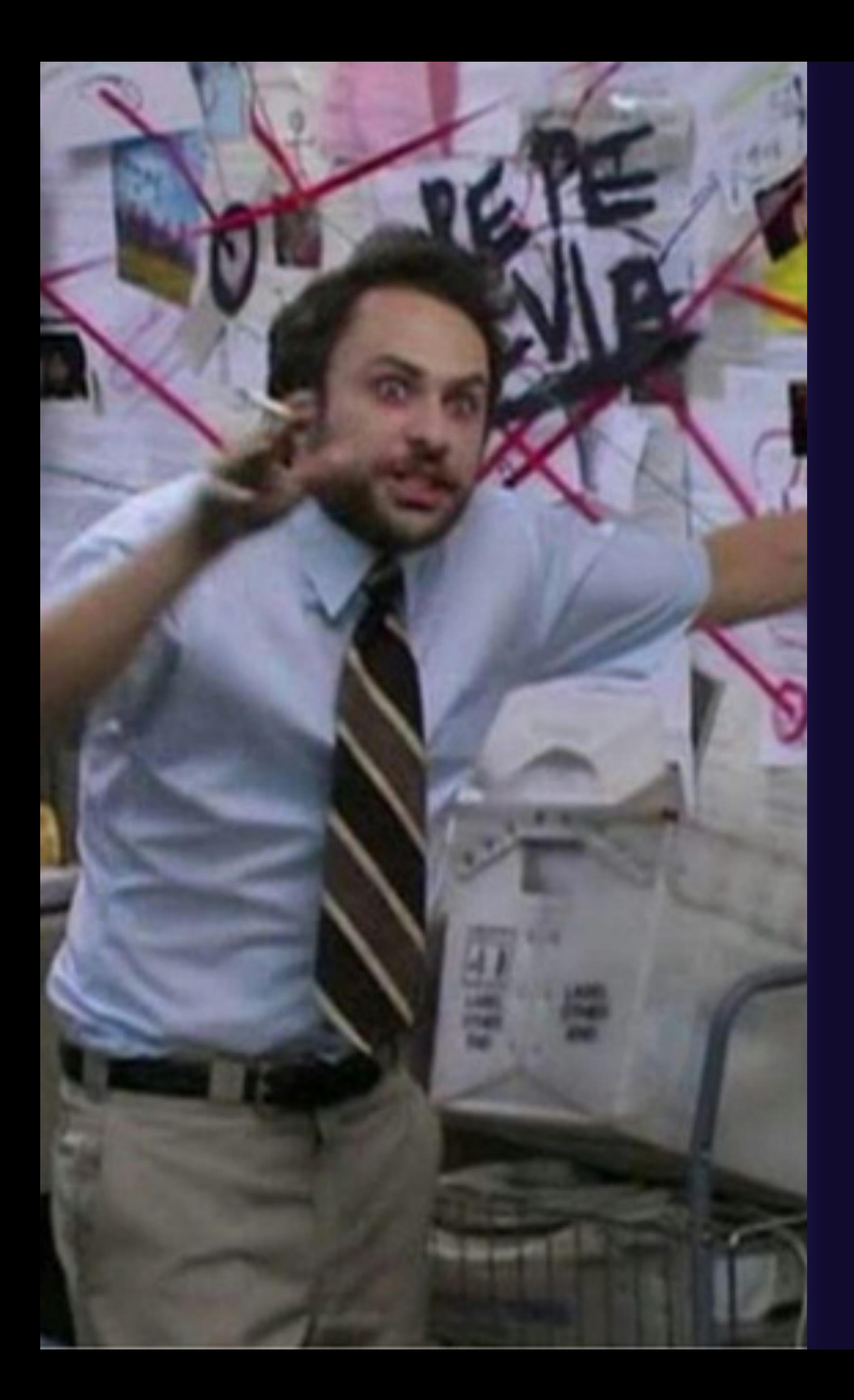

#### Всё не так

 $EWMA_{t_v} = \alpha p_{t_v} + (1 - \alpha) EWMA_{t_a-1}$  $EWMA_{t_a-1} = \alpha p_{t_a-1} + (1-\alpha) EWMA_{t_v-2}$ 

# **Модель некорректно работает с двумя потоками загружаемых данных**

# hls.js пытается это обходить

function onFragLoaded(fragmentData) { **const** { loading, size /\* Bits \*/ } = fragmentData; **const** loadingDuration /\* Seconds \*/ = loading.end - loading.start;

 bwEstimator.sample(loadingDuration, size); }

#### **Посмотрим на код еще раз**

### Есть нюанс

function onFragLoaded(fragmentData) { if (ignoreFragment(fragmentData)) return; const { loading, size  $/*$  Bits  $*/$  $} = fragnentData;$ const loadingDuration  $/*$  Seconds  $*/$  = loading.end - loading.start;

bwEstimator.sample(loadingDuration, size);  $\}$ 

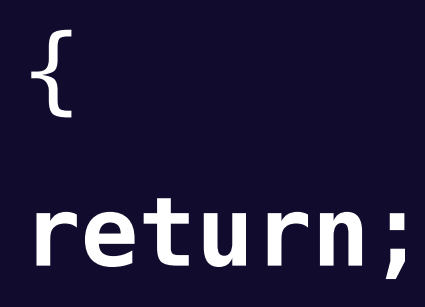

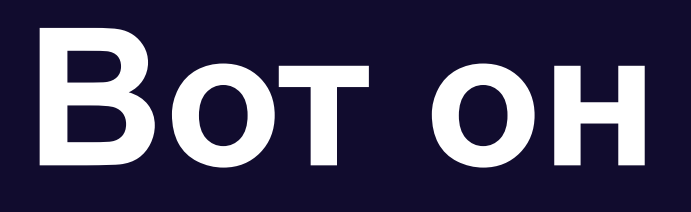

function ignoreFragment(fragmentData) { // Only count non-alt-audio frags return frag.type !== PlaylistLevelType.MAIN || frag.sn === 'initSegment'  $\}$ 

# **hls.js игнорирует аудио-дорожку в контексте сети**

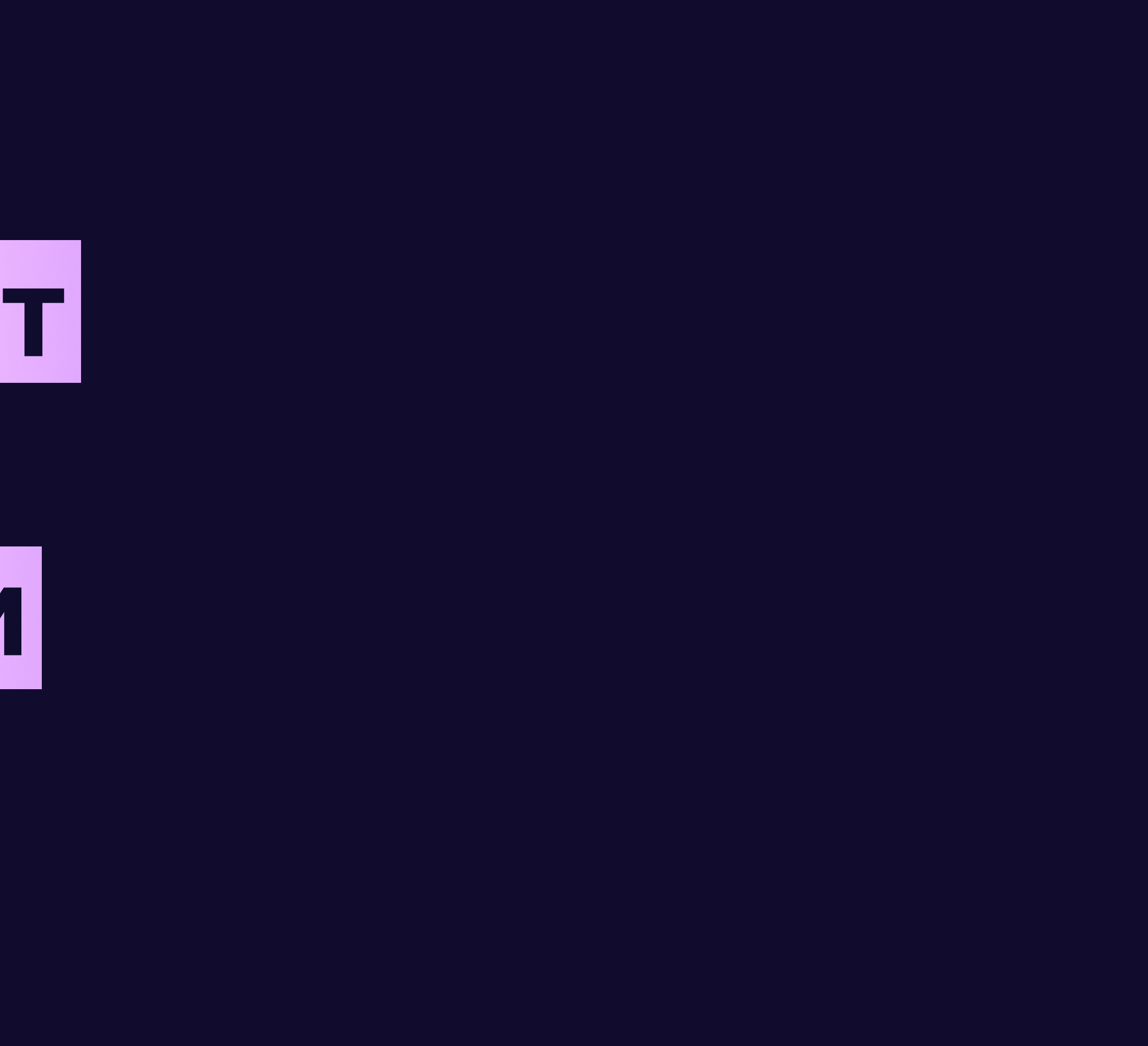

42

### **В первом приближении**

#### **Это нормальное инженерное решение**

- Нужно качать аудио
- Влиять на него нельзя

## **Надо разобраться**

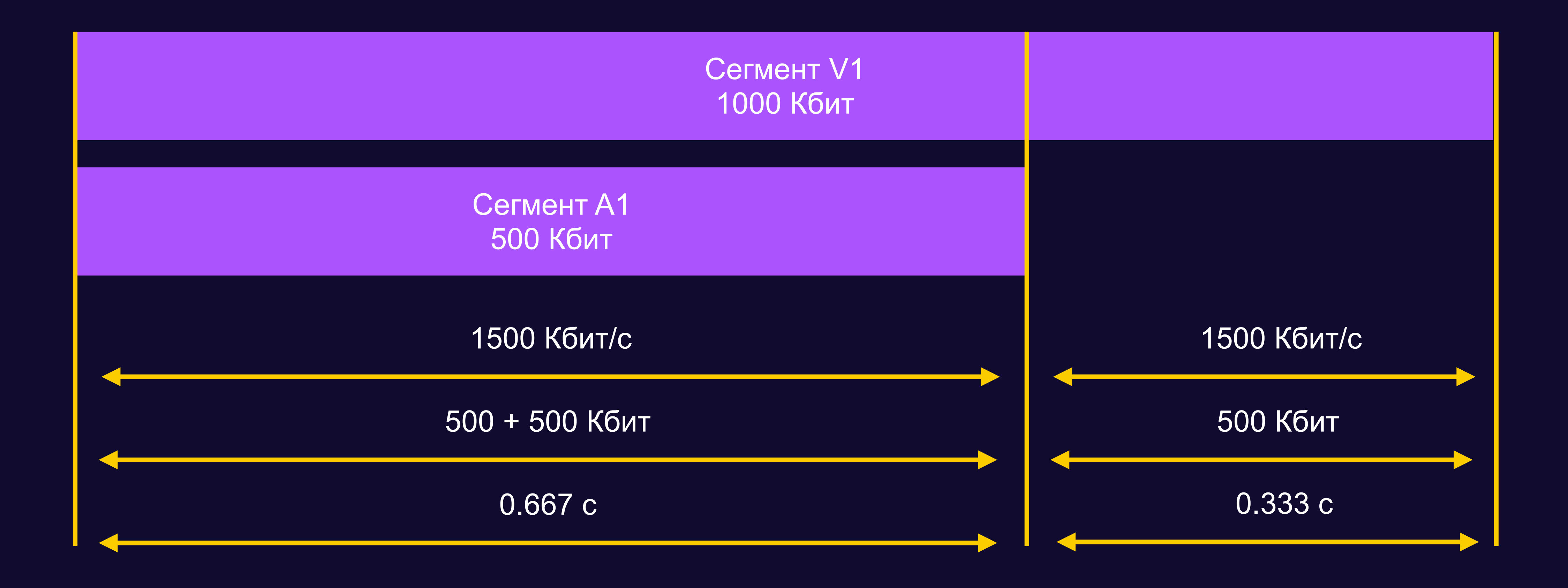

## **Поставим себя на место hls.js**

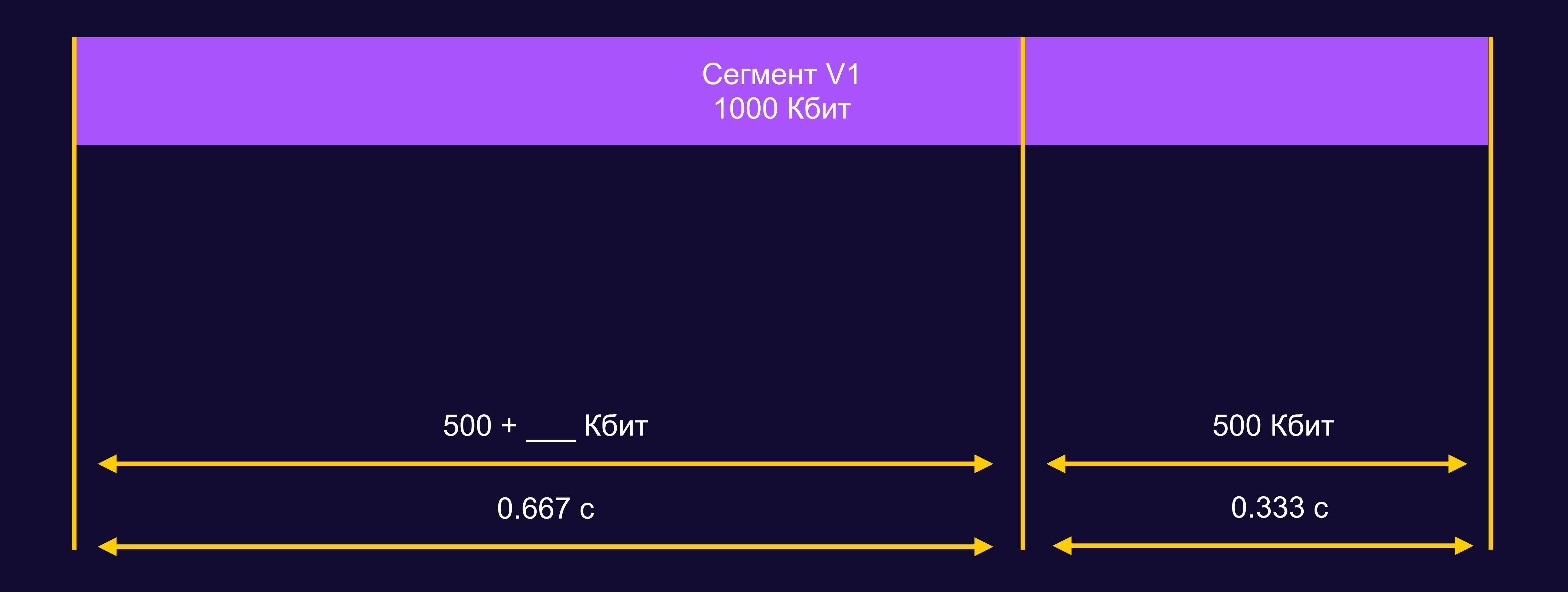

## **Поставим себя на место hls.js**

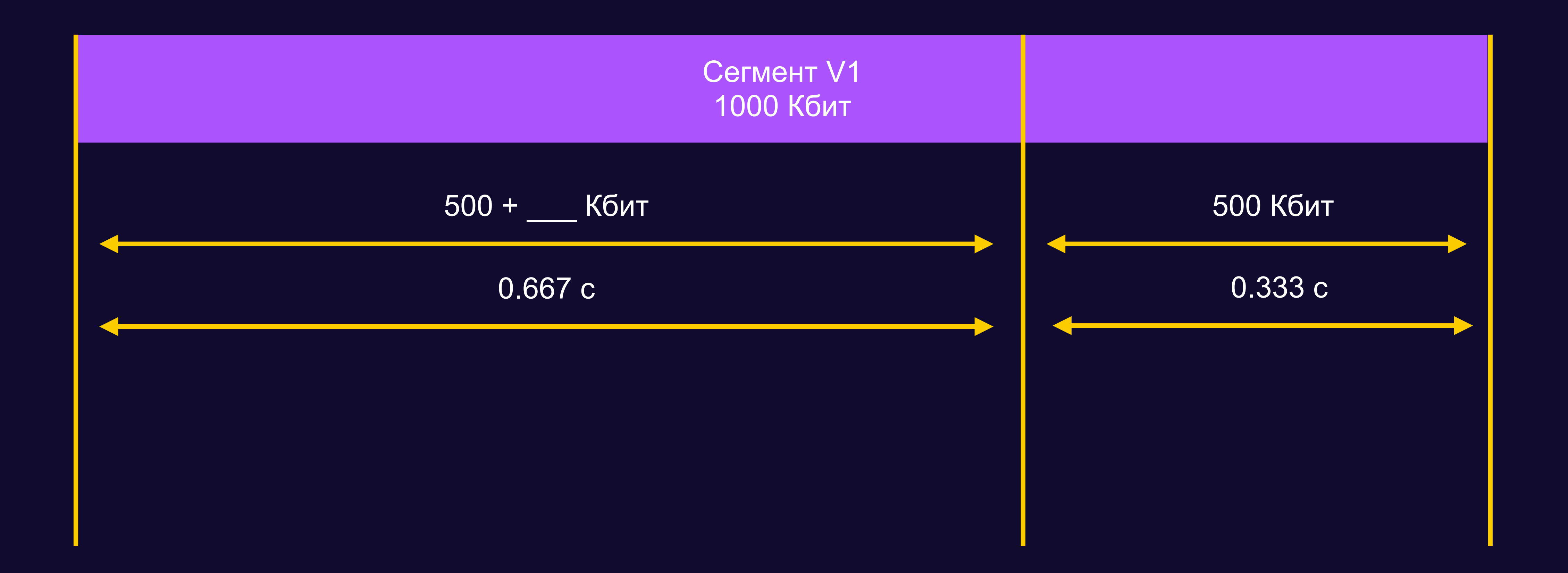

## **Поставим себя на место hls.js**

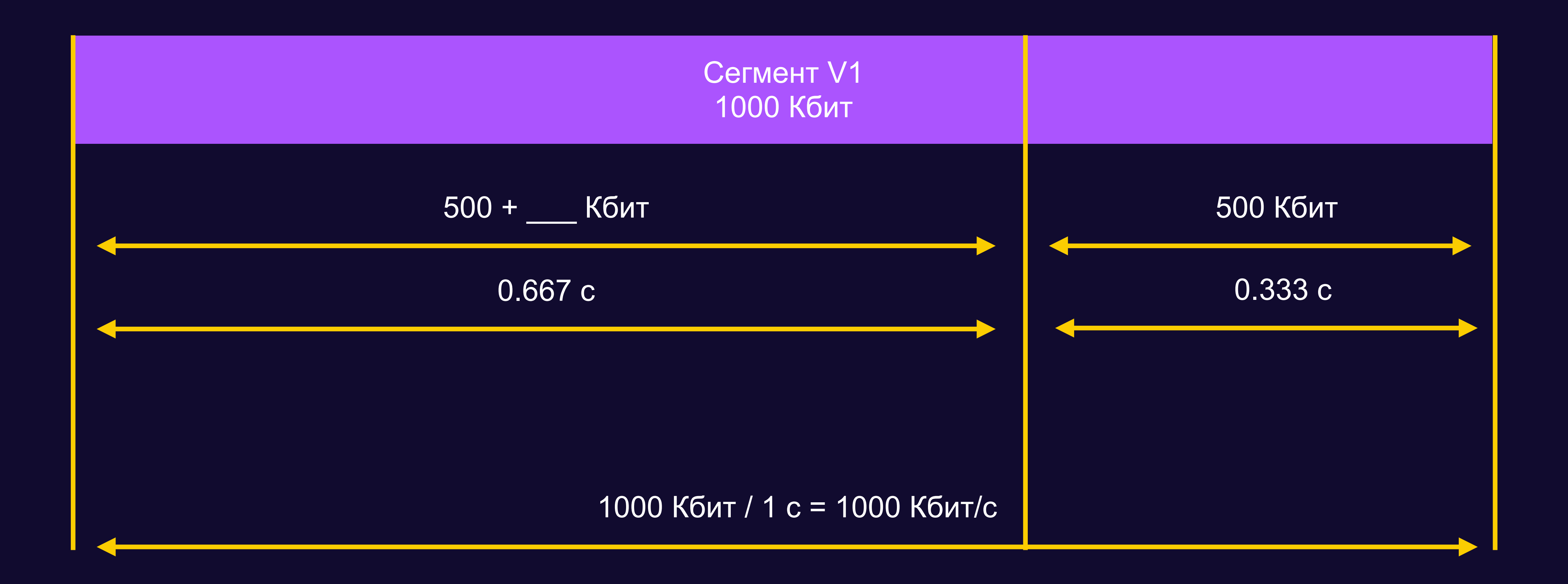

## **2000 Кбит/с**

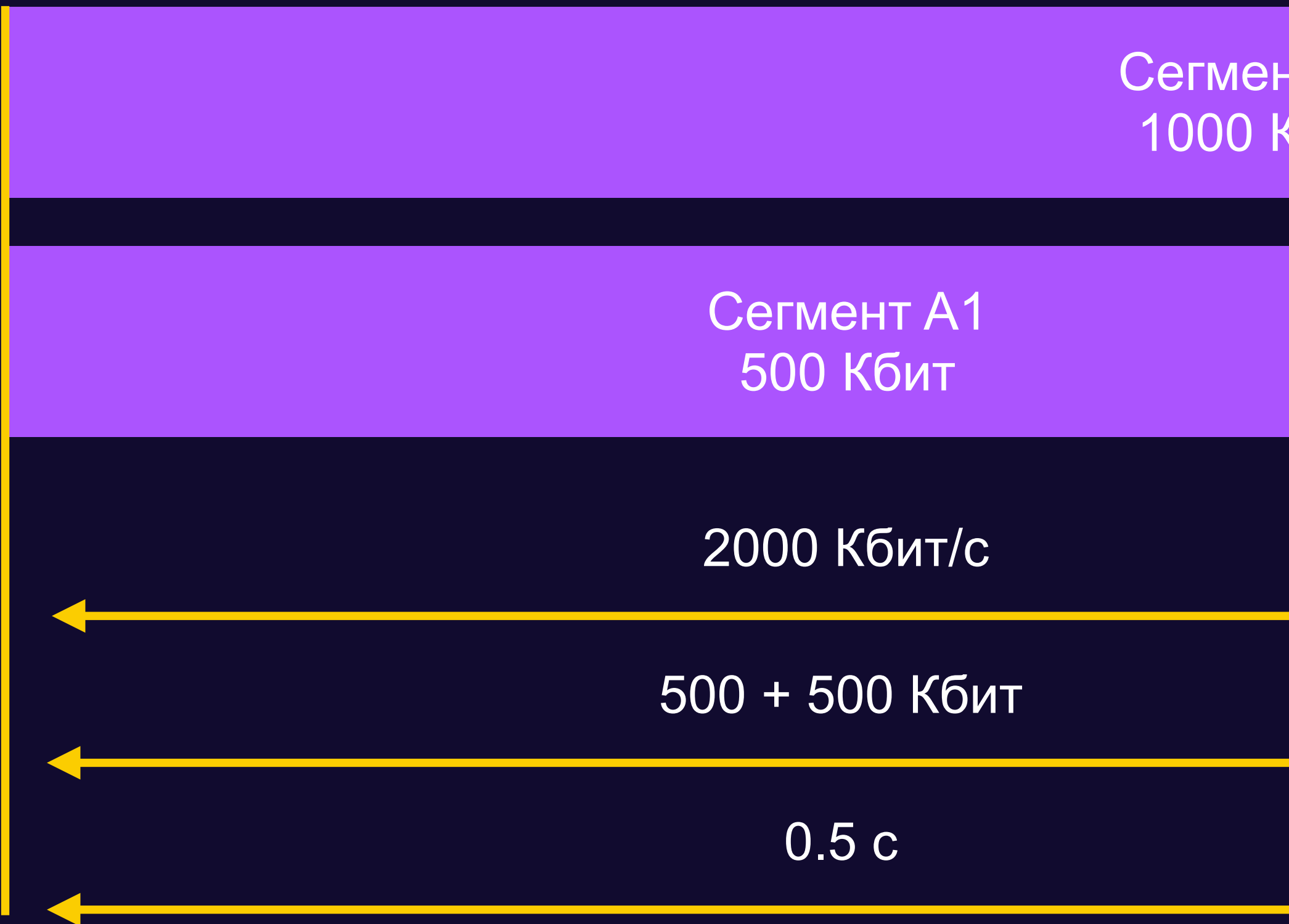

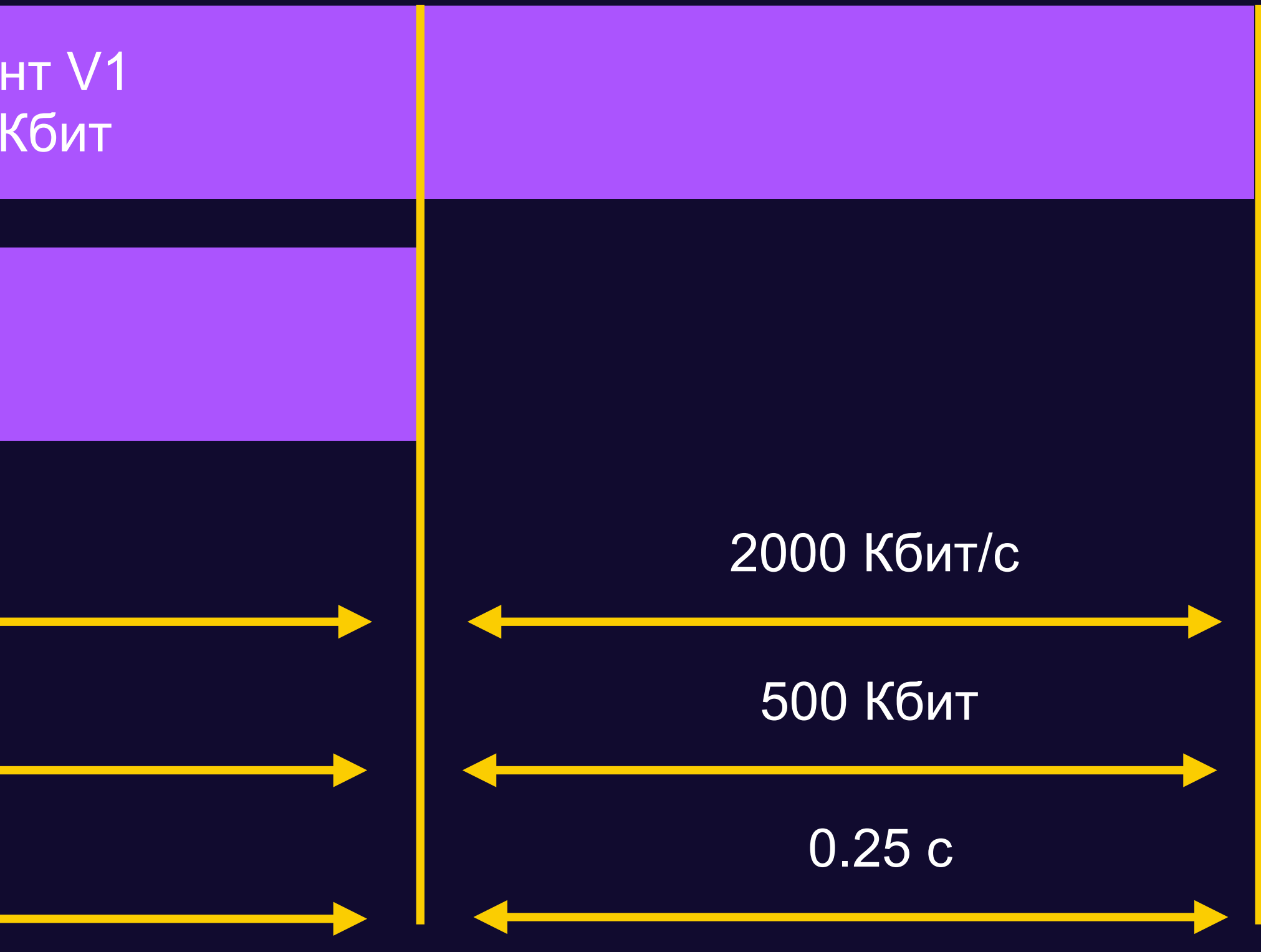

## Получаем меньше

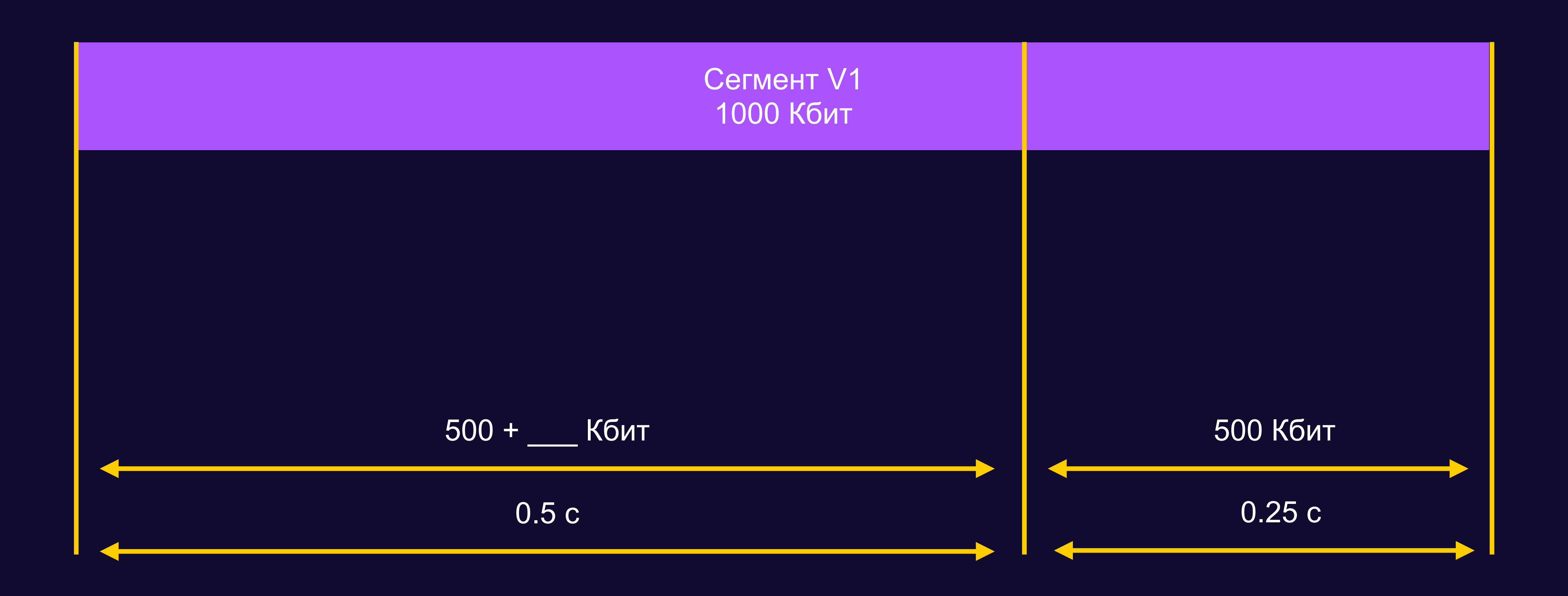

### Получаем меньше

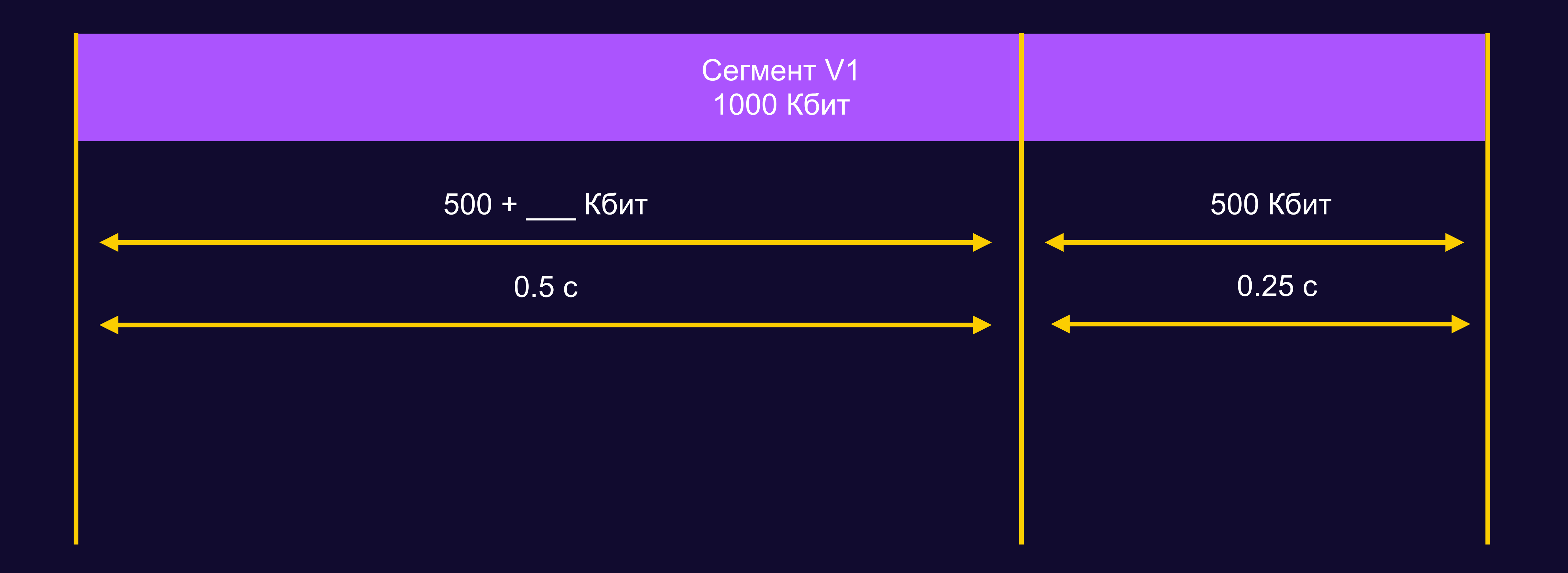

### **Получаем меньше**

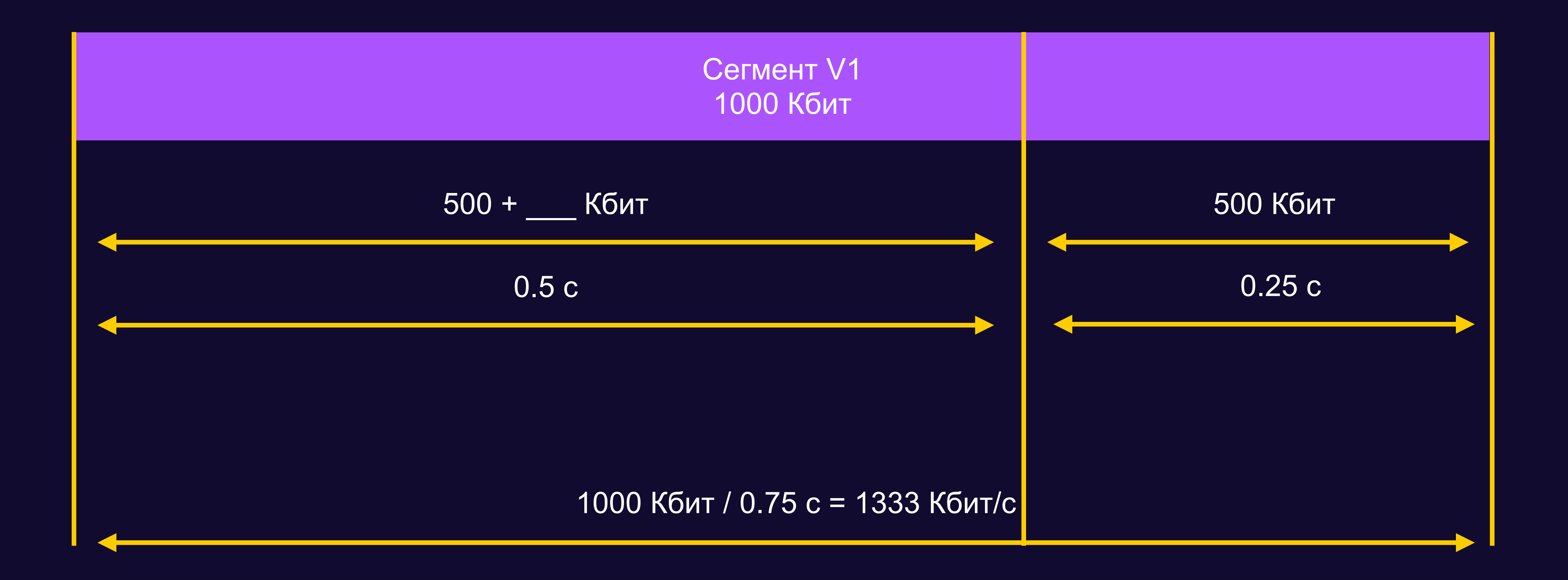

## **Кб/с 1400 Кб/с** Можем качать Насчитали Следующее качество

## **Кб/с**

# Нам нужны данные о битрейте аудио

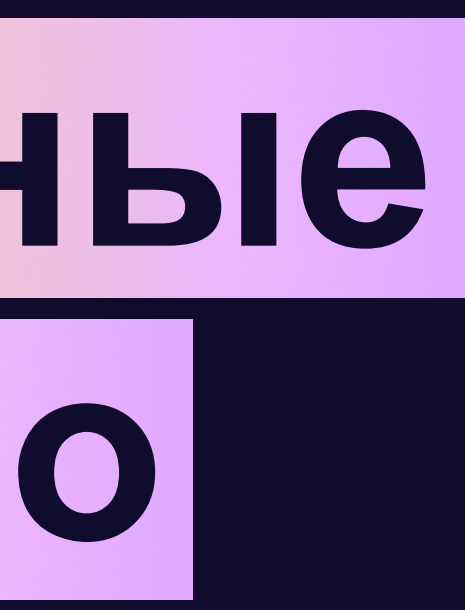

## **Как их получить?**

EXT-X-BITRATE в level-плейлистах Поддержка запланирована в hls.js v1.8 Сейчас hls.js v1.4

### **Как их получить?**

EXT-X-BITRATE в level-плейлистах Поддержка запланирована в hls.js v1.8 Сейчас hls.js v1.4

# **HLS как стандарт** плох для медленных сетей

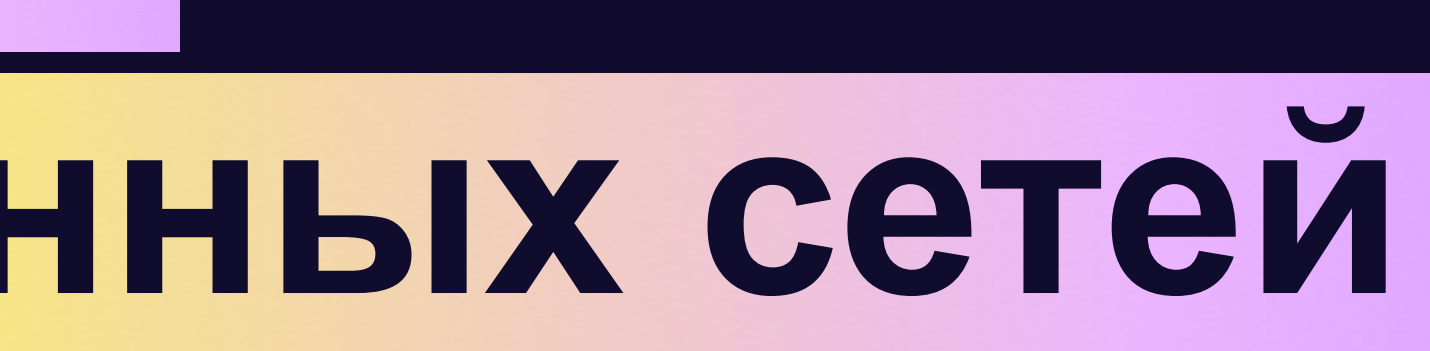

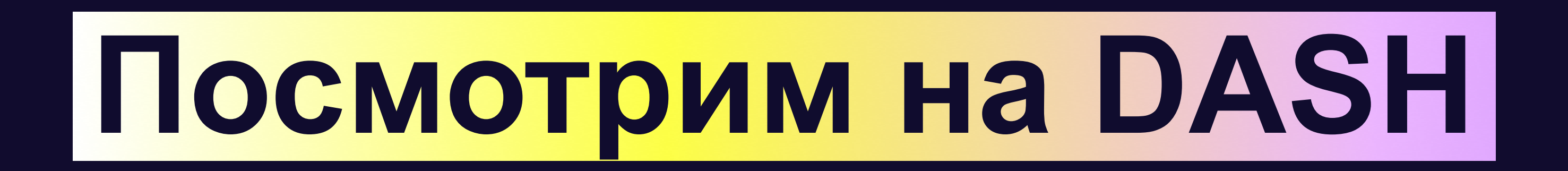

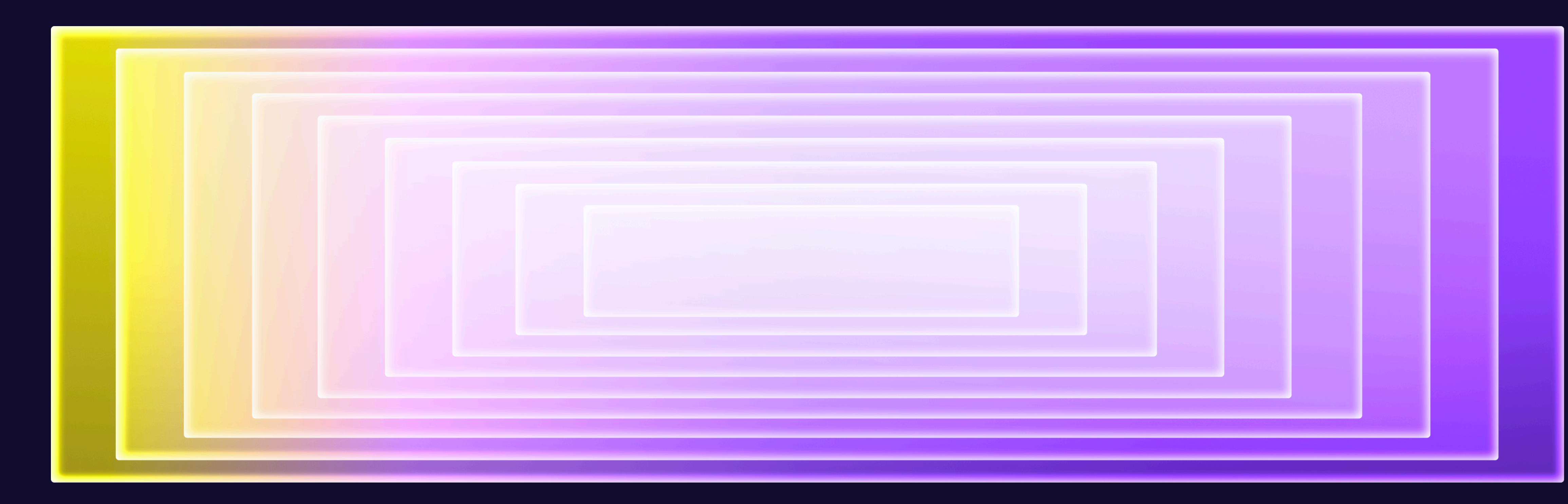

# **Что с shaka-player?**

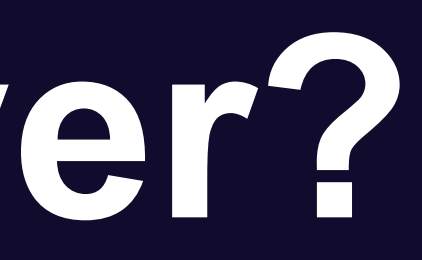

**class** BandwidthEstimator {  $minBites = 16e3;$  sample(durationMs, numBytes) { **if** (numBytes < this.minBytes) { **return**; } **const** bandwidth = 8000 \* numBytes / durationMs; this.realSample(bandwidth); } }

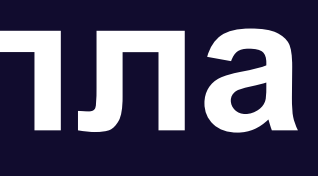

#### **Лимит на размер сэмпла**

### **Что видим?**

Учитывает сэмплы и аудио, и видео

#### **2 3** Ошибается в оценке битрейта

#### shaka-player грузит аудио и видео параллельно

**1**

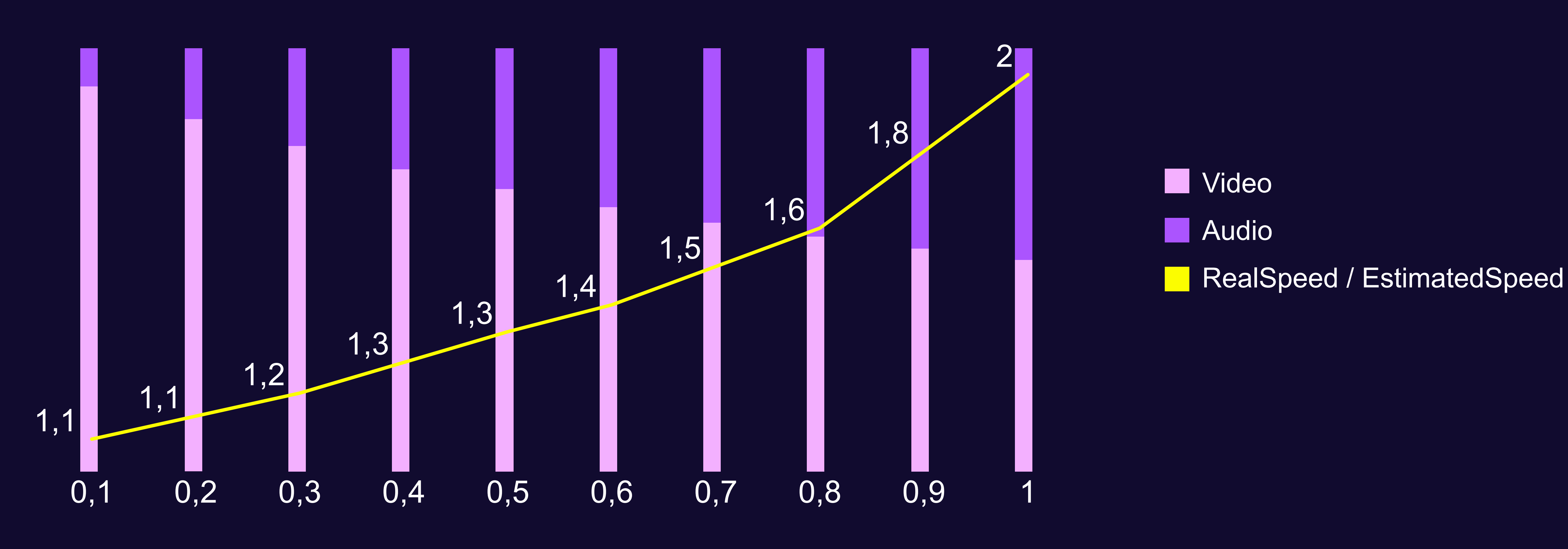

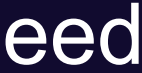

#### **Плеера недооценивают скорость сети**

**Это плохо**

- Медленная сеть
- Ошибаемся в оценке
- Занижаем качество видео
- Ошибаемся еще больше

## **Делаем еще хуже там, где все и так плохо**

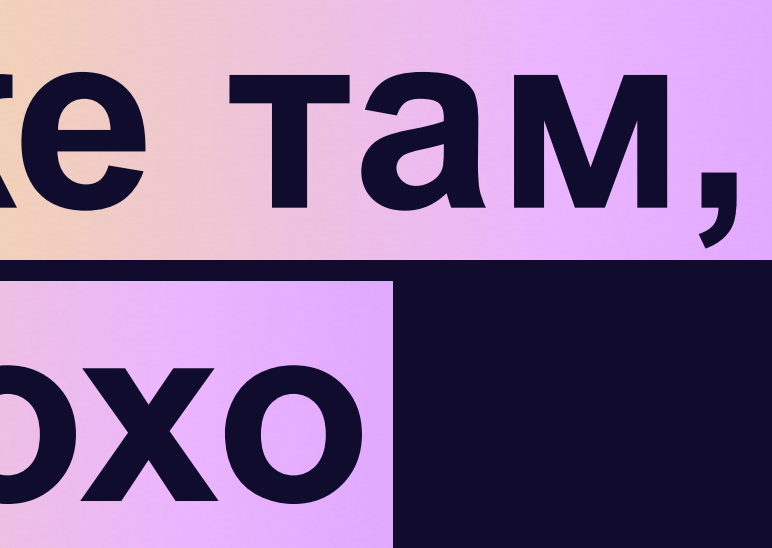

# Если потоков больше, все совсем грустно

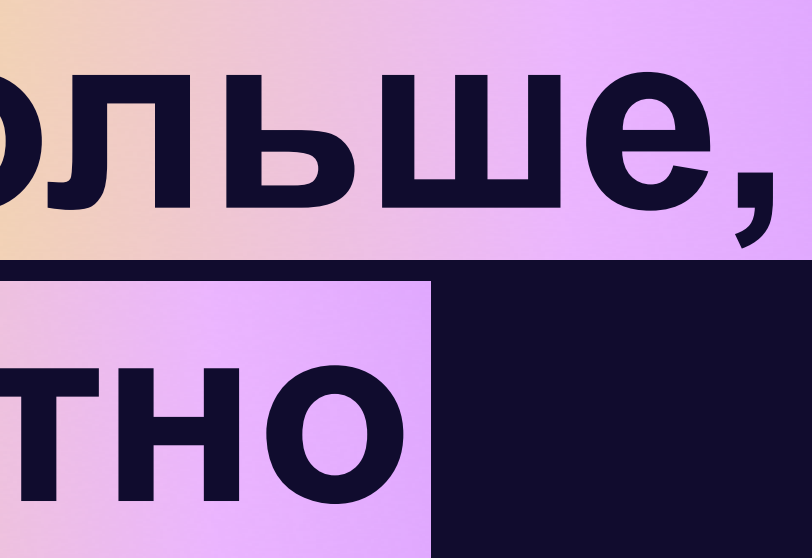
# **Как такое считать?**

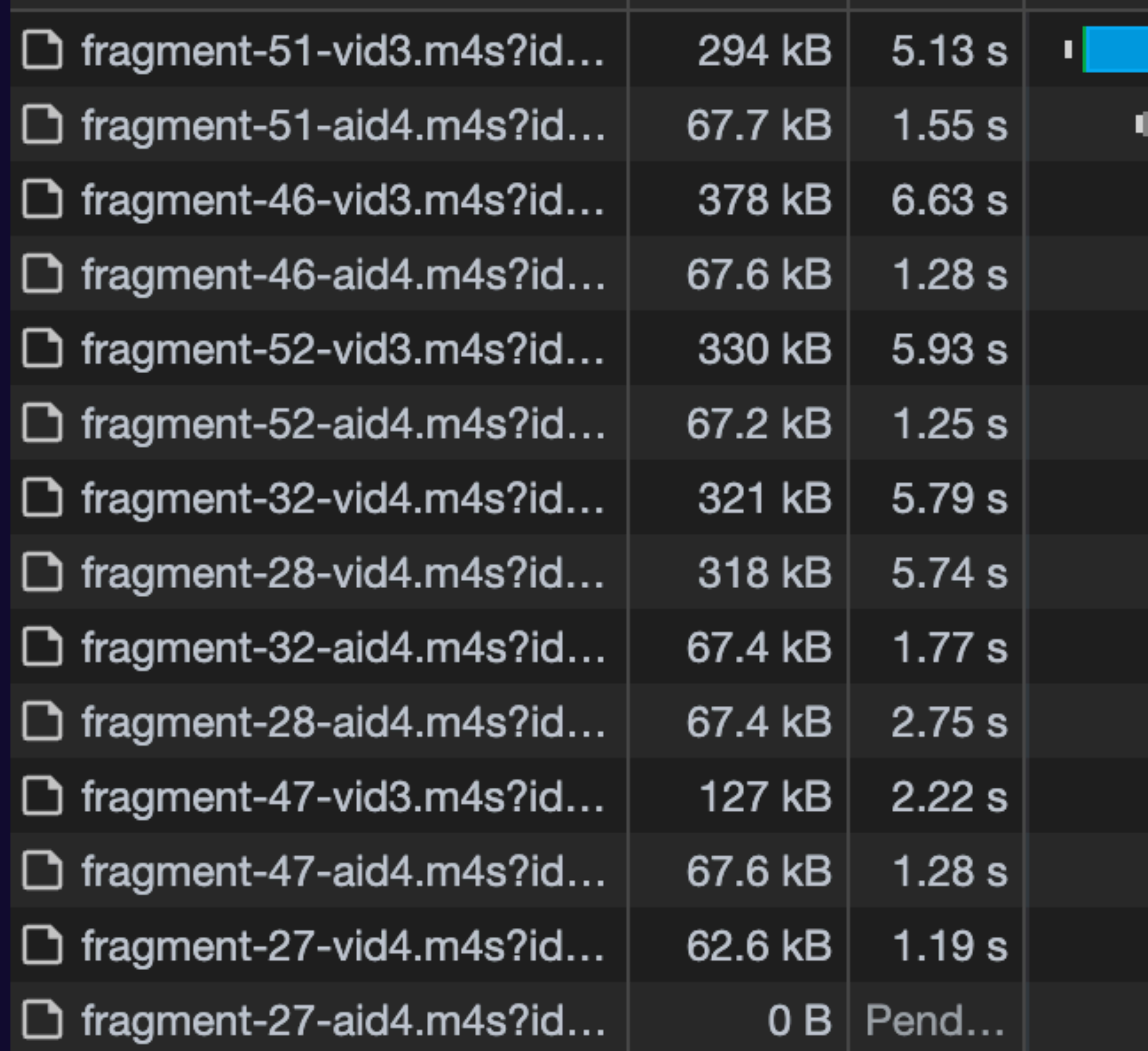

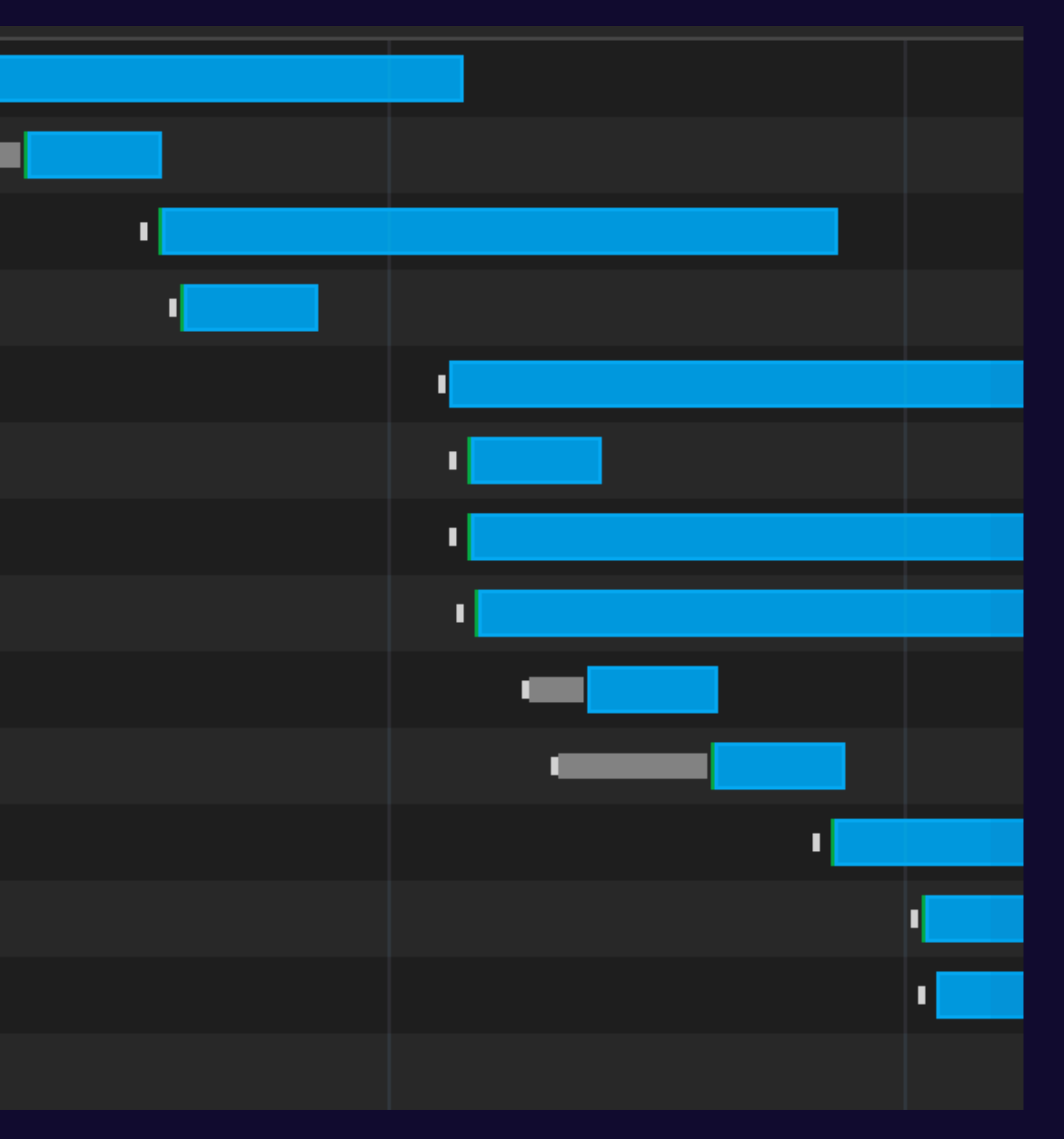

# **Нужна модель для произвольного N потоков**

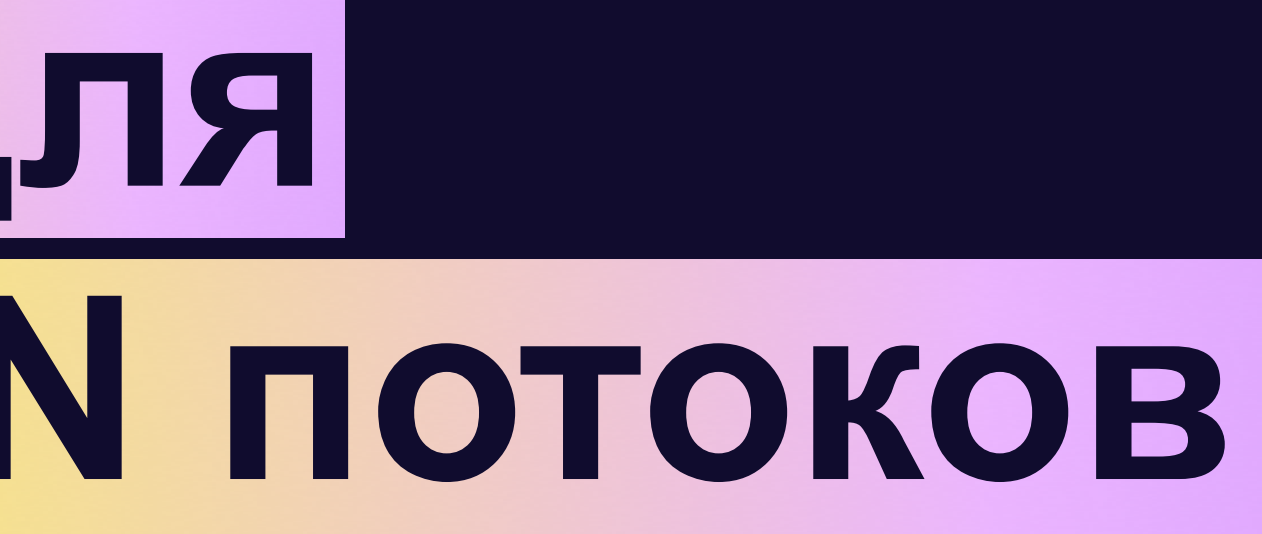

### Вернемся к схеме

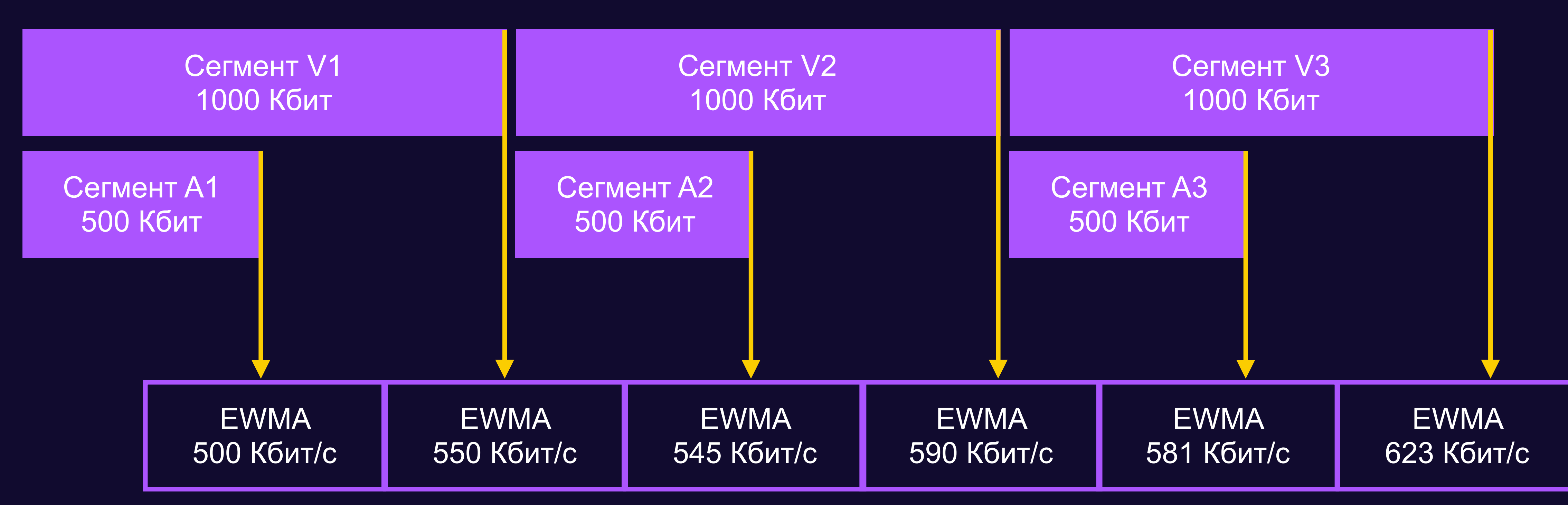

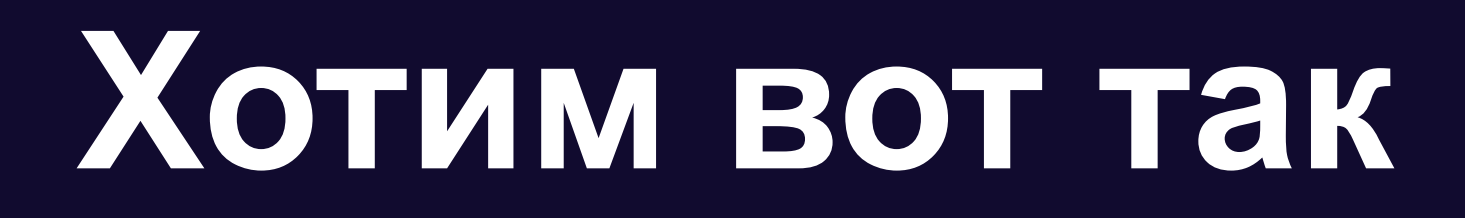

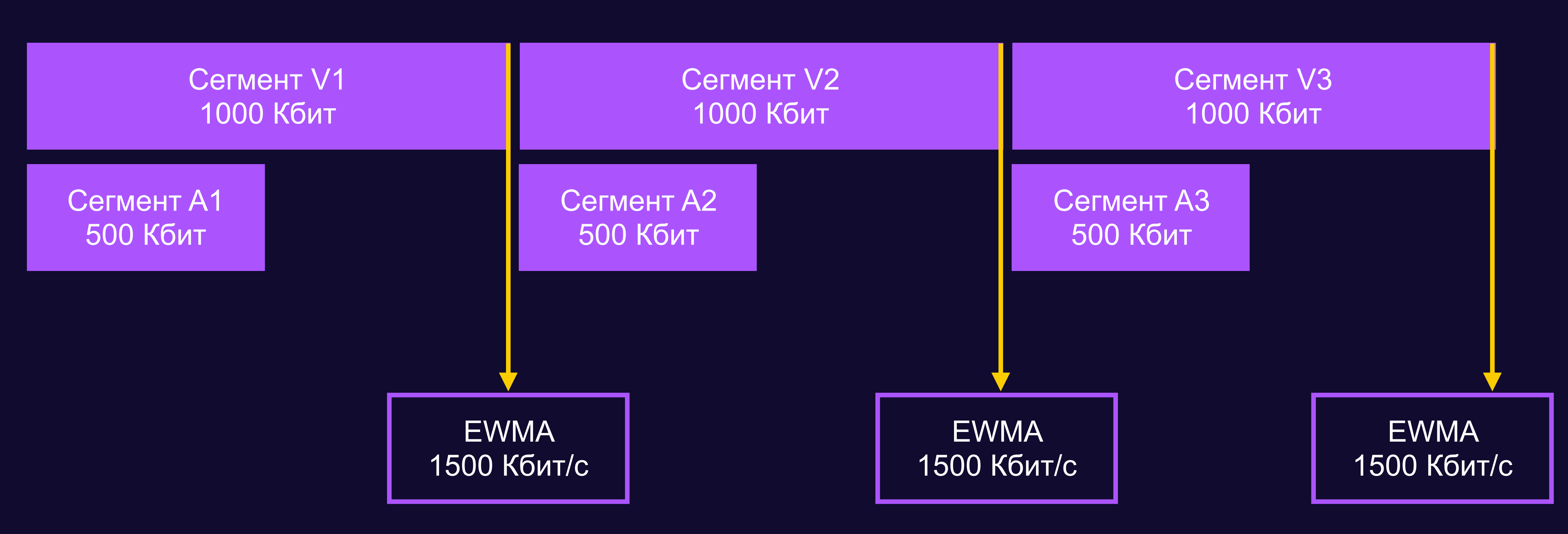

# **Всегда будет живой запрос**

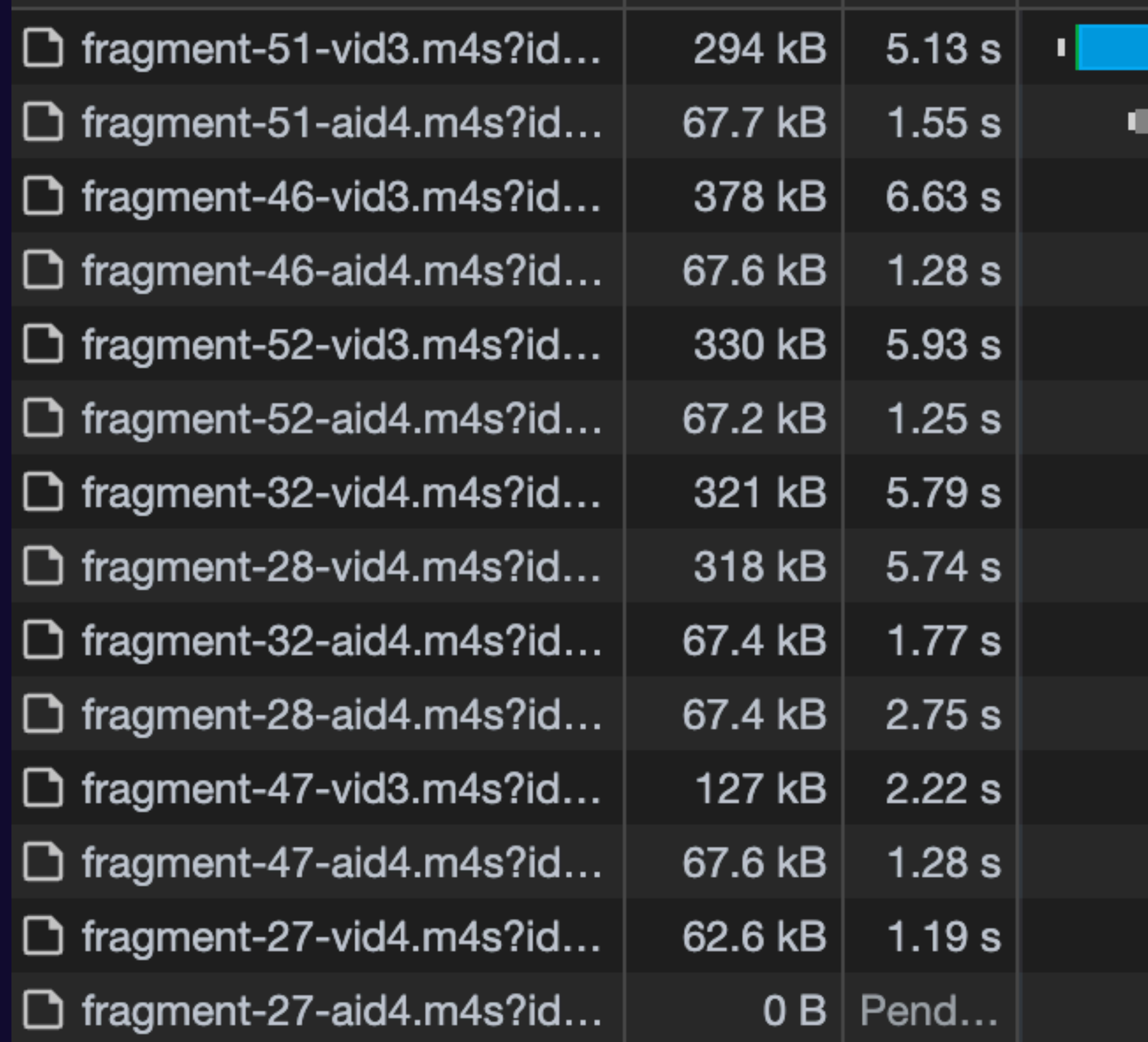

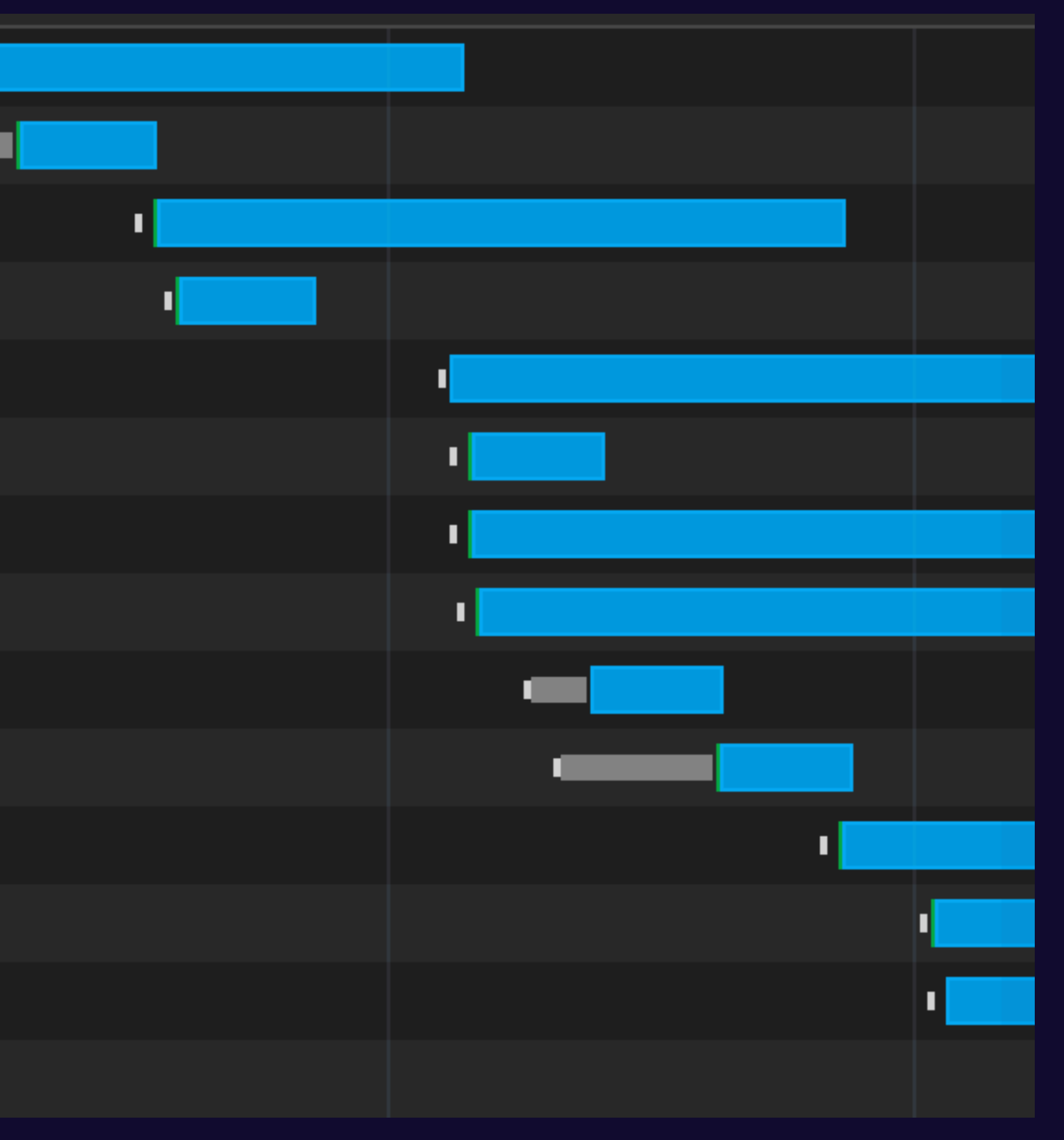

# **Всегда будет живой запрос**

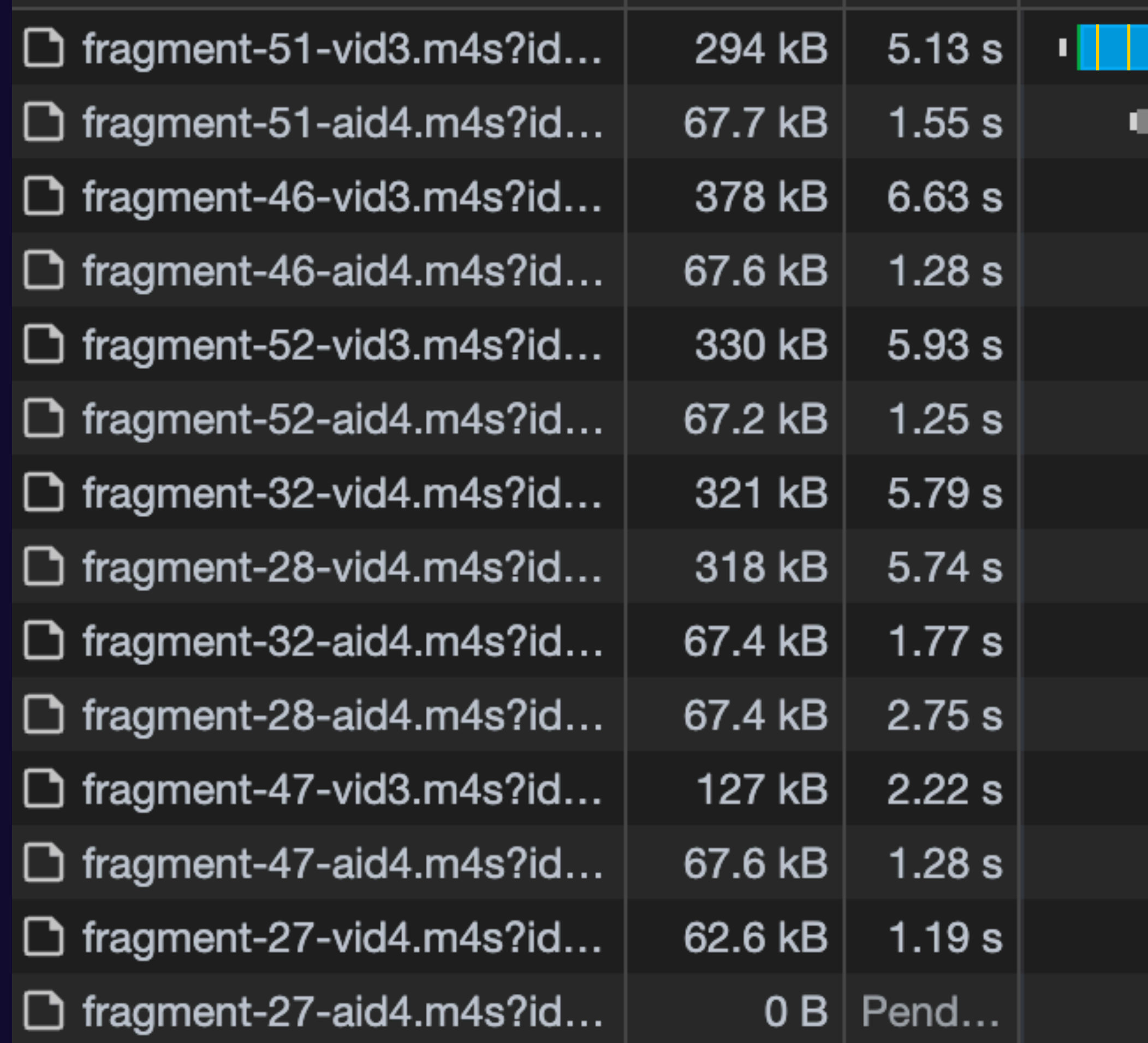

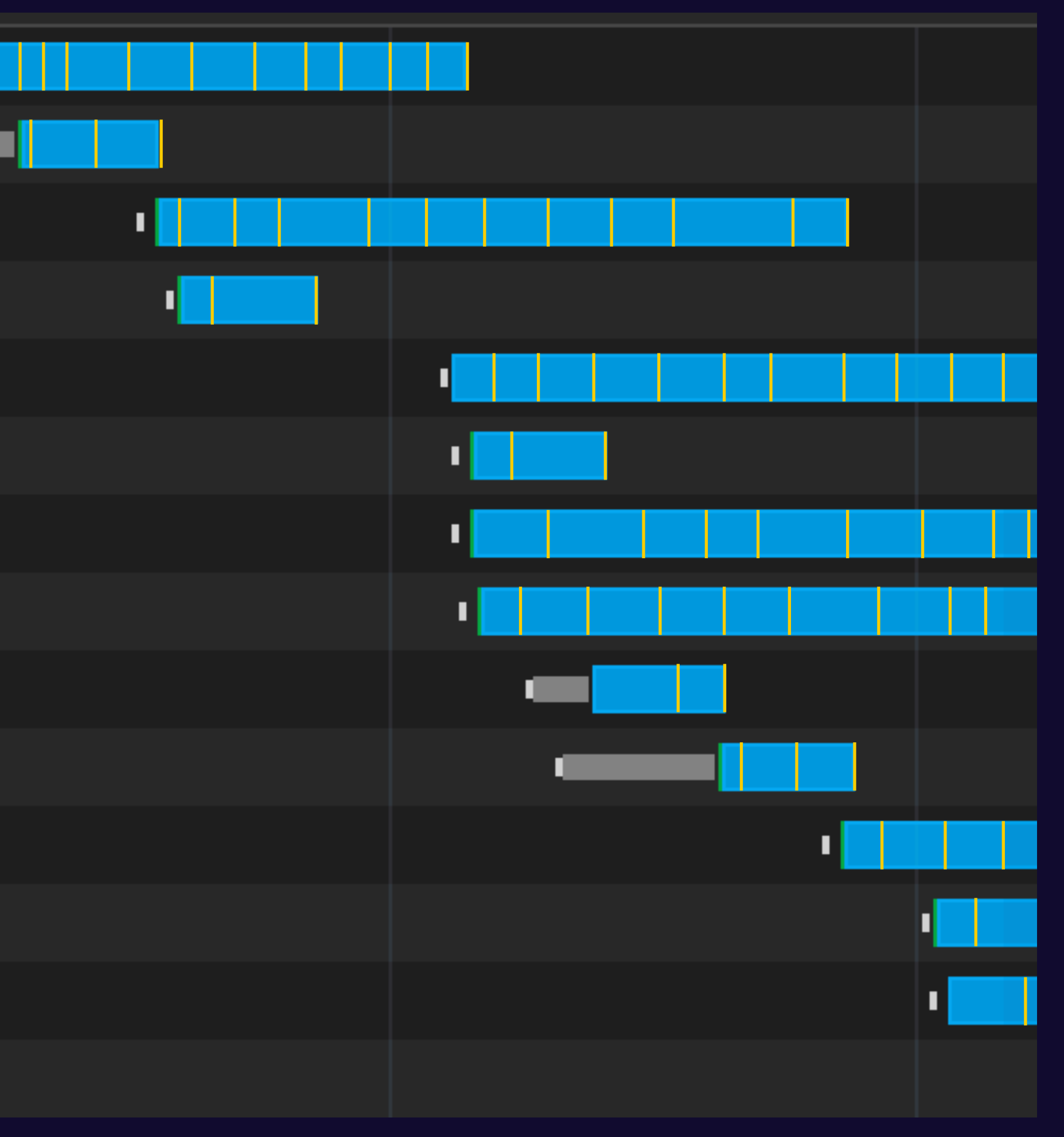

# Внутри плеера

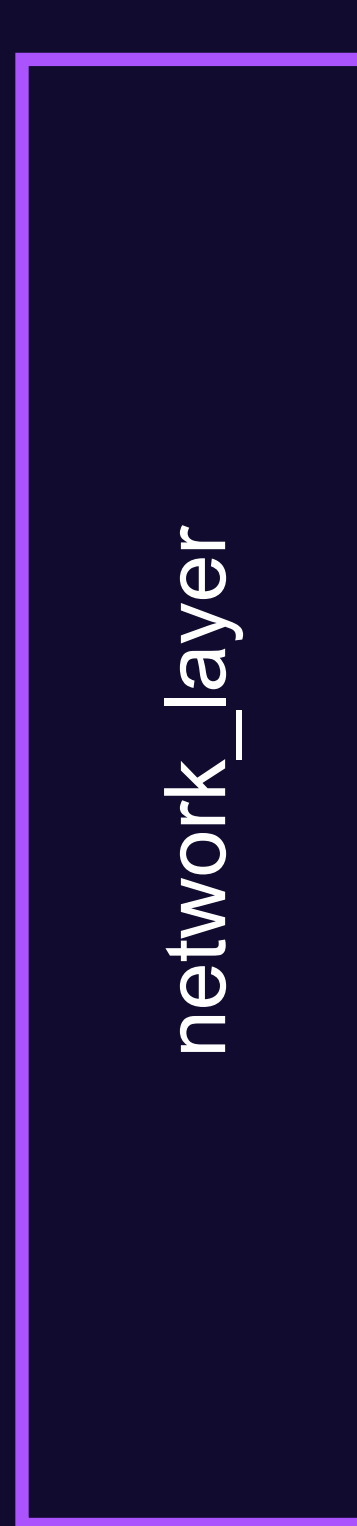

ewma\_bandwidth\_estimator

# Внутри плеера

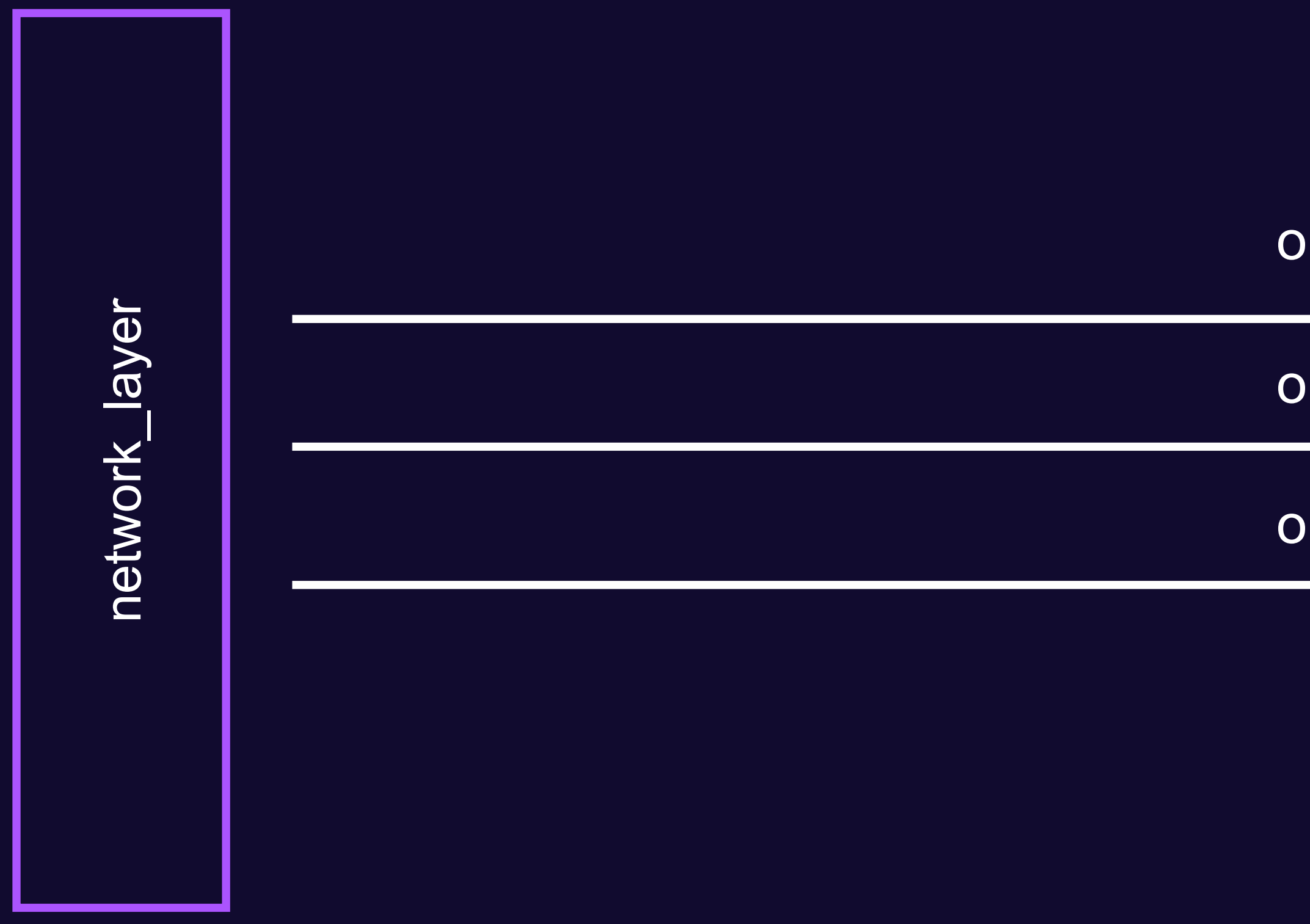

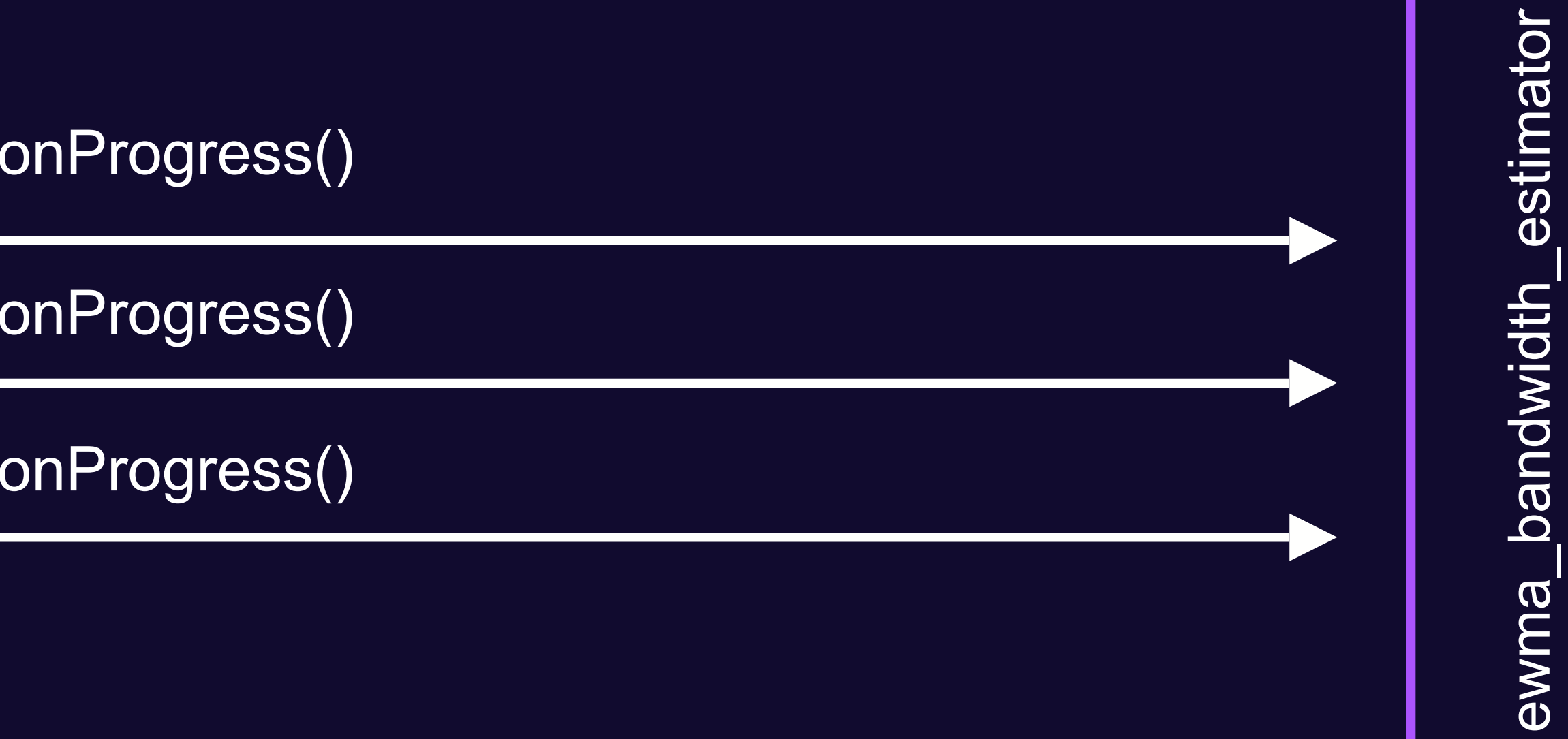

### **Достаточно научиться ждать**

ewma\_bandwidth\_estimator ewma\_bandwidth\_estimator

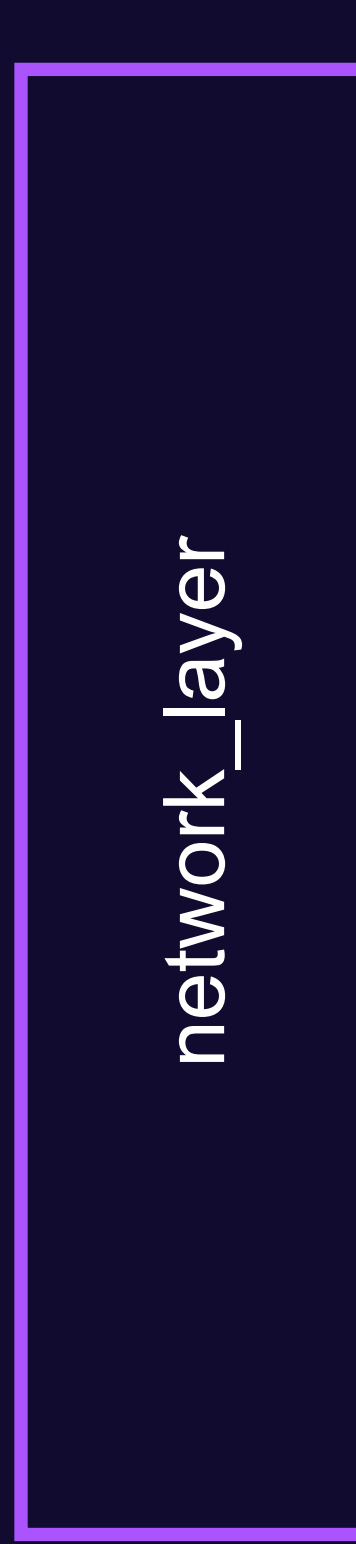

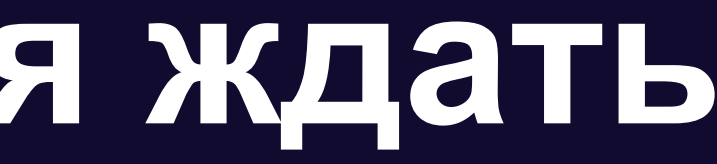

### **Достаточно научиться ждать**

ewma\_bandwidth\_estimator ewma\_bandwidth\_estimator

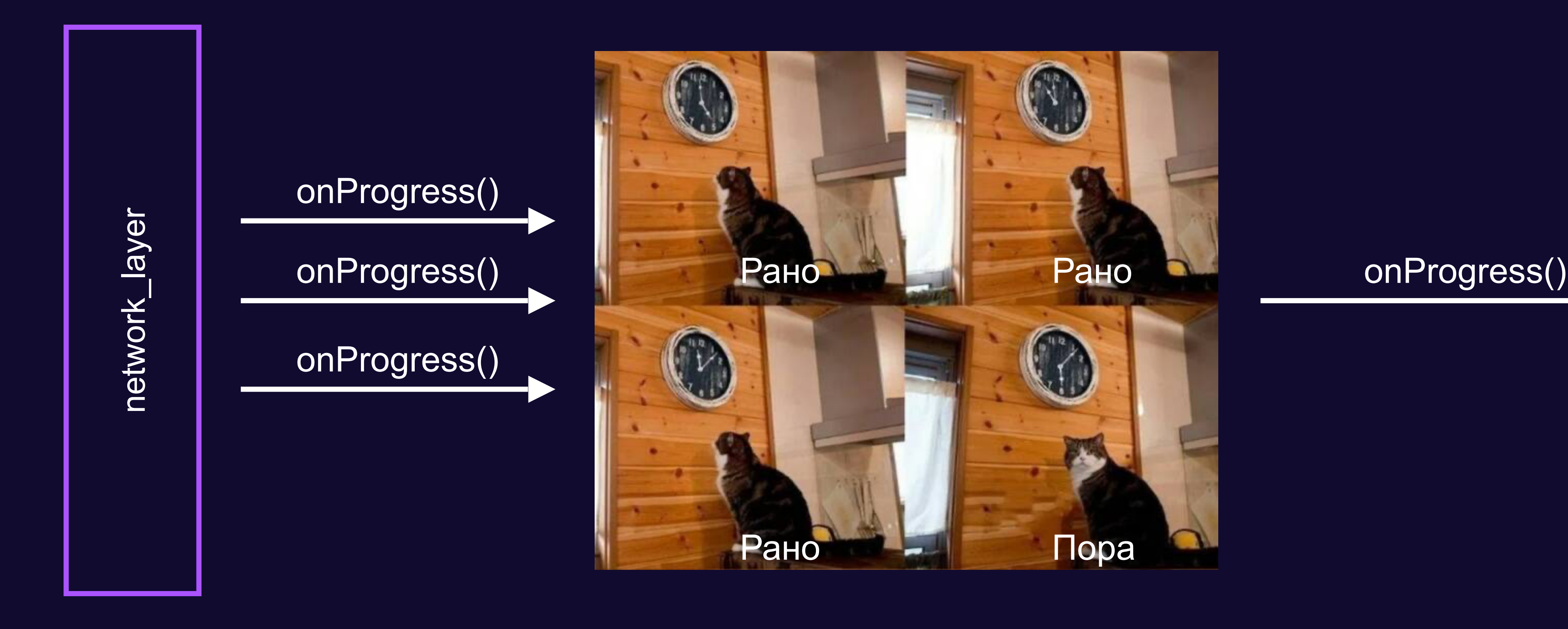

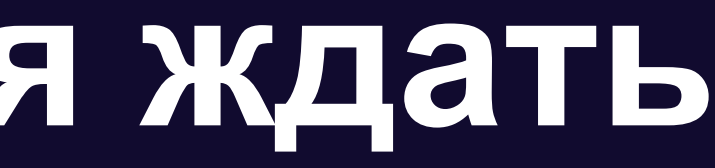

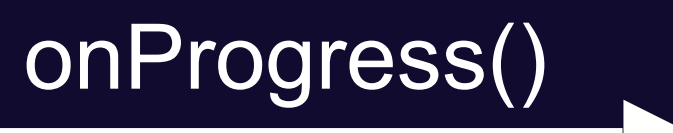

## Примерно так

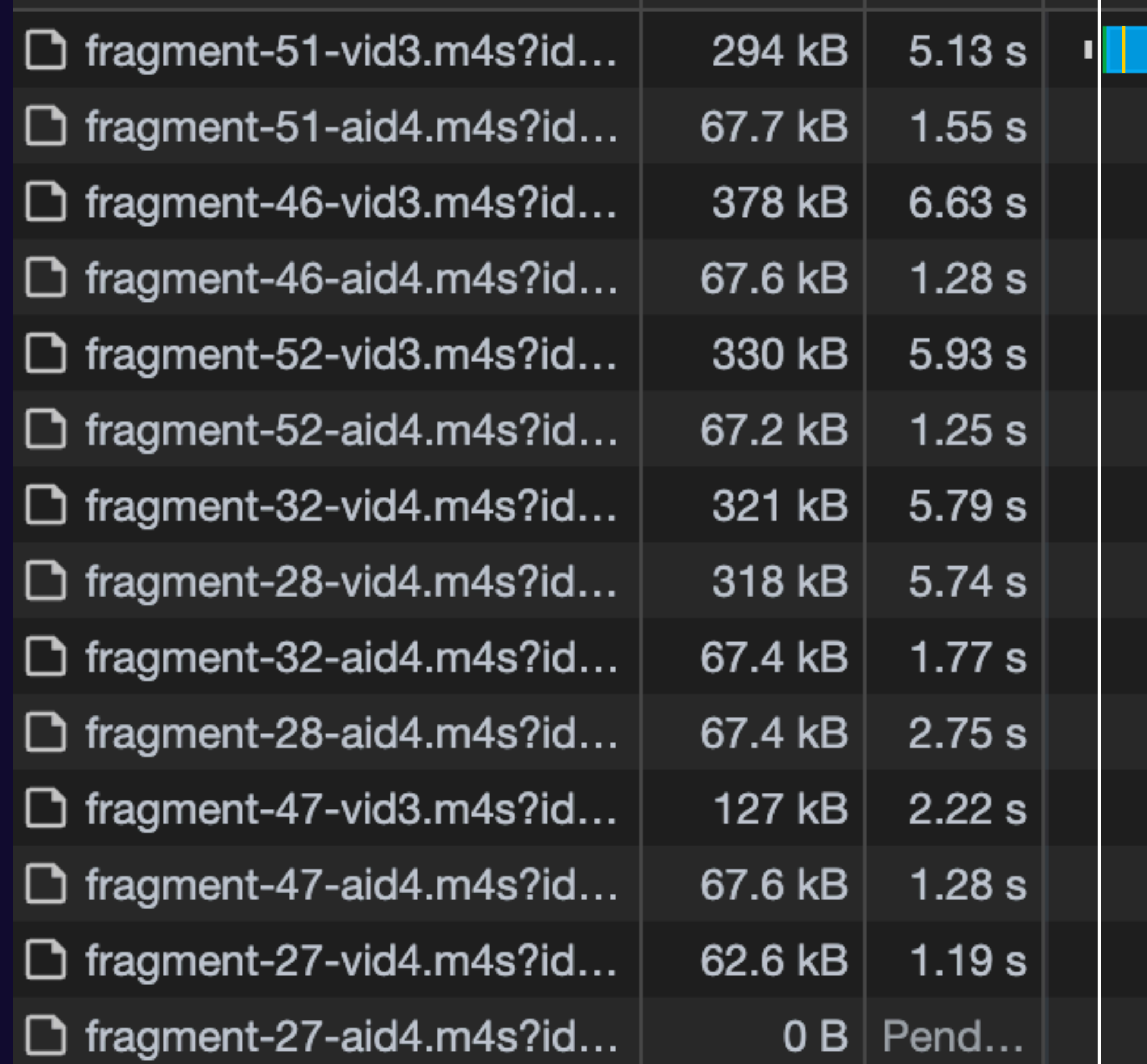

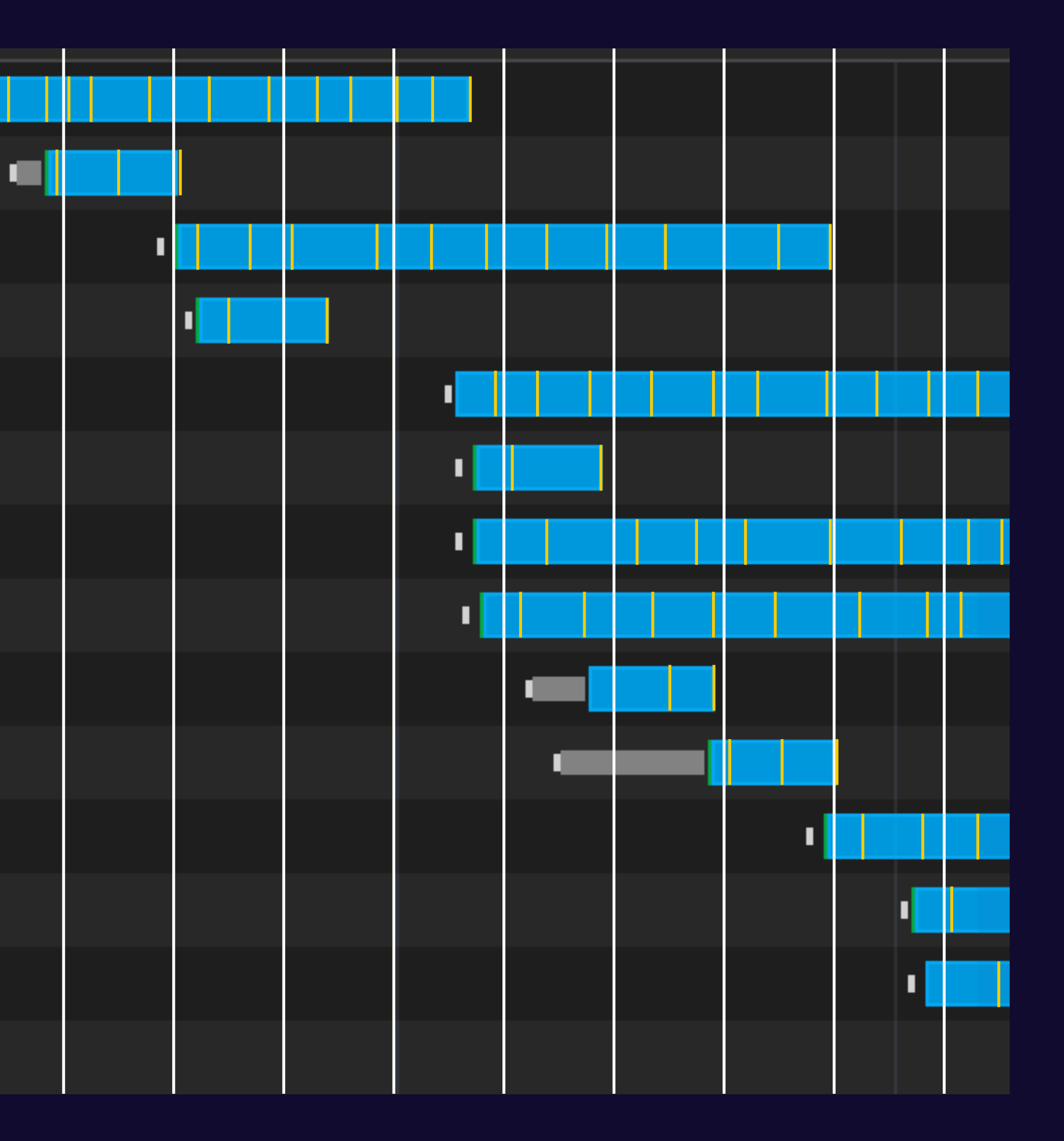

**Дискретизация**

Процесс измерения значения сигнала через определенные промежутки времени

# Сигнал — объём загруженных данных

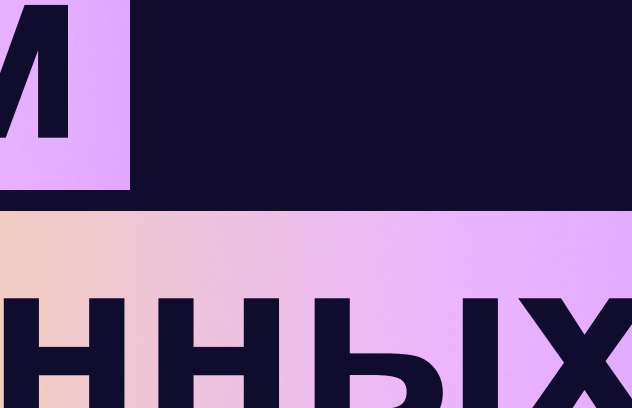

73

# **Как закодить?**

**class** Player { constructor() { this.networkLayer = new NetworkLayer(); this.bwEstimator = new BWEstimator(); this.abr = new  $ABR(this.bwEstimator)$ ;

 this.networkLayer.on('Progress', (size / $*$  Bits  $*/$ , time / $*$  Seconds  $*/$ ) => this.bwEstimator.sample(size, time));

}

}

# **Вот такой плеер**

**class** NetworkLayer **extends** EventEmitter { download(url) { **const** request = new Request(url); request.on('Progress', (size  $/*$  Bits  $*/$ ) => { this.emit('Progress', size, getTimeFromPreviousProgress()); }); }

- 
- 

}

# **Сетевой слой**

**class** ProgressAccumulator **extends** EventEmitter { requestProgress(size) { this.accumulatedSize += size; } requestStarted() { setIntervalIfNotExist(this.handleInterval); } requestFinished() { clearIntervalIfAllRequestsFinished(); } }

### **Вводим новую сущность**

handleInterval() { **const** time = getTimeFromPreviousCall(); **const** size = this.accumulatedSize; this.accumulatedSize =  $0;$  this.emit('Progress', size, time); }

# **handleInterval**

**class** Player { constructor() { // . . . this.pa = new ProgressAccumulator(); this.networkLayer.on('Progress', (size, time) => this.pa.sample(size, time)); this.pa.on('Progress', (size, time) => this.bwEstimator.sample(size, time)); } }

### **Немного пропатчим плеер**

# Fork с правками<br>в shaka-player

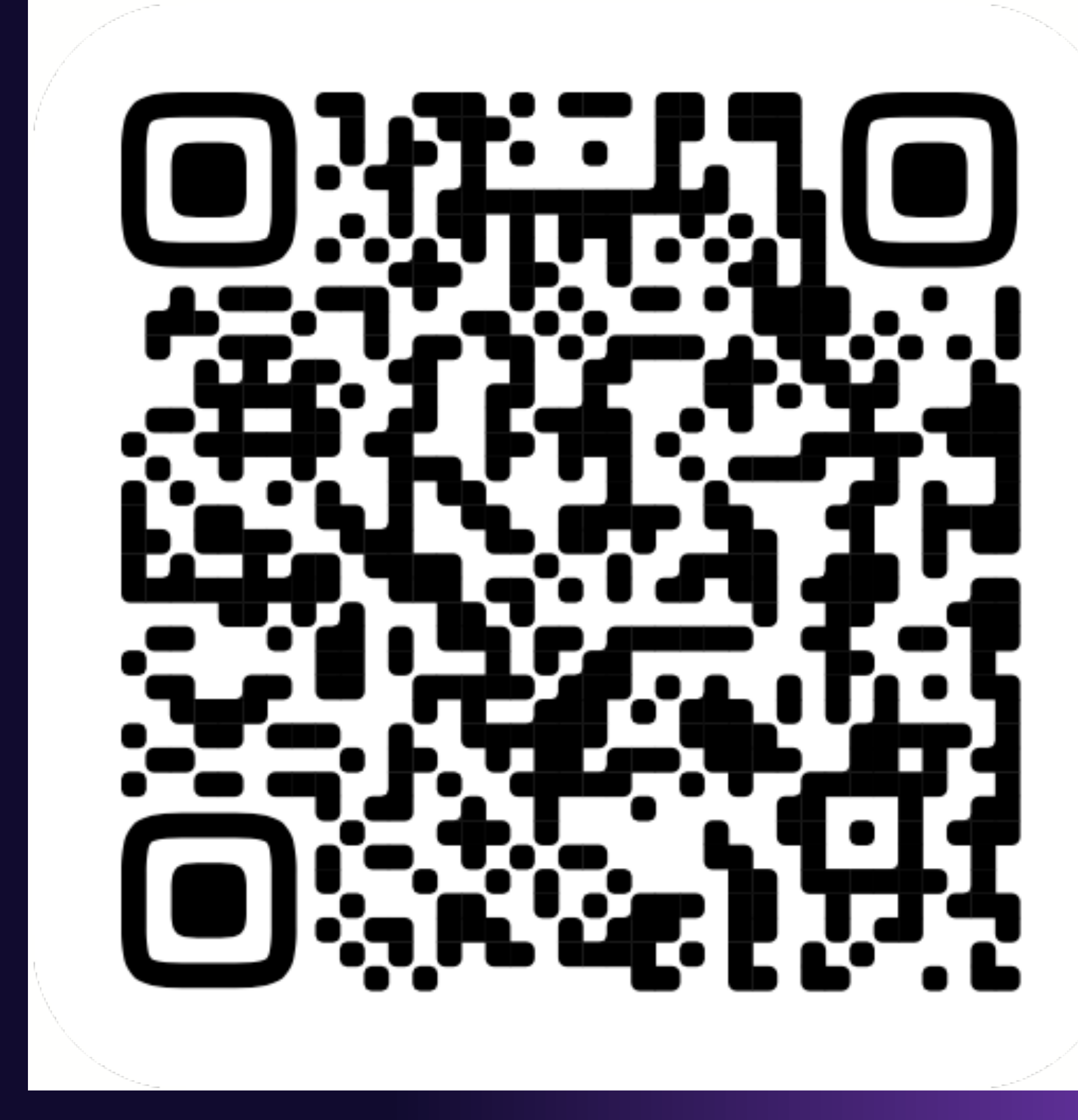

https://clck.ru/36eL24

# **На бумаге хорошо, а работает ли?**

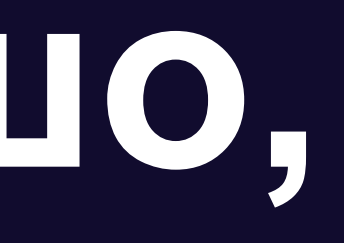

# **Не у каждого пользователя локальный видео-сервер**

# **Добавим реализма**

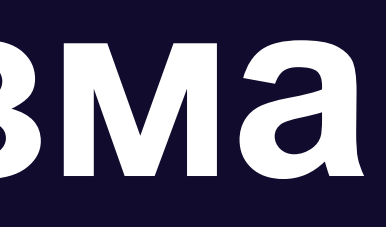

# **Ничего не работает**

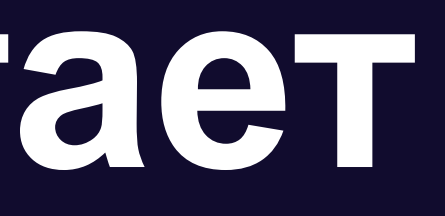

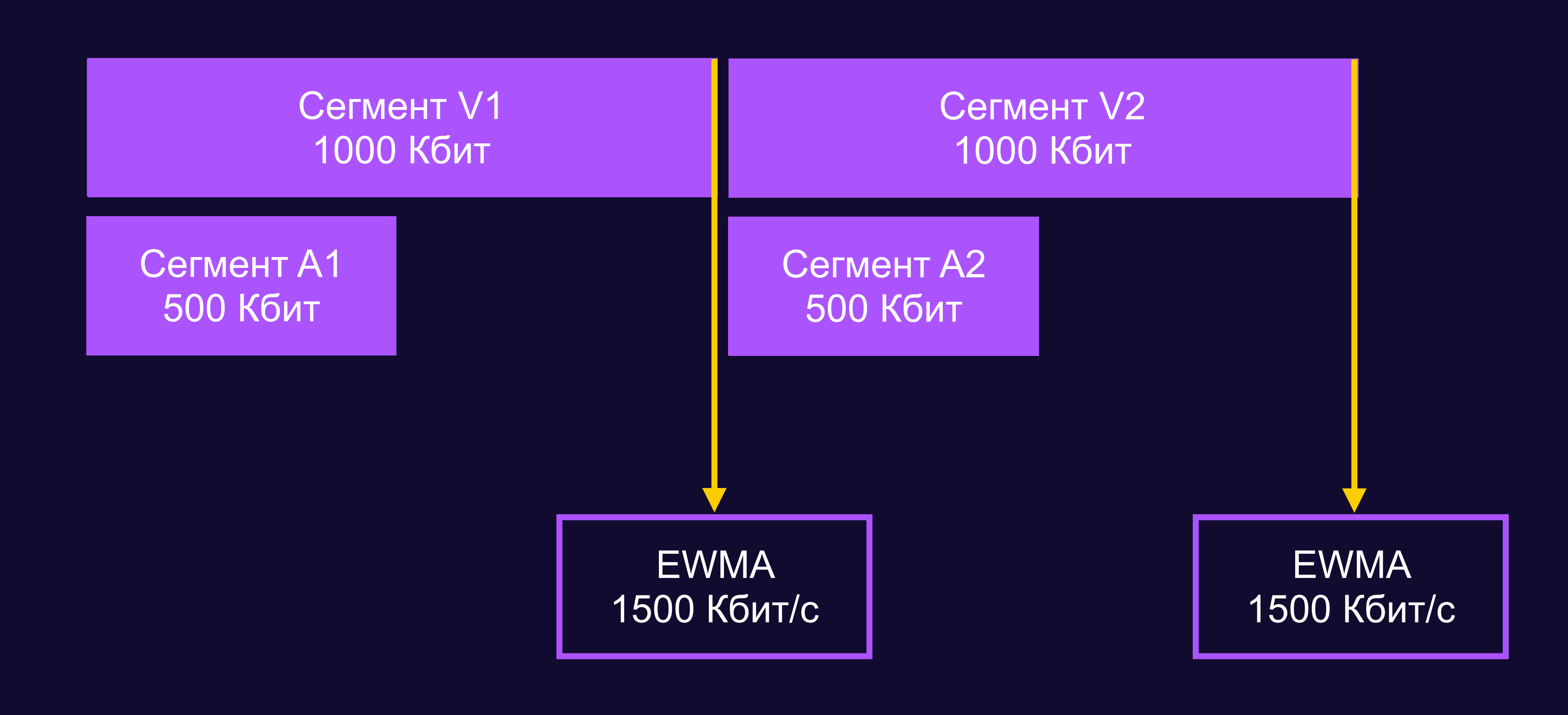

# **Дело в задержках (или TTFB)**

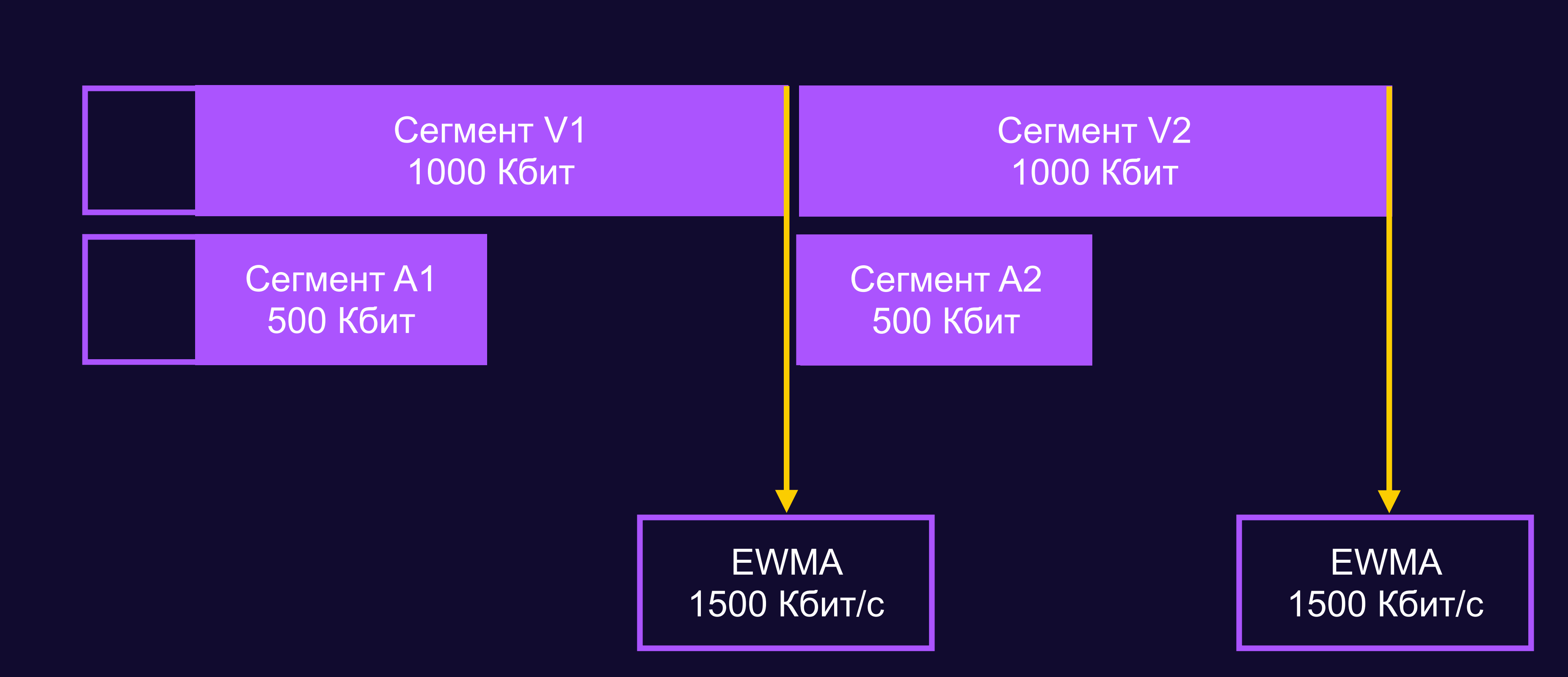

# **Дело в задержках (или TTFB)**

# **Как задержки влияют**

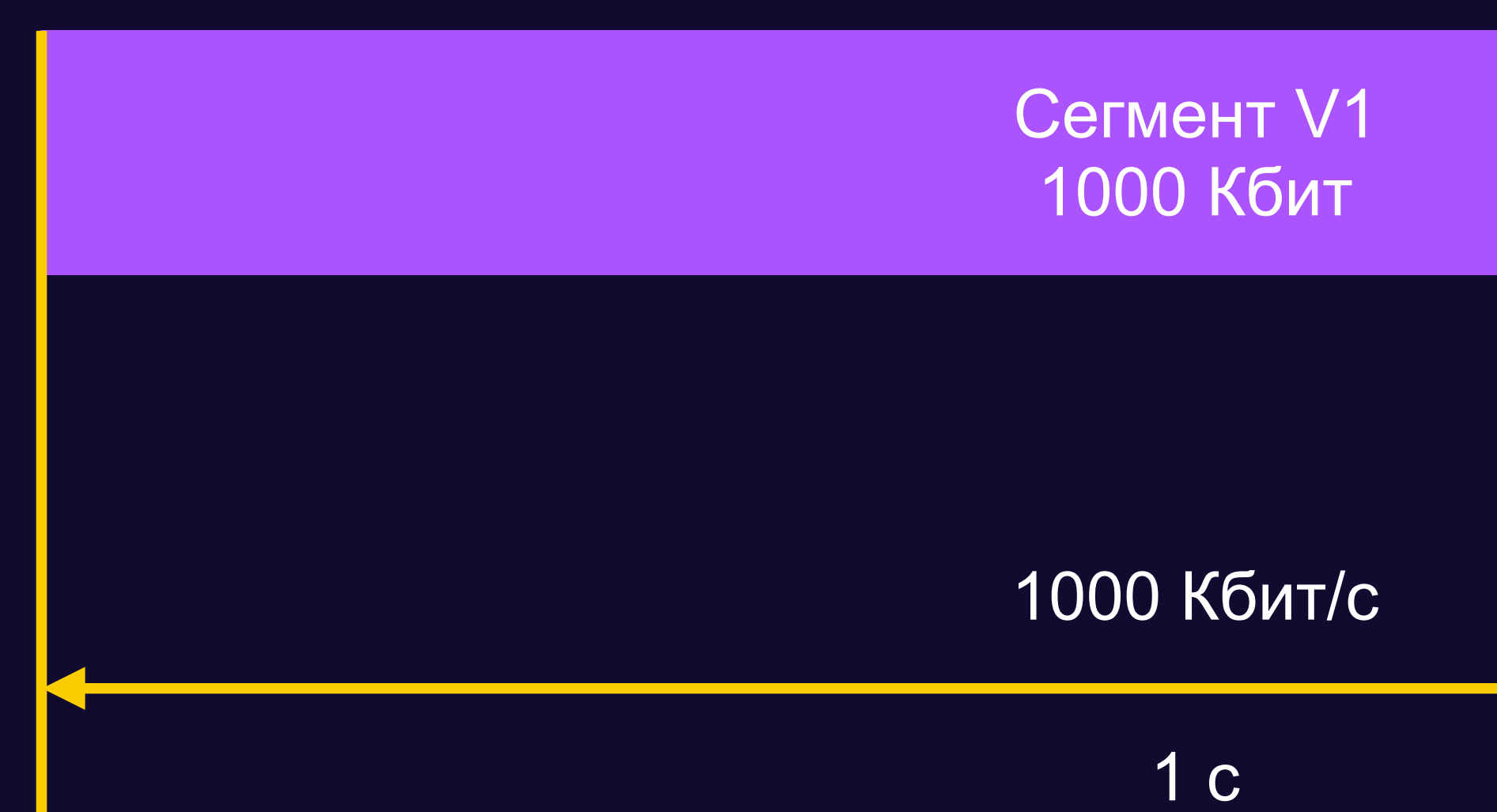

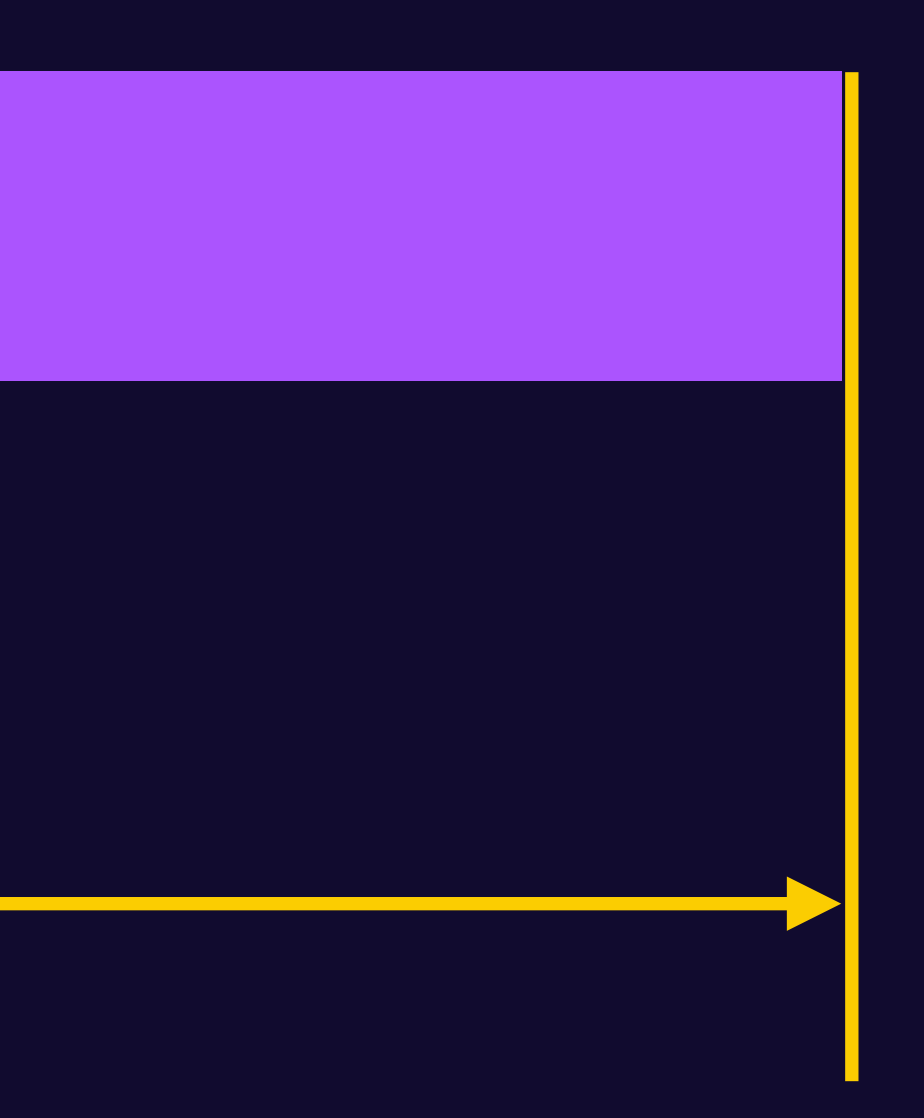

## **Как задержки влияют**

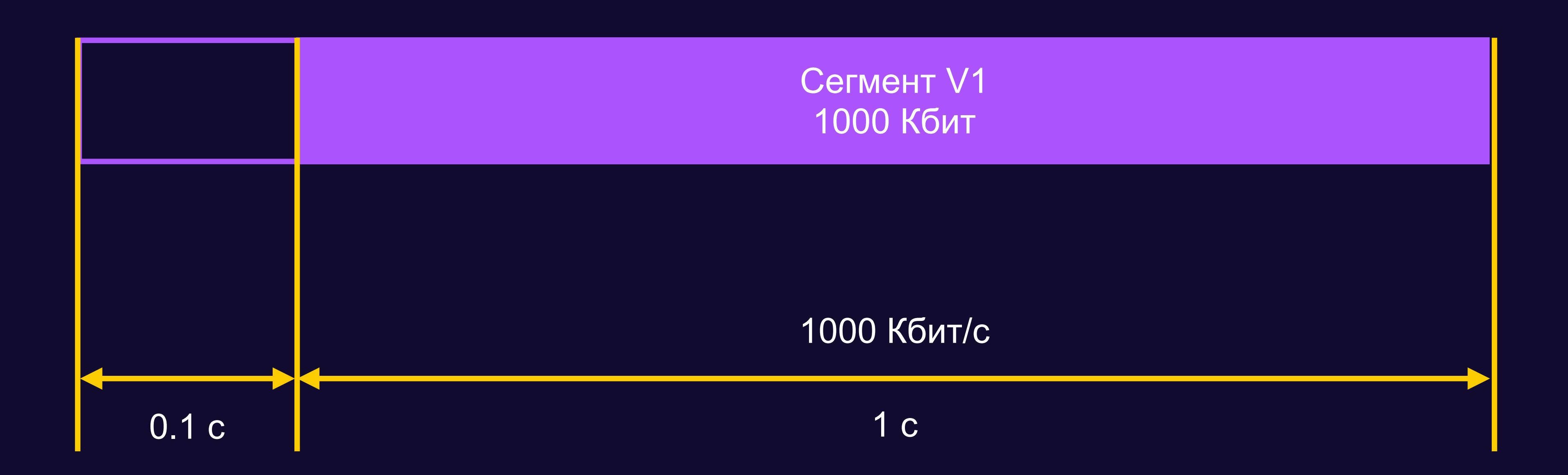

## **Как задержки влияют**

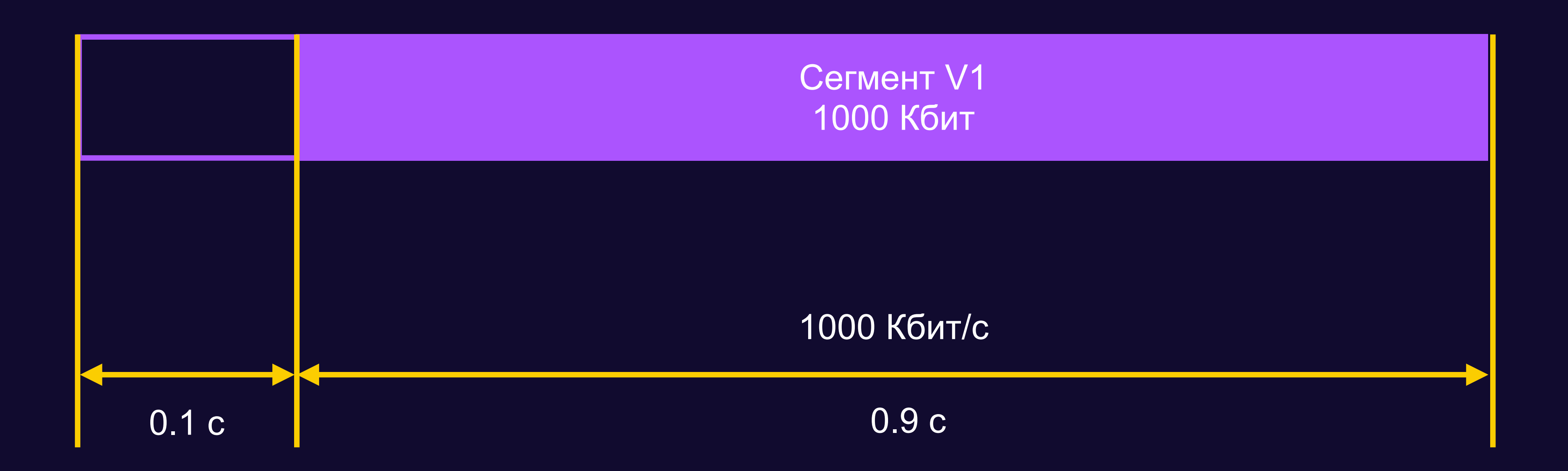

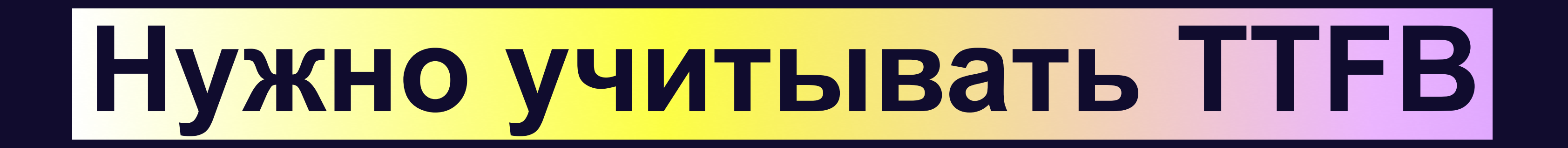

# **Качать сегменты за время** *SegmentDuration* − *TTFB*

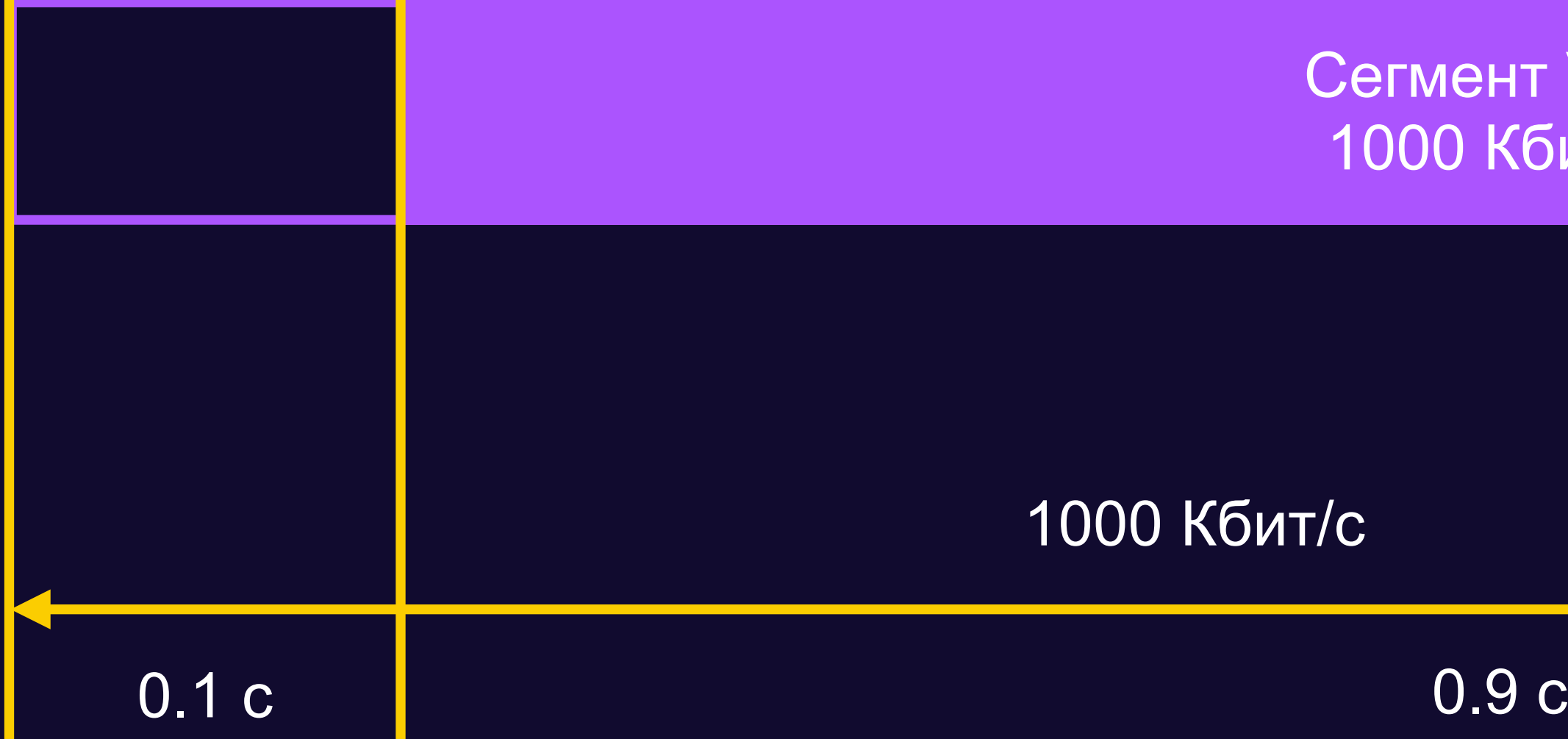

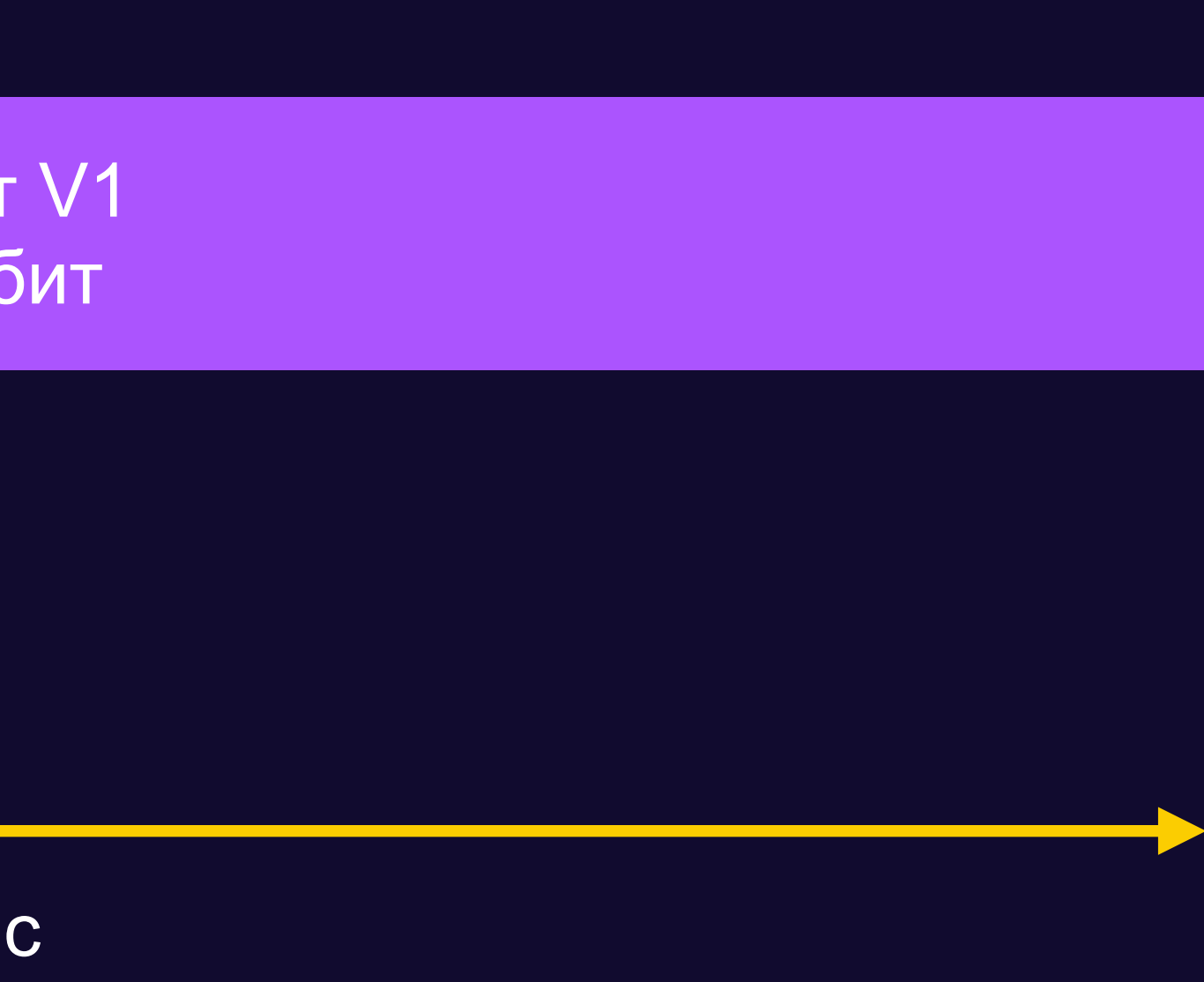

# **Качать сегменты за время** *SegmentDuration* − *TTFB*

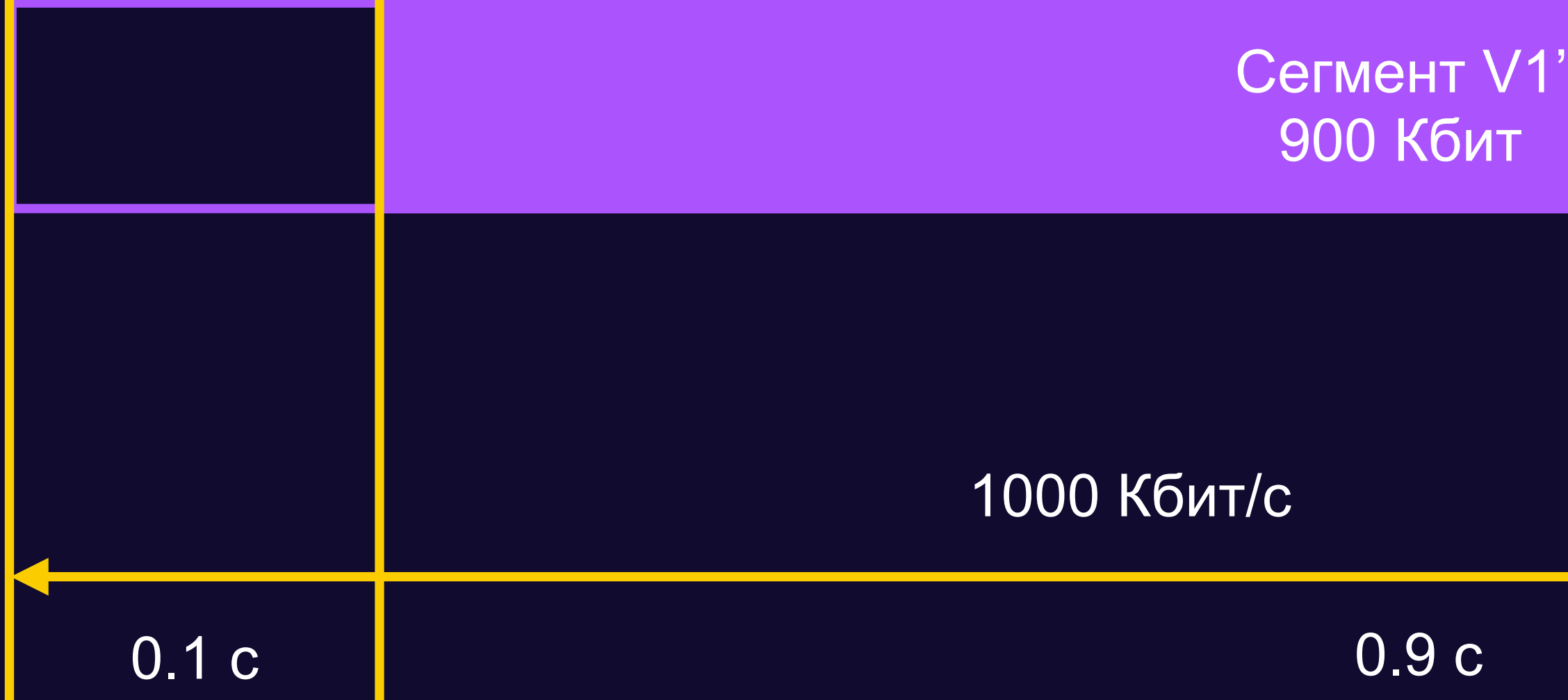

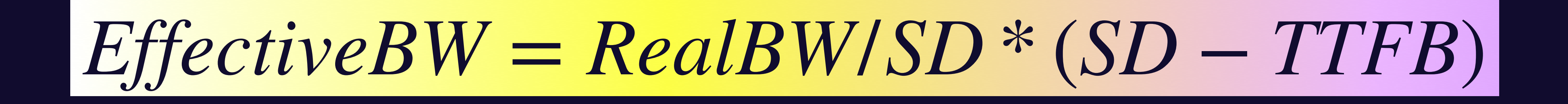

**class** AbrManager { chooseVariant() { **const** bw = this.getBandwidthEstimate(); **let** chosen = variants[0]; // Самое плохое качество **for** (**const** variant **of** variants) { if  $((variant.bandwidth / 0.95) < bw)$  {  $chosen = variance;$  } } } }

## **Очень упрощенная версия кода shaka-player**

**class** AbrManager { chooseVariant() { **const** bw = this.getBandwidthEstimate(); **const** ttfb = this.getTtfbEstimate(); **let** chosen = variants[0]; **for** (**const** variant **of** variants) { **const** effBw =  $bw$  / variant.duration  $*$  (variant.duration - ttfb);  $if$  ((variant.bandwidth / 0.95) <  $effBw$ ) {  $chosen = variant;$ }<br>*}* }

# **Добавим логики для TTFB**

94

# **Пришли к тому, с чего начали**
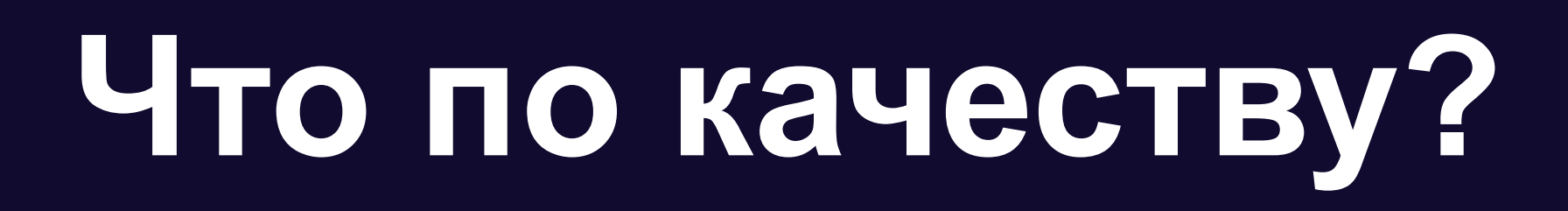

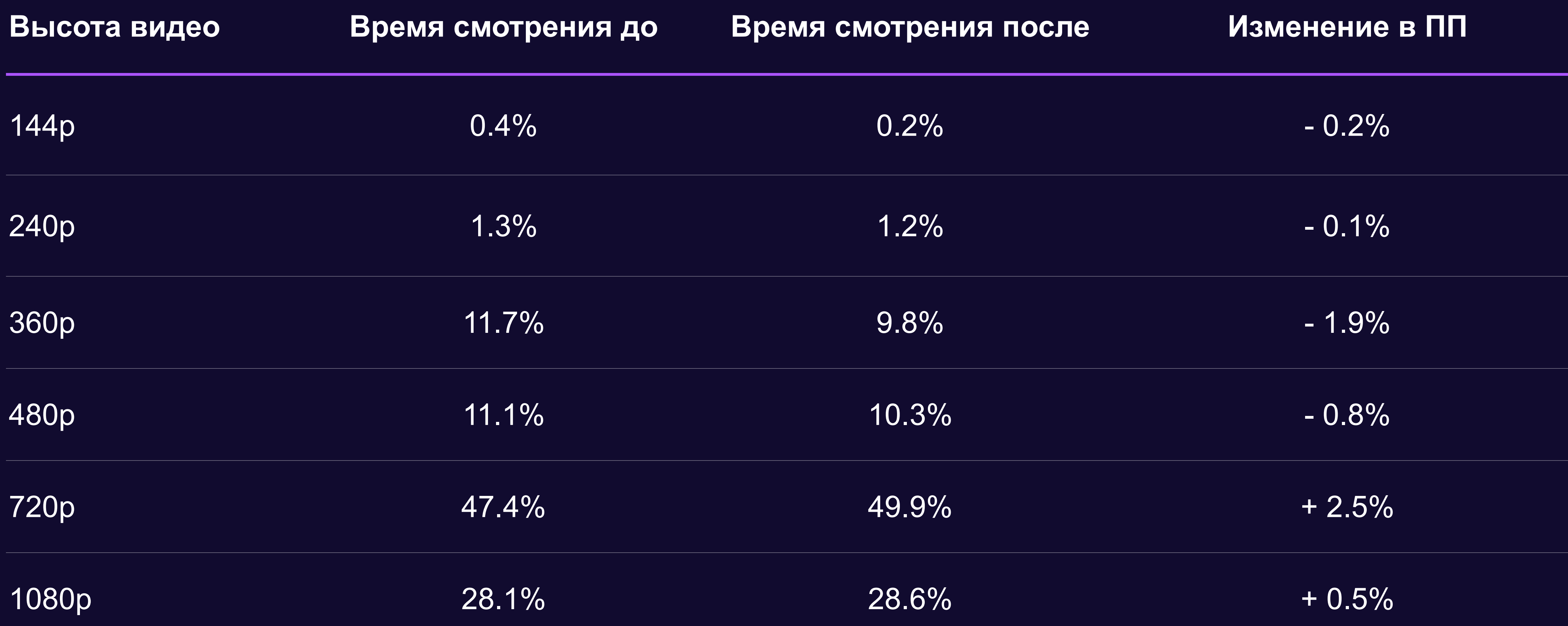

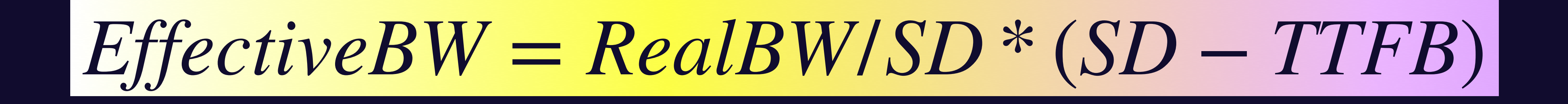

## **Можно лучше**

Сегмент V1 1000 Кбит

Сегмент V2 1000 Кбит

## **Можно лучше**

Сегмент V1 1000 Кбит

#### Сегмент V2 1000 Кбит

### Можно лучше

Cerment V1 1000 Кбит

#### Cerment V2 1000 Кбит

#### **CermeHT V3** 1000 Кбит

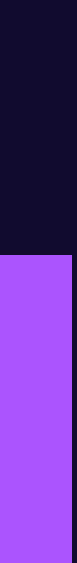

## Не везде можно сделать

## **Одна из проблем**

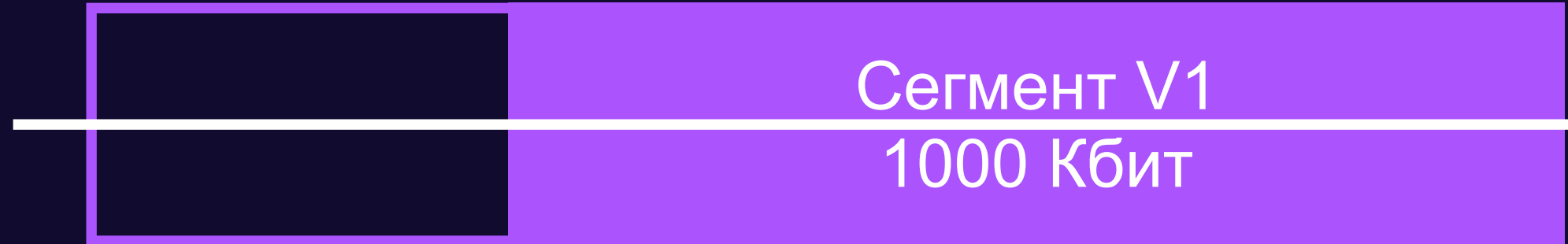

#### Сегмент V2 1000 Кбит

### **И снова качество**

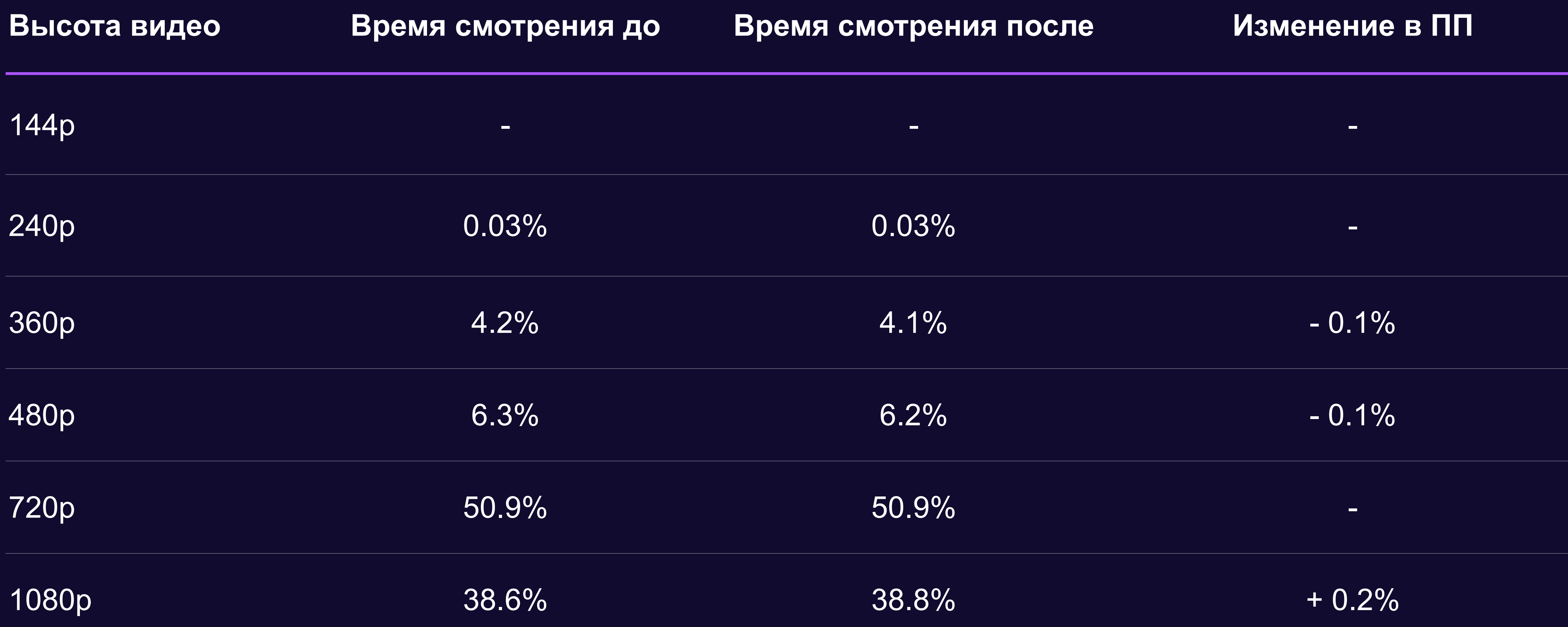

## **-0.3%**

Средней длительности буферизации

Количества буферизаций

## **-2.5%**

#### Вместо послесловия

Знайте как работают базовые слои

Если что-то ведет себя не так, как ожидаете — копайте

Если делаете плеер — настоятельно рекомендую ознакомиться с форком

Не забудьте обновиться

## ТС: Страдания ЮНОГО видеоинженера

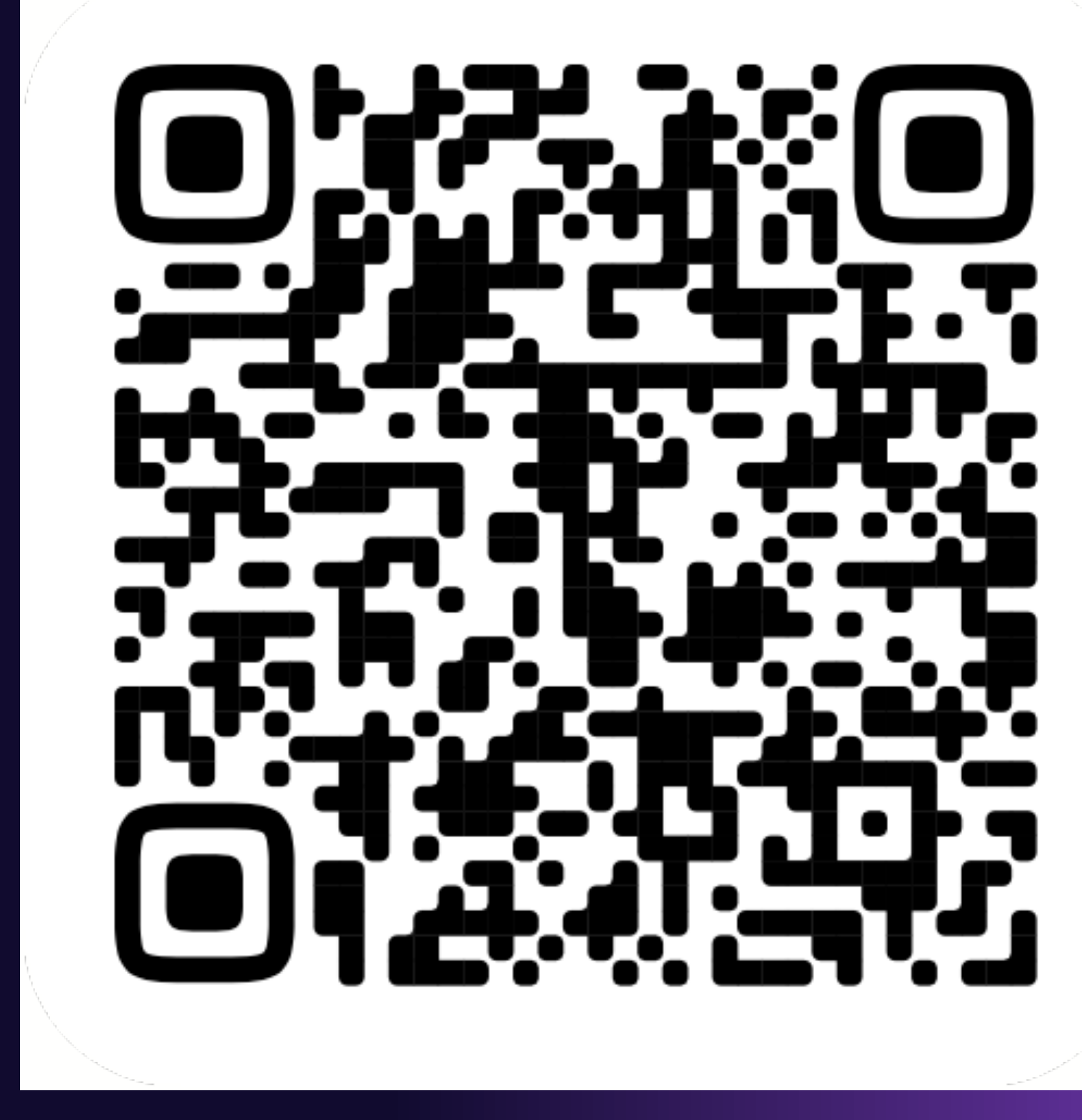

https://clck.ru/36bqF8

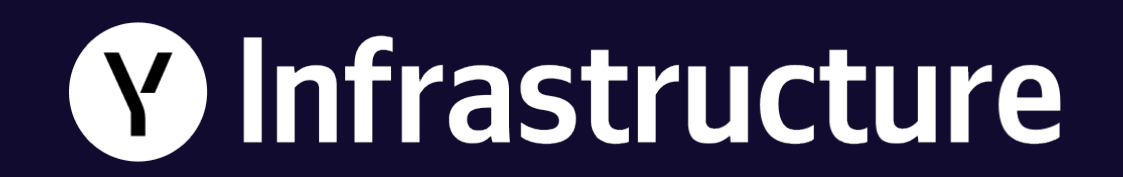

# **Буду рад ответить на ваши вопросы**

**Константин Петряев** Yandex Infrastructure

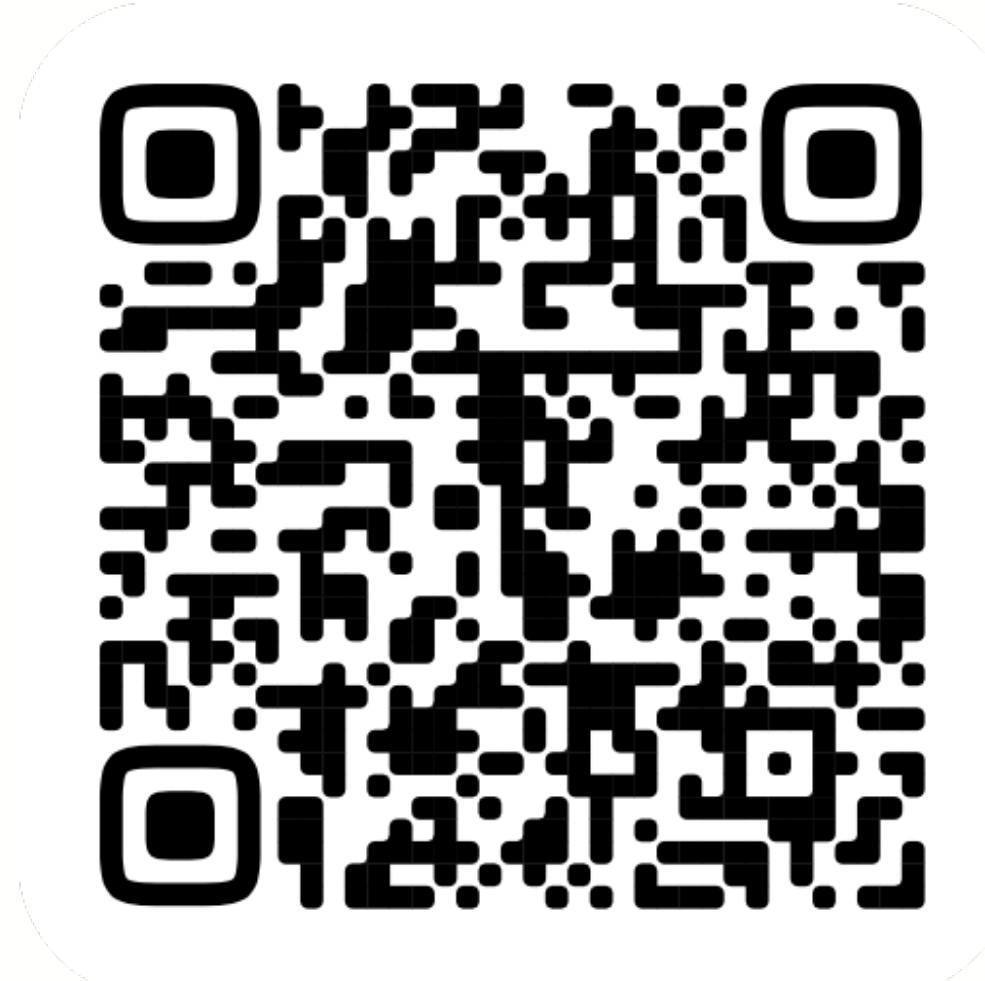

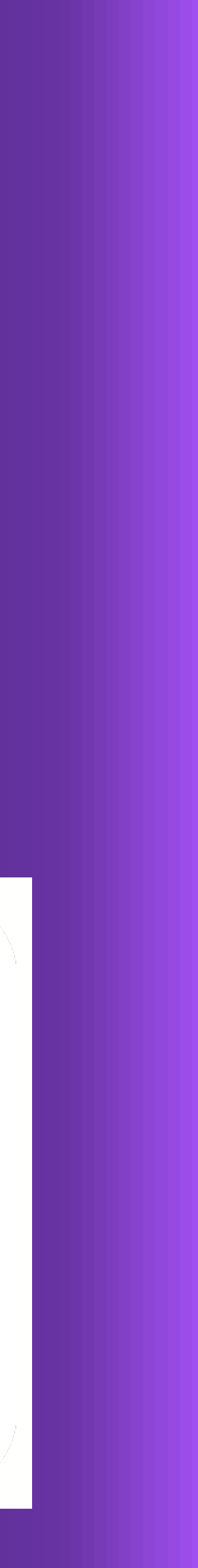